## **KAUNO TECHNOLOGIJOS UNIVERSITETAS INFORMATIKOS FAKULTETAS KOMPIUTERI**Ų **KATEDRA**

**Mindaugas Miku**č**ionis** 

# **Korporatyvin**ė**s** į**mon**ė**s informacin**ė**s saugos sistemos modeliavimas**

Magistro darbas

 **Vadovas doc. dr. A. Ven**č**kauskas** 

**KAUNAS, 2005** 

## **KAUNO TECHNOLOGIJOS UNIVERSITETAS INFORMATIKOS FAKULTETAS KOMPIUTERI**Ų **KATEDRA**

 **TVIRTINU Katedros ved**ė**jas prof. E. Kazanavi**č**ius 2005-05-** 

# **Korporatyvin**ė**s** į**mon**ė**s informacin**ė**s saugos sistemos modeliavimas**

Informatikos mokslo magistro baigiamasis darbas

**Kalbos konsultant**ė **Vadovas Lietuvi**ų **kalbos katedros lektor**ė **doc. dr. A. Ven**č**kauskas dr. J. Mikelionien**ė **2005-05- 2005-05-** 

**Recenzentas Atliko**  doc. dr. R. Butleris **IFM 9/1 gr. stud. 2005-05- M. Miku**č**ionis** 

 **2005-05-** 

**KAUNAS, 2005** 

#### **SUMMARY**

 The purpose of this work is to create and analyze the information security models of large corporations. It's difficult and hard to deploy efficiently safe systems due to complex network environment and enterprise computer systems. It's important to analyze security system parameters before design process. The enterprise information security system modeling helps us to solve these problems. In this work I designed information security models with complex information security elements and safe data transferring between remote locations. These models will help designers to compare different systems and to find the most secure and effective. This thesis generalizes the information security modeling process and describes the factors influencing it.

## **TURINYS**

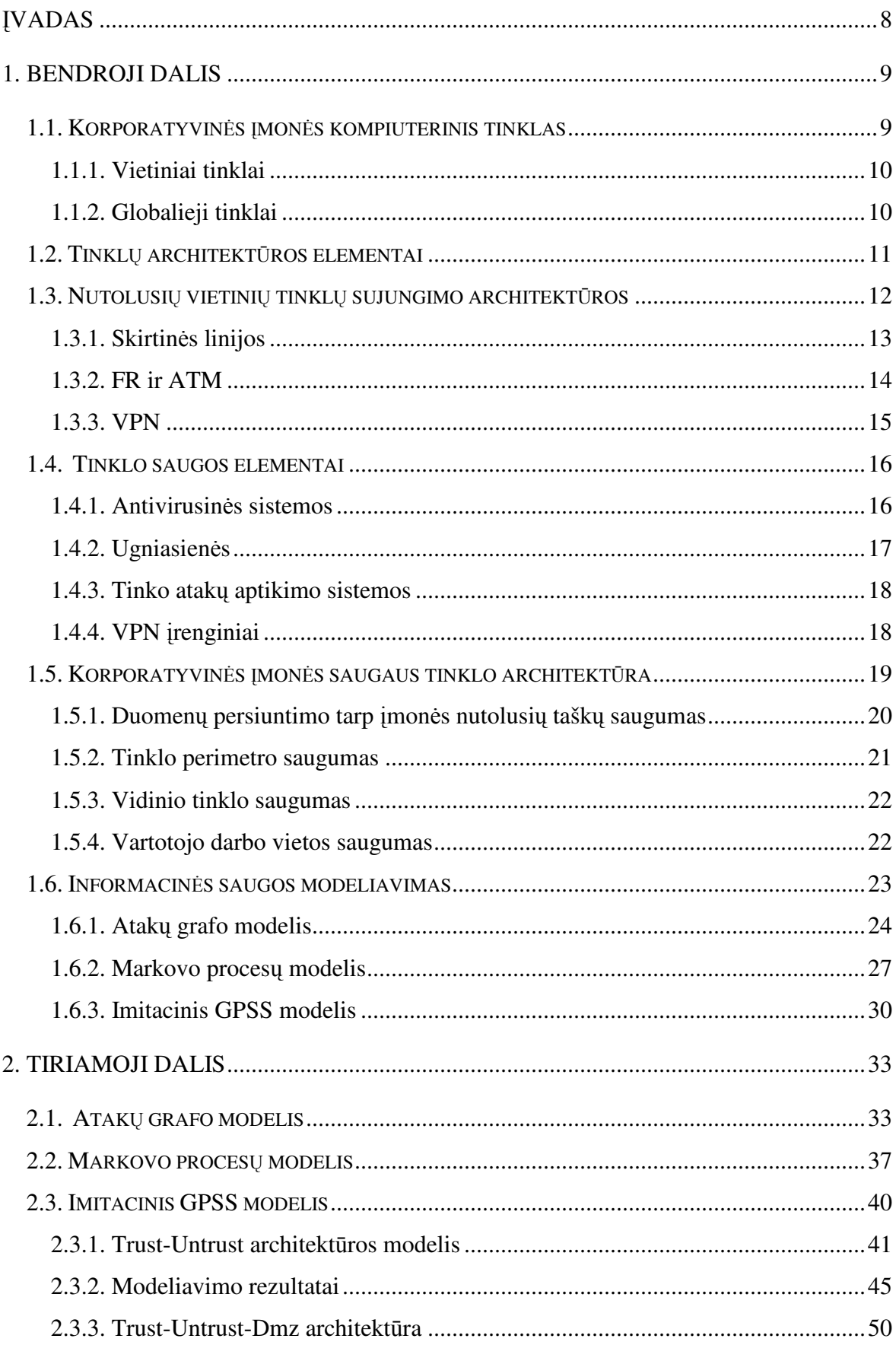

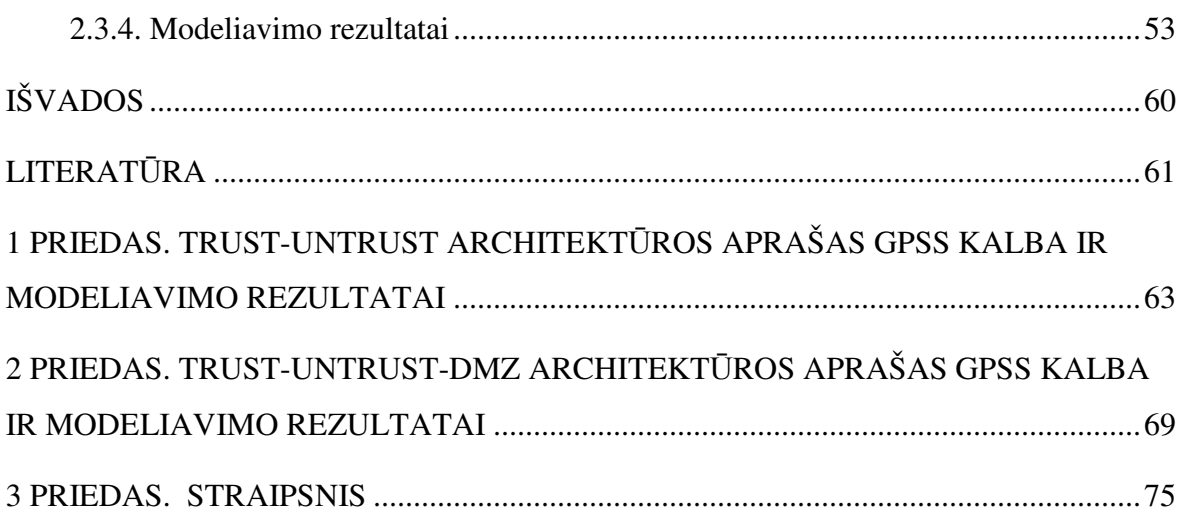

# Lentelių sąrašas

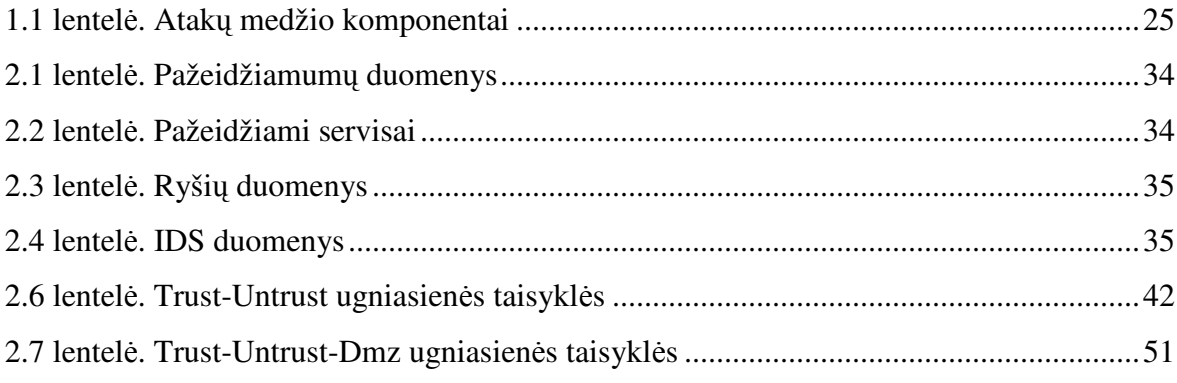

# Paveikslėlių sąrašas

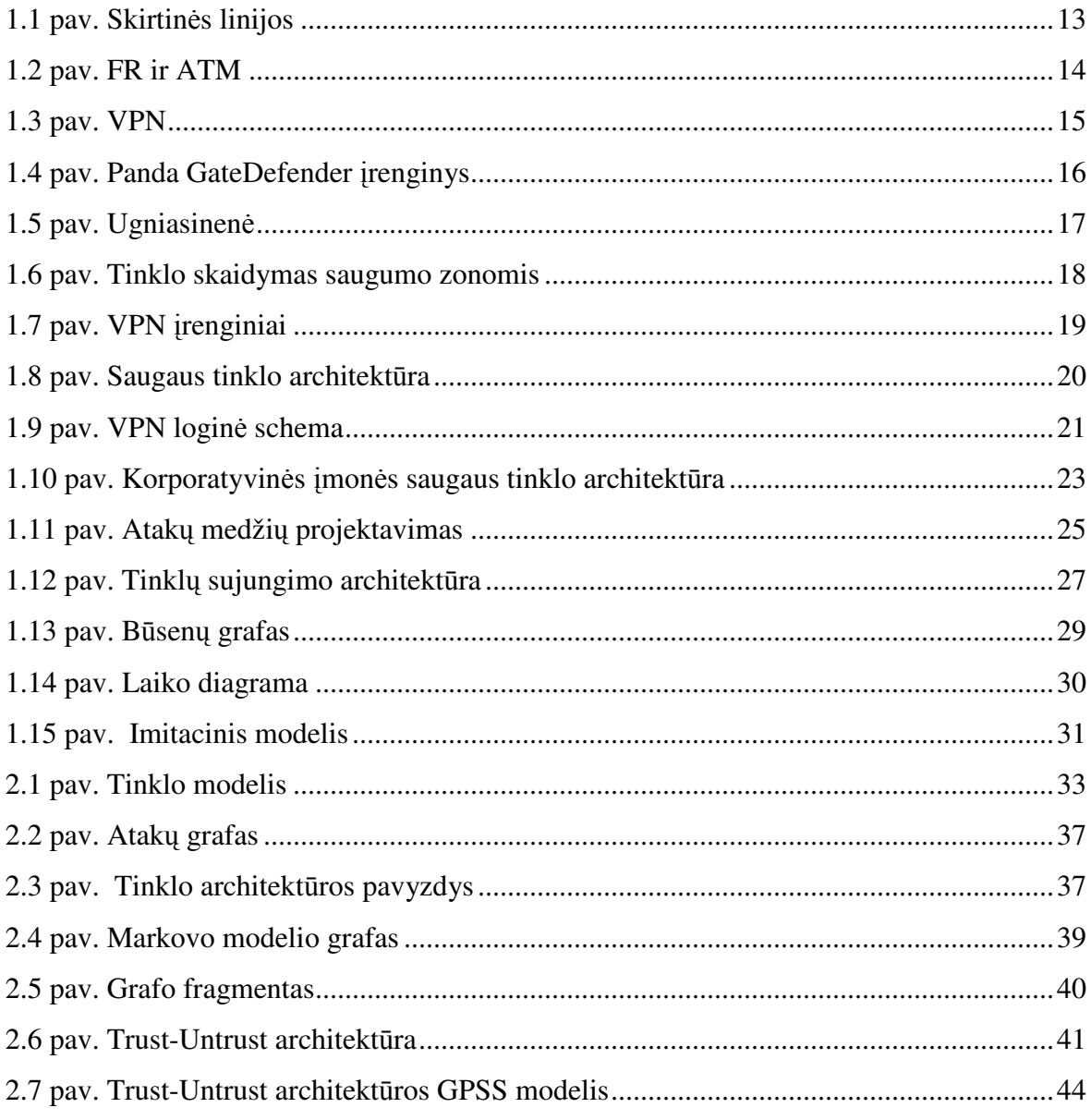

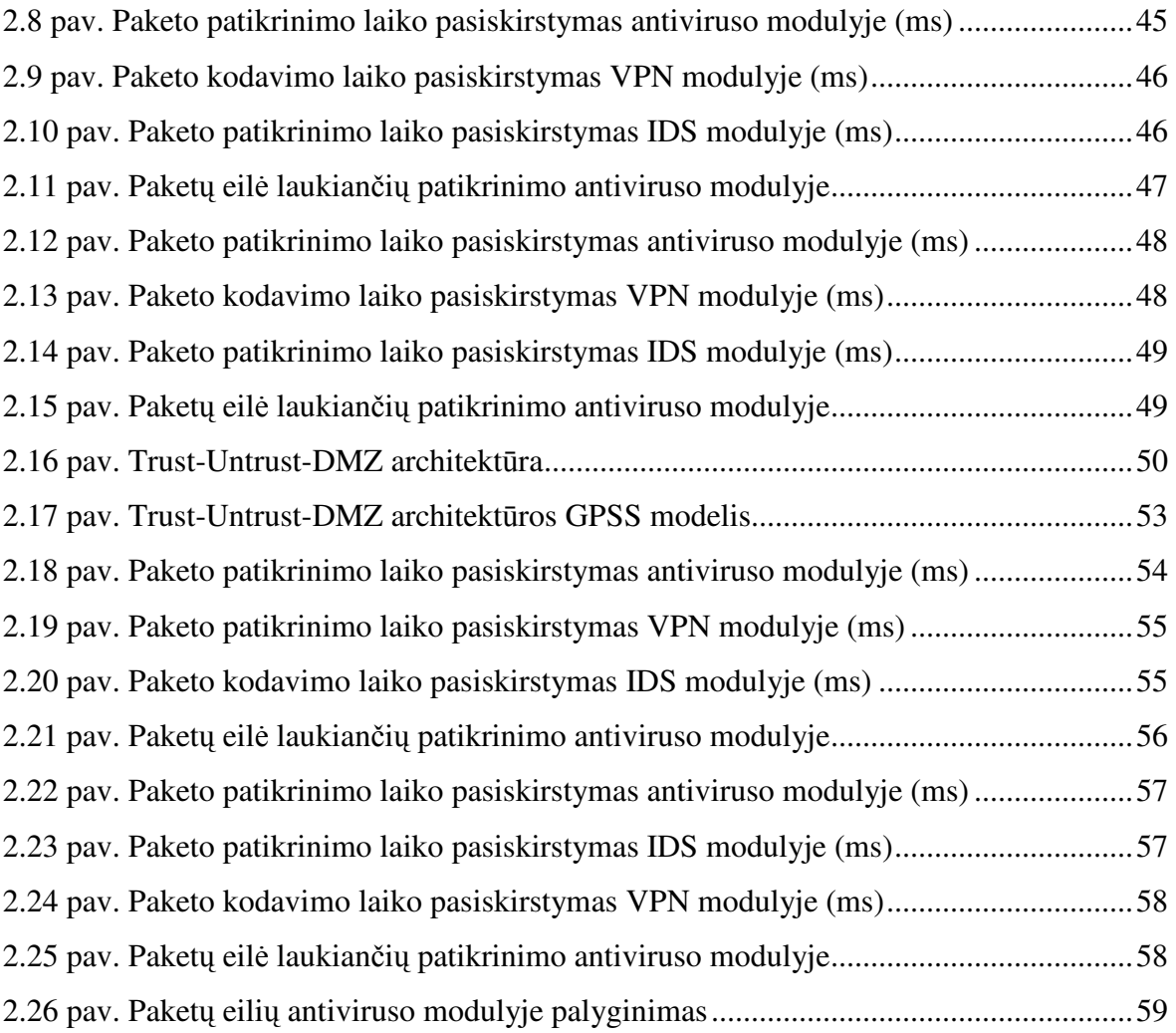

## Į**VADAS**

 Korporatyvinių įmonių kompiuterinių sistemų informacinės saugos užtikrinimas yra viena iš svarbiausių informacinių technologijų problemų. Augant ir plečiantis verslui iškyla nutolusių įmonės padalinių, partnerių, darbuotojų saugaus pasikeitimo duomenimis ir lokalių tinklų saugumo problema. Nuolatos auga informacinių technologijų vaidmuo verslo ir valdymo procesuose, didėja informacinių procesų sudėtingumas. Dėl šių priežasčių informacinės saugos pažeidimų kaina kompiuterinėse sistemose nuolatos auga.

 Atsižvelgiant į informacinės saugos priemonių patikimumo ir našumo kriterijus, būtina šių sistemų veikimą ištirti prieš diegiant. Adekvačių sprendimų, užtikrinančių priimtiną informacinę saugą už atitinkamą kainą, priėmimas tampa vis sudėtingesniu uždaviniu. Korporatyvinės įmonės informacinės saugos modeliai leidžia išspręsti šias problemas bei gali būti taikomi informacinės saugos sistemoms projektuoti, parametrams parinkti ir diegti. Šiame darbe bus sudaromi ir nagrinėjami korporatyvinių įmonių informacinės saugos sistemų modeliai, aprašantys įvairias saugaus duomenų pasikeitimo ir informacinės saugos grėsmių neutralizavimo priemonių architektūras. Informacinės saugos realizavimo priemonės bus įvertintos atitinkamais parametrais. Modeliai leis palyginti įvairias informacinės saugos realizavimo architektūras ir parinkti efektyviausią.

#### **1. BENDROJI DALIS**

#### **1.1. Korporatyvin**ė**s** į**mon**ė**s kompiuterinis tinklas**

 Kompiuterinis tinklas - tai tarpusavyje sujungtų autonominių kompiuterių rinkinys. Kompiuteriniai tinklai yra vienas iš svarbiausių faktorių, lemiančių įmonės darbo našumą. Visų kompiuterinių tinklų nepriklausomai nuo to, kokie sudėtingi jie būtų ir kaip jie skirtųsi nuo šitos paprastos sistemos, visų jų tikslas yra dalintis ir keistis informacija. Ši paprasta sistema pastūmėjo kurti laidais sujungtas kompiuterines sistemas. Kompiuteriniai tinklai padeda išvengti sudėtingo informacijos apsikeitimo tarp skirtingų verslo elementų.

 Kompiuteriniai tinklai yra vienas iš svarbiausių faktorių, lemiančių įmonės darbo našumą. Pagrindinės priežastys dėl kurių sparčiai plinta kompiuteriniai tinklai [1]:

- $\triangleright$  Bendras resursų naudojimas. Toli vienas nuo kito esantys kompanijos kompiuteriai sujungti į tinklą. Informacija nuo vartotojo gali būti labai toli. Ją gali naudoti daug darbuotojų tuo pačiu metu.
- Didelis patikimumas. Duomenys turi po keletą kopijų skirtinguose kompiuteriuose. Kai vienas sugenda, galima naudotis kitais, neprarandant duomenų.
- Pinigų taupymas. Vienas didelis kompiuteris yra brangesnis už daug mažų, sujungtų į tinklą ir atliekančių tą patį darbą. Duomenys saugomi viename arba keliuose bendro naudojimo serveriuose.
- Galimybė nesunkiai plėsti tinklą, prijungiant naujus vartotojus ir naujus serverius pagal poreikius.
- Galinga toli esančių darbuotojų bendravimo priemonė, atliekant bendrą darbą.

Tinklai klasifikuojami pagal du svarbius požymiai:

- $\triangleright$  perdavimo technologija;
- $\triangleright$  dydis.

Pagal perdavimo technologiją tinklai skirstomi į du tipus:

- $\triangleright$  Transliacinio tipo tinklai;
- $\triangleright$  Taškas-taškas tipo tinklai.

 Transliaciniai tinklai turi vieną ryšio kanalą, kurį bendrai naudoja visi tinklo kompiuteriai. Kai kurios sistemos palaiko perdavimą tik tam tikram kompiuterių poaibiui.

 Taškas–taškas tinklai sudaryti iš daugelio sujungimų tarp individualių kompiuterių porų. Paketai pasiekia adresatą per keletą tarpinių stočių. Kadangi paketui yra skirtingo ilgio keliai, tai reikalingi maršrutizacijos algoritmai, kurie yra labai svarbūs taškas - taškas tinkluose. Dažniausiai maži, geografiškai lokalizuoti tinklai yra transliaciniai, o dideli – taškas - taškas tipo.

 Keleto tinklų sujungimas yra vadinamas tarptinkliniu. Atstumas labai svarbus klasifikacinis požymis, kadangi yra naudojama skirtinga technika tinklams realizuoti.

#### **1.1.1. Vietiniai tinklai**

 Vietiniai tinklai dažniausiai įrengiami viename pastate. Ilgis – iki kelių kilometrų [3]. Plačiai naudojami asmeniniams kompiuteriams ir darbo stotims sujungti kompanijų, įstaigų kontorose bendram resursų naudojimui ir apsikeitimui informacija. Skiriasi nuo kitų tinklų dydžiu, perdavimo technologija, topologija.

 Vietiniai tinklai riboto dydžio. Perdavimo laikas yra ribotas ir žinomas. Tai leidžia panaudoti tam tikrus metodus, kurie negalimi kitomis sąlygomis. Dažnai naudojamas vienas kabelis, prie kurio prijungti visi kompiuteriai.

 Duomenų perdavimo sparta 10 - 1000 Mbps, mažas vėlinimas (dešimtys µs), nedaug klaidų. Tuo pačiu metu duomenis gali siųsti tik vienas kompiuteris. Reikalingas tam tikras konfliktus sprendžiantis mechanizmas, kai tuo pačiu metu duomenis nori siųsti keletas kompiuterių. Mechanizmas centralizuotas arba paskirstytas.

#### **1.1.2. Globalieji tinklai**

 WAN užima didelę teritoriją (šalis, žemynas). Daugumoje WAN potinkliai susideda iš dviejų skirtingų komponenčių – perdavimo linijų ir komutacinių elementų. Komutaciniai elementai yra specializuoti kompiuteriai, naudojami sujungti keletą linijų. Jie vadinami: paketų komutacijos mazgai, tarpinės sistemos, maršrutizatoriai [2].

 Kai paketas yra persiunčiamas iš vieno maršrutizatoriaus į kitą, jis gali praeiti per daugelį tarpinių maršrutizatorių. Kiekviename iš jų paketas priimamas ir saugomas, kol atsilaisvina reikalingas išėjimas. Potinklis, naudojantis šį principą, yra vadinamas taškastaškas, išsaugoti ir persiųsti arba potinklis su paketų komutacija. Beveik visi WAN (išskyrus palydovinius) turi tokius potinklius. Kai paketai yra maži ir fiksuoto dydžio, jie dažnai vadinami ląstelėmis. Yra įvairios taškas-taškas potinklių organizavimo topologijos. Vietiniai tinklai paprastai turi simetrinę topologiją. Globalieji tinklai dažniausiai yra nereguliarios topologijos.

 Dar yra palydoviniai tinklai ir antžeminės radijo sistemos. Kiekvienas maršrutizatorius turi anteną, per kurią priima ir perduoda. Visi arba tik kai kurie maršrutizatoriai gali priimti signalą iš palydovo.

#### **1.2. Tinkl**ų **architekt**ū**ros elementai**

Tarptinkliniai ryšiai gali būti tokių tipų: LAN - LAN, LAN - WAN, WAN - WAN, LAN - WAN - LAN. Jiems realizuoti naudojami įrenginiai [4]:

- $\triangleright$  kartotuvai;
- $\triangleright$  tiltai (kanalinio lygio kadrų perdavimas tarp LAN);
- daugiaprotokoliai maršrutizatoriai.

 Kartotuvas buvo sukurtas tam, kad būtų galima toliau perdavinėti signalą. Kartotuvas yra pats pigiausias būdas išplėsti kompiuterinį tinklą. Kartotuvas regeneruoja kompiuterinio tinklo signalą ir persiunčia jį toliau į kitą segmentą. Tiek vienas segmentas, tiek kitas segmentas turi naudoti tuos pačius protokolus, nes kartotuvas negali komunikuoti segmentų kur yra skirtingi protokolai. Kartotuvai gali jungti du skirtingus kabelių tipus, pavyzdžiui koaksialinį kabelį su optiniu kabeliu.

 Tiltas, kaip ir kartotuvas, jungia du kompiuterinio tinklo segmentus. Tačiau tiltas be kartotuvo funkcijų atlieka ir izoliavimo funkciją. Tai yra tiltas gali izoliuoti duomenų judėjimą tarp dviejų tinklo segmentų. Tiltas gali būti naudojamas:

- $\triangleright$  išplėsti atstumą tarp tinklo segmentų ;
- $\triangleright$  pasiruošti kompiuterinio tinklo augimui;
- $\triangleright$  sumažinti duomenų susidūrimų ir nusimušimų tikimybę;
- $\triangleright$  sujungti skirtingus kabelius;
- $\triangleright$  sujungti skirtingų topologijų segmentus.

 Kompiuteriniuose tinkluose, kur naudojami keli kompiuterinių tinklų segmentai su skirtingais protokolais ir architektūromis kartotuvas ir tiltas negalės sujungti tokių segmentų. Didesniems ir sudėtingesniems kompiuteriniams tinklams neužtenka žinoti kompiuterio adreso, reikia nustatyti ir geriausią kelią duomenų siuntimui. Duomenys siunčiami iš vieno segmento į kitą gali pereiti daug segmentų, kurie gali būti labai apkrauti ir todėl reikia rasti kelią kaip perduoti juos greičiau. Įrenginys atliekantis šią funkciją vadinamas maršrutizatorius. Maršrutizatorius gali perjunginėti ir maršrutizuoti paketus skirtinguose kompiuteriniuose tinkluose. Maršrutizatorius kaip ir tiltas gali filtruoti ir izoliuoti duomenų judėjimą, sujungti skirtingus kompiuterinių tinklų segmentus. Maršrutizatoriai naudojami sudėtingesnėse sistemose todėl, kad jie užtikrina geresnį duomenų perdavimą ir nepraleidžia trukdžių. Maršrutizatoriai gali tarpusavyje dalintis informacija ir taip išvengti labiau apkrautų segmentų.

## **1.3. Nutolusi**ų **vietini**ų **tinkl**ų **sujungimo architekt**ū**ros**

 Augant ir plečiantis verslui iškyla įmonės padalinių, partnerių, nutolusių darbuotojų saugaus apsikeitimo duomenimis problema. Korporatyvinei įmonei yra nesvarbu kurioje geografinėje vietovėje yra atliekamas darbas. Svarbu kaip operatyviai apsikeisti informacija. Reikalingi atitinkami sprendimai saugiai sujungti šiuos korporatyvinės įmonės elementus:

- $\triangleright$  padalinius;
- $\triangleright$  verslo partnerius;
- $\triangleright$  klientus;
- $\triangleright$  nutolusius darbuotojus.

 Kad pasiekti šiuos tikslus yra naudojamos įvairios tinklinės technologijos. Mažoms įmonėms svarbu nebrangaus ryšio užtikrinimas. Didelėms įmonėms reikia užtikrinti sudėtingą, įvairialypį, saugų tinklų sujungimą, užšifruojant informaciją ir kontroliuojant priėjimą prie jos.

 Yra naudojamos įvairios architektūros korporatyvinės įmonės struktūrinių elementų sujungimui. Norint panagrinėti ir palyginti atskiras tinklo architektūras reikia apibrėžti kriterijus, kuriais remiantis jas vertinsime. Pagrindiniai kriterijai yra šie:

- $\triangleright$  saugumas;
- $\triangleright$  greitaveika;
- $\triangleright$  patikimumas;
- $\triangleright$  kaina.

Šie pagrindiniai kriterijai suformuoti remiantis tinklinių technologijų analize.

### **1.3.1. Skirtin**ė**s linijos**

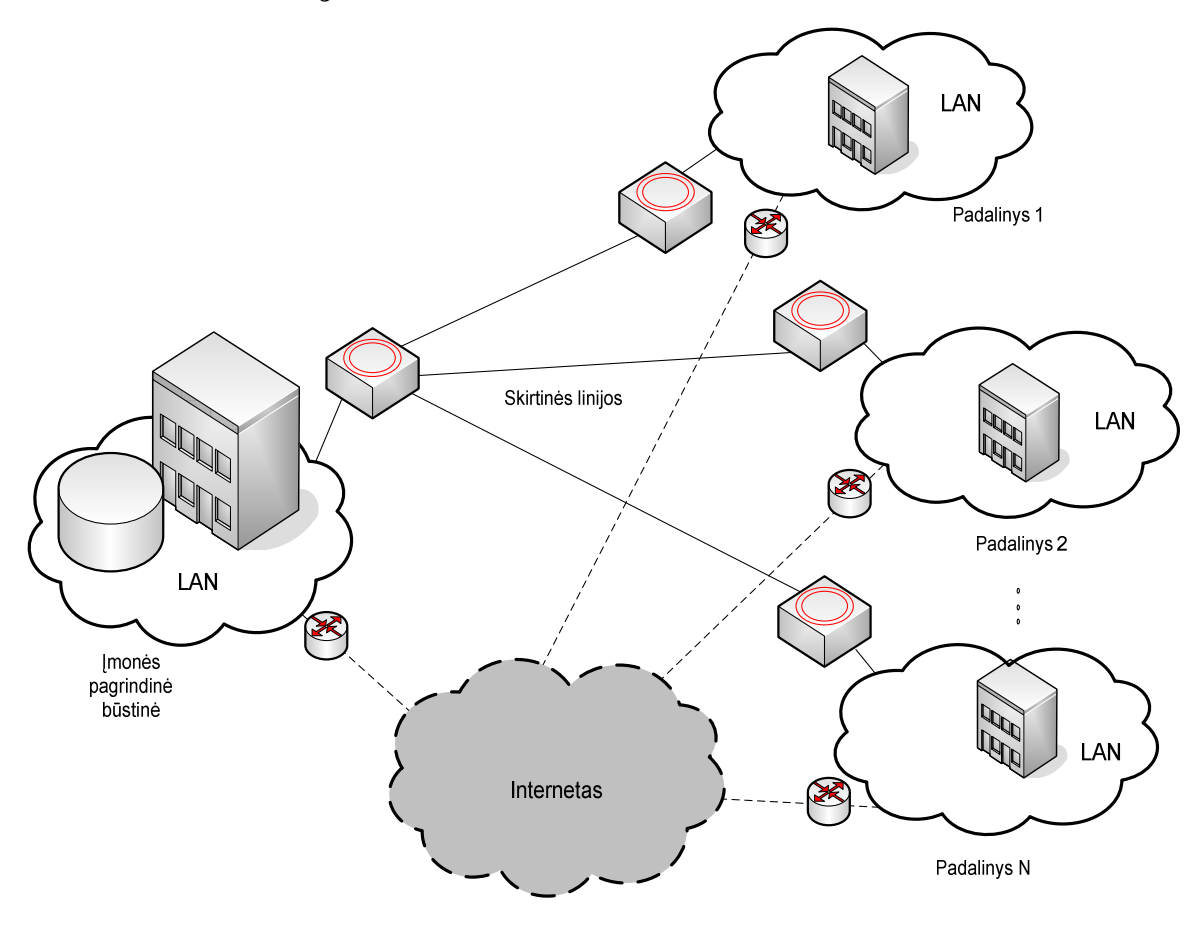

1.1 pav. Skirtinės linijos

 Vienas iš seniausių ir saugiausių nutolusių filialų jungimo būdų yra skirtinėmis linijomis [5]. Du taškai yra sujungiami pastovaus pralaidumo fiksuota linija. T1 tipo kanalas palaiko 1.5Mbps linijos greitaveiką. Šia architektūra dažniausiai jungiami du geografiškai nutolę taškai. Taip pat gali būti naudojamos optinės linijos, ISDN. Išlaikyti tokį tinklą su skirtinėmis linijomis yra pakankamai brangu net ir didelėms kompanijoms.

Skirtinių linijų privalumai:

- $\triangleright$  garantuotas saugumas (privačios linijos);
- $\triangleright$  užtikrinamas pastovus duomenų pralaidumas.

Skirtinių linijų trūkumai:

- > didelė kaina;
- $\triangleright$  sudėtinga tinklo topologija;
- neįmanoma prijungti nutolusių vartotojų.

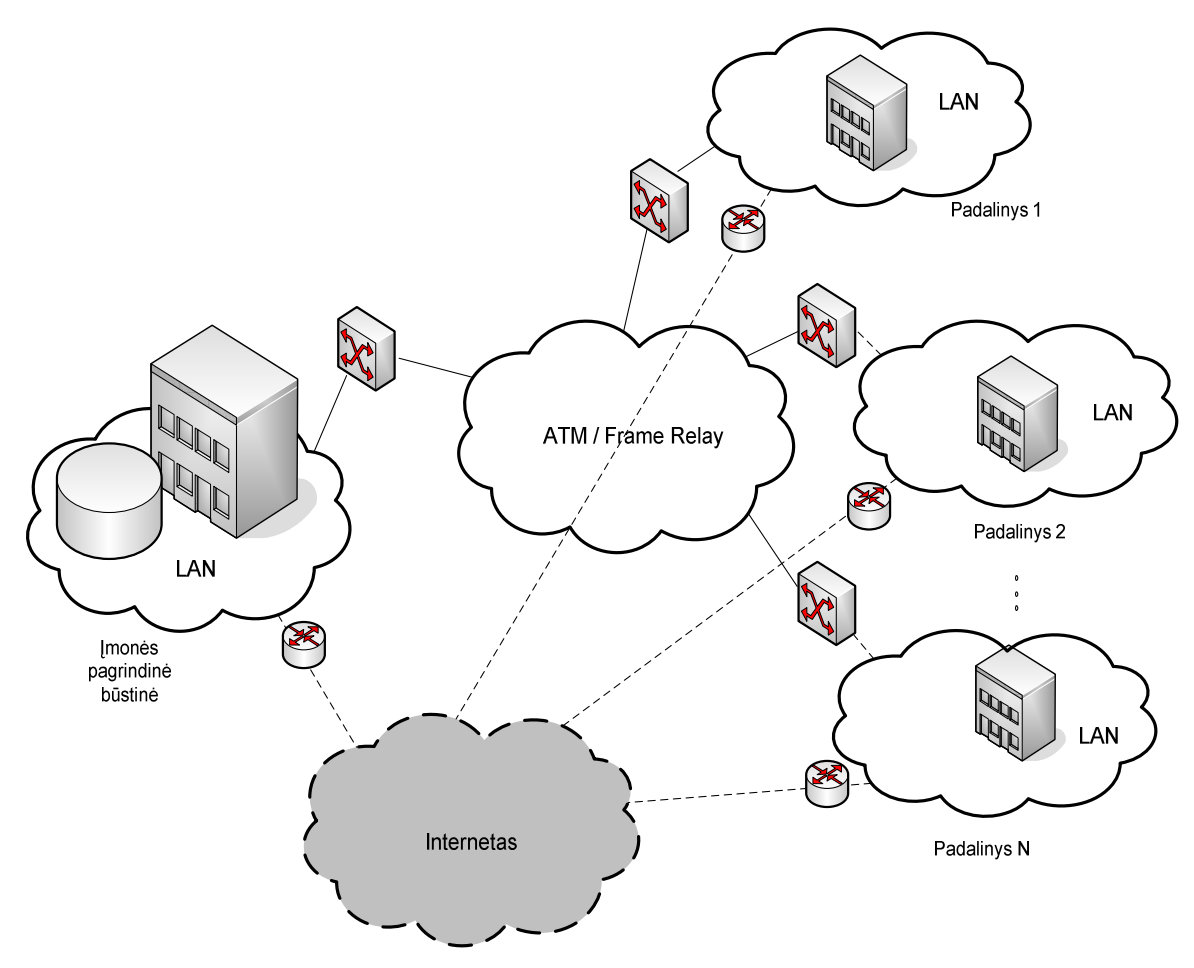

1.2 pav. FR ir ATM

 FR ir ATM buvo sukurti, kad padidinti tinklų pralaidumą ir garantuoti ryšio kokybę [6]. Jie gali sujungti skirtingų tipų tinklus ir turi daug privalumų.

FR ir ATM privalumai:

- garantuoja informacijos perdavimą minimalia (nuo 200 bps iki 34 Mbps ir daugiau), su vartotoju suderinta perdavimo sparta (CIR);
- garantuotas saugumas (virtualūs kanalai).

#### FR ir ATM trūkumai:

- nėra informacijos perdavimo prioritetų;
- didelė kaina;
- $\triangleright$  sudėtinga tinklo topologija;
- neįmanoma prijungti nutolusių vartotojų.

 ATM tinklas yra transportinis tinklas. Jis kuriamas ATM komutatorių ir SDH transportinių sistemų pagrindu. Komutatoriai tarpusavyje jungiami per tinklo mazgo (NNI) sąsają. Mažos spartos terminalai į tinklą tiesiogiai nejungiami. Jie jungiami per prieigos

įrenginius (PBX, maršrutizatoriai). Yra galimybė tiesiogiai įjungti personalinį kompiuterį į ATM tinklą panaudojant adapterį.Minimali informacijos perdavimo sparta sąsajoje vartotojas-tinklas (UNI) 1,5 Mbps. Dabartiniu metu yra specifikuota UNI sparta iki 2,5 Gbps.

### **1.3.3. VPN**

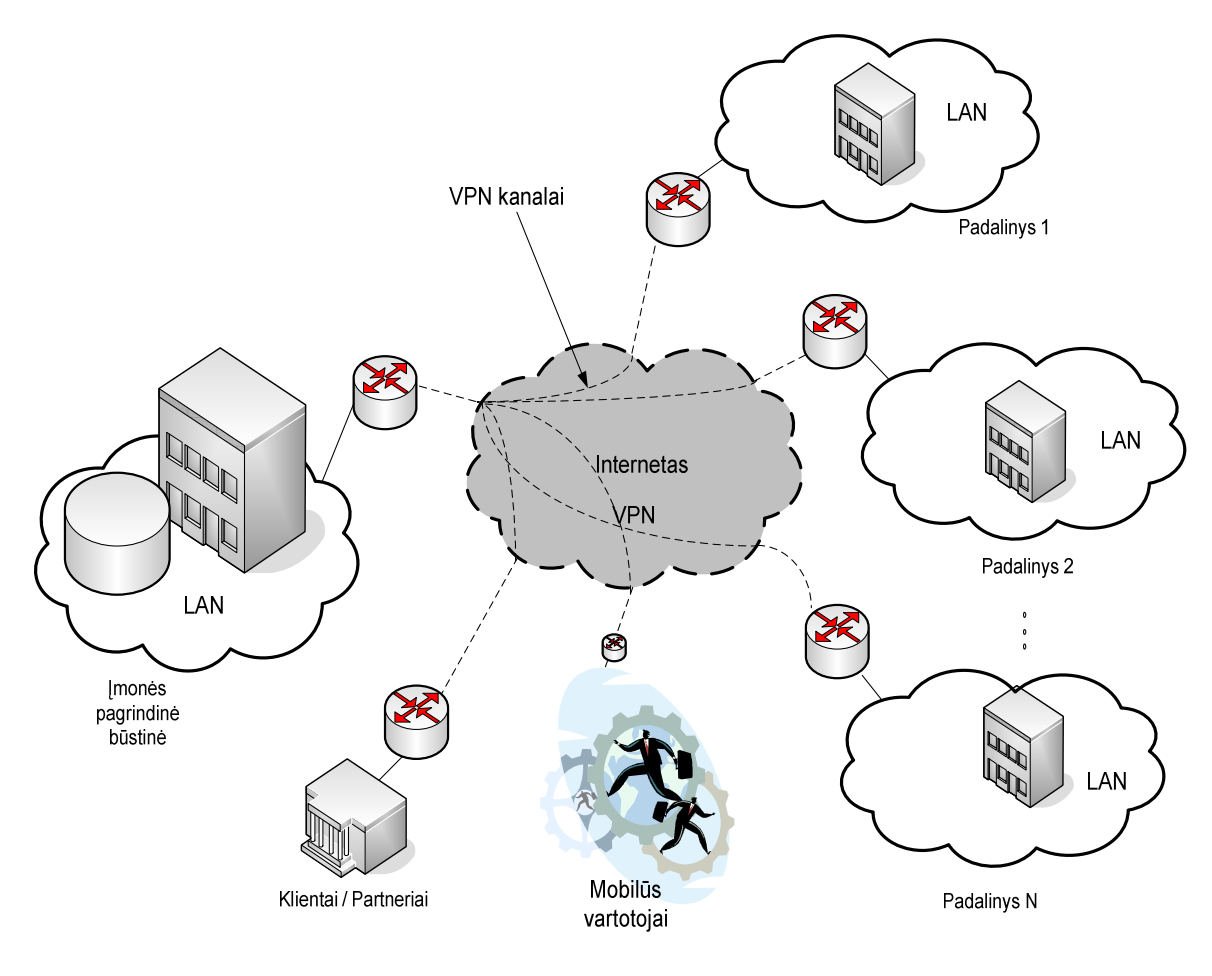

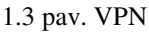

 VPN yra tinklas jungiantis korporatyvinės įmonės struktūrinius elementus panaudojant viešą interneto tinklą [7]. Čia nėra naudojamos saugios skirtinės linijos, todėl keliaujanti informacija turi būti koduojama. Viešame interneto tinkle sukuriami koduoti informacijos tuneliai tarp geografiškai išsibarsčiusių taškų.

VPN privalumai:

- $\triangleright$  saugus nutolusių vartotojų, filialų, klientų sujungimas;
- maža kaina (80% mažesnė nei skirtinių linijų);
- $\triangleright$  nesudėtinga tinklo topologija.

VPN trūkumai:

- greitaveikos sumažėjimas dėl informacijos kodavimo;
- neužtikrinamas duomenų srauto pastovus greitis.

 Šiuo metu korporatyvinėms įmonėms sujungti dažniausiai naudojama VPN architektūra. Ji tapo populiari dėl palyginti nedidelės kainos, interneto tinklo plėtros, nesudėtingo valdymo ir lankstumo. Šiame darbe bus nagrinėjama VPN tinklo architektūra. Sudarant modeliu bus vertinami pagrindiniai VPN ir saugos priemonių kiekybiniai parametrai.

#### **1.4. Tinklo saugos elementai**

Kiekviena korporatyvinė įmonė prijungdama savo tinklus prie interneto susiduria su grėsmėmis. Šių grėsmių neutralizavimui yra naudojamos atitinkamos informacinės saugos priemonės.

### **1.4.1. Antivirusin**ė**s sistemos**

Viena didžiausių grėsmių informacijos saugumui kyla dėl kompiuterių virusų. Virusų aptikimui ir neutralizavimui naudojamos antivirusinės priemonės. Turi būti naudojama kelių saugos lygių architektūra. Vartotojų darbo vietose turi būti programinės antivirusinės programos. Tačiau vartotojo darbo vietos dažnai yra nepatikimos (antivirusas gali būti išjungiamas), todėl aukščiausiame lygyje duomenų srautas turi būti tikrinamas prieš patenkant į įmonės privatų tinklą.Kaip pavyzdį galima paminėti Panda GateDefender įrenginį [8] (1.4 pav).

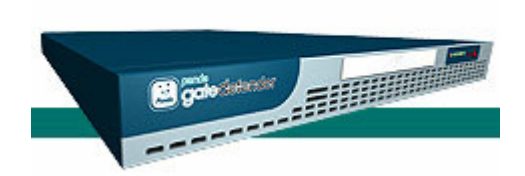

1.4 pav. Panda GateDefender įrenginys

Jis blokuoja virusus, nepageidaujamą elektroninį paštą ir nepageidaujamą turinį prieš jiems patenkant į kompaniją. Panda GateDefender turi automatišką atsinaujinimo sistemą, kuri suteikia moderniausią apsaugą visam tinklui.. Panda GateDefender puikiausiai tinka visoms mažoms, vidutinėms ir didelėms įmonėms. Tokie aparatūriniai įrenginiai įterpiami tarp įmonės maršrutizatoriaus ir vidinio tinklo. Pagrindiniai parametrai yra maksimalus srauto tikrinimo greitis (5-30Mbps). Esant dideliam srautui susidaro duomenų kamščiai ir tinklas nefunkcionuoja. Esant kelioms tinklo saugumo zonoms tampa sudėtinga parinkti įrenginio darbo vietą, tam kad būtų patikrintas visas reikalingas srautas ir nebūtų bereikalingo srauto tikrinimo.

#### **1.4.2. Ugniasien**ė**s**

Ugniasienės yra pagrindiniai saugios korporatyvinės įmonės saugumo architektūros elementai. Ugniasienė kontroliuoja duomenų srautą į ir iš tinklo. Tam kad filtruoti paketus, reikia sudaryti aibę taisyklių, kurios nurodo protokolų tipus, kurie yra praleidžiami ir kurie nepraleidžiami priklausomai nuo gavėjo ir siuntėjo adresų. Yra dviejų tipų ugniasienės [9]: Filtravimo be atminties- kiekvieno paketo informacija lyginama su statiškai nustatytu taisyklių rinkiniu. Žiūrima tik į paketo antraščių informaciją (siuntėjo ir gavėjo IP, portus).

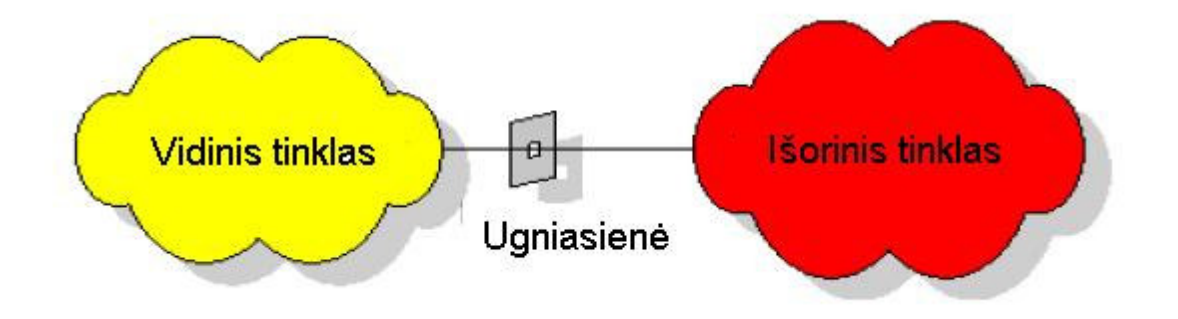

1.5 pav. Ugniasienė

 Filtravimo su atmintimi - kai įvairių lentelių pagalba sekama paketų seka ir atitinkamos taisyklės taikomos priklausomai nuo esamos susijungimo būsenos. Ugniasienė tikrina ir paketo turinį, pagal kurį nustato esamo sujungimo būseną. Pirmas žingsnis norint sukurti saugią architektūrą – taisyklių projektavimas. Reikia numatyti kokių saugumo zonų reikia, kokie servisai bus teikiami, kam bus leidžiamas priėjimas prie atitinkamų resursų. Skirtingo lygio saugumo zonų sukūrimas žymiai padidina tinklo saugumą ir supaprastina saugumo taisyklių taikymą.

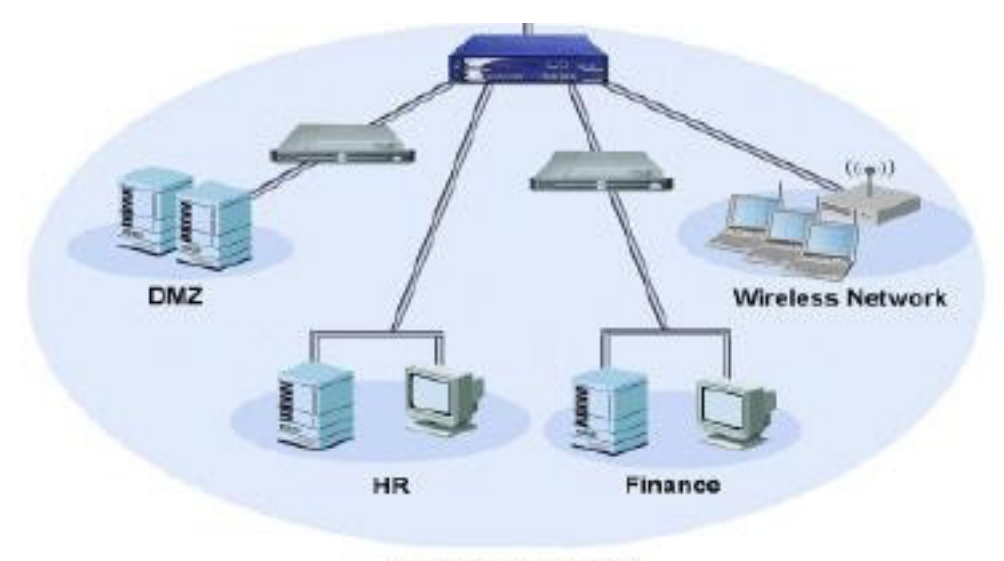

Centrinė būstinė

1.6 pav. Tinklo skaidymas saugumo zonomis

### **1.4.3. Tinko atak**ų **aptikimo sistemos**

Įsilaužimų aptikimo sistema (IDS) stebi duomenų srautą ir aptikus įsilaužimo požymį generuoja pranešimą administratoriui [10]. Ugniasienės saugo tinklą nuo įsilaužimų, tuo tarpu IDS parodo ar tinklas atakuojamas. Yra du tipai IDS: tinklo ir lokalus. Kiekvienas tipas turi savo privalumo ir trūkumų.

 Lokalus IDS esantis serveryje arba vartotojo darbo vietoje renka informaciją generuojamą lokalios sistemos. Šio tipo IDS sudėtinga administruoti didelės įmonės tinkluose.

 Tinklinės IDS renka informaciją keliaujančią tinkle. Kiekvienas paketas yra sulyginamas su duomenų bazėje esančia informacija. Tinklines IDS yra lengviau paskirstyti ir administruoti. Tačiau yra ribotas maksimalus duomenų srautas, kurį gali apdoroti IDS.

## **1.4.4. VPN** į**renginiai**

VPN tinklo realizacijai naudojami specialūs įrenginiai, kurie užtikrina saugų ryšio kanalą tarp kelių nutolusių taškų. Saugiam ryšio tuneliui užtikrinti yra naudojamas IPSec protokolas [11].

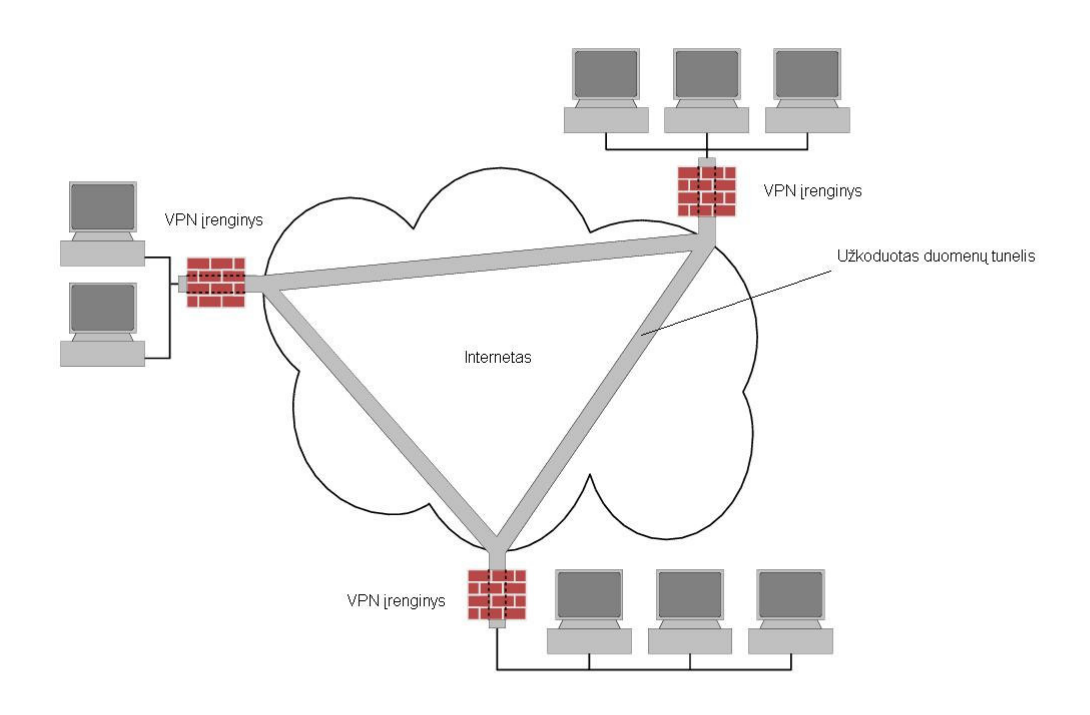

1.7 pav. VPN įrenginiai

 VPN yra pagrįstas duomenų srauto tunelio idėja. Sukurtame virtualiame tunelyje užkoduoti duomenų paketai yra įvelkami į nešantįjį IP protokolą ir persiunčiami gavėjui. Gavėjas išpakuoja VPN paketą ir jį dekoduoja. Šie veiksmai sukuria ženklų vėlinimą.

## **1.5. Korporatyvin**ė**s** į**mon**ė**s saugaus tinklo architekt**ū**ra**

Korporatyvinės įmonės tinklo architektūra susideda iš keturių sluoksnių [12]:

- *Duomen*ų *persiuntimo saugumas:* Apsaugo duomenų srautus tarp įmonės filialų, nutolusių vartotojų, verslo partnerių;
- *Tinklo perimetro saugumas:* Kontroliuoja ar duomenų srautas (HTTP, SMTP, POP3, FTP, VPN ir t. t.) gali įeiti arba išeiti į įmonės tinklą;
- *Vidinio tinklo saugumas:* Kontroliuoja vartotoju priėjimą prie įmonės servisų;
- *Vartotojo darbo vietos saugumas:* Galutinių vartotojų apsauga.

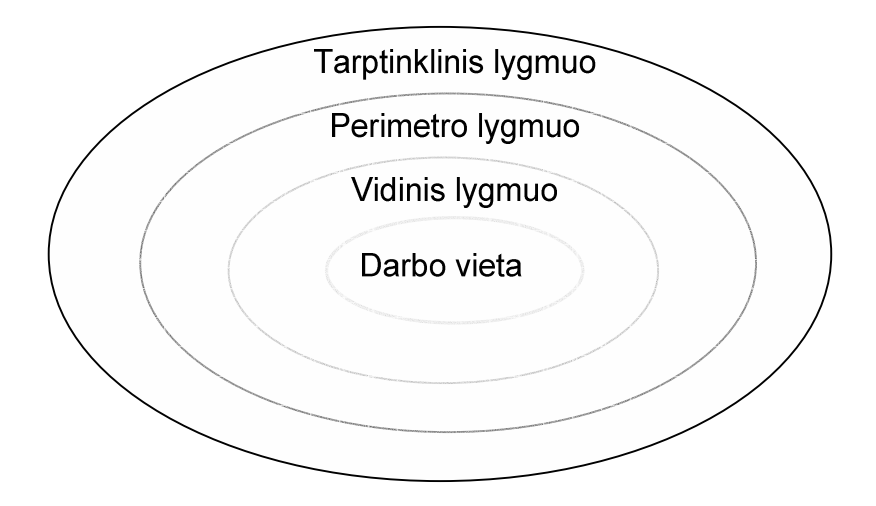

1.8 pav. Saugaus tinklo architektūra

#### **1.5.1. Duomen**ų **persiuntimo tarp** į**mon**ė**s nutolusi**ų **tašk**ų **saugumas**

 Šis saugumo lygis reikalingas duomenims koduoti tarp nutolusių įmonės taškų. Virtualių tinklų technologija (VPN) užtikrina šio lygmens saugumą [11]. Užkoduotas duomenų srautas keliauja viešu interneto tinklu tarp geografiškai išsibarsčiusių įmonės taškų. Yra kelios skirtingos VPN technologijos. VPN ryšiui yra naudojamas IPSec protokolas. Šis protokolas užtikrina duomenų srautų atskyrimą, panaudojant duomenų srautų tunelius. Konfidencialumui užtikrinti naudojama autentifikacija.

VPN sprendimą galima realizuoti nepriklausomai nuo vartotojų prijungimo prie Interneto būdo, be to šios paslaugos diegimo neriboja geografiniai atstumai ar skirtingi Interneto paslaugų tiekėjai.

VPN sprendimus galima realizuoti:

- $\triangleright$  tarp vidinių ir nutolusių įmonės padalinių (Intranet VPN),
- $\triangleright$  tarp įmonės tinklo ir pavienių arba mobilių įmonės darbuotojų (Nuotolinio prisijungimo VPN),
- $\triangleright$  tarp imonės ir jos partnerių, klientų bei tiekėjų.

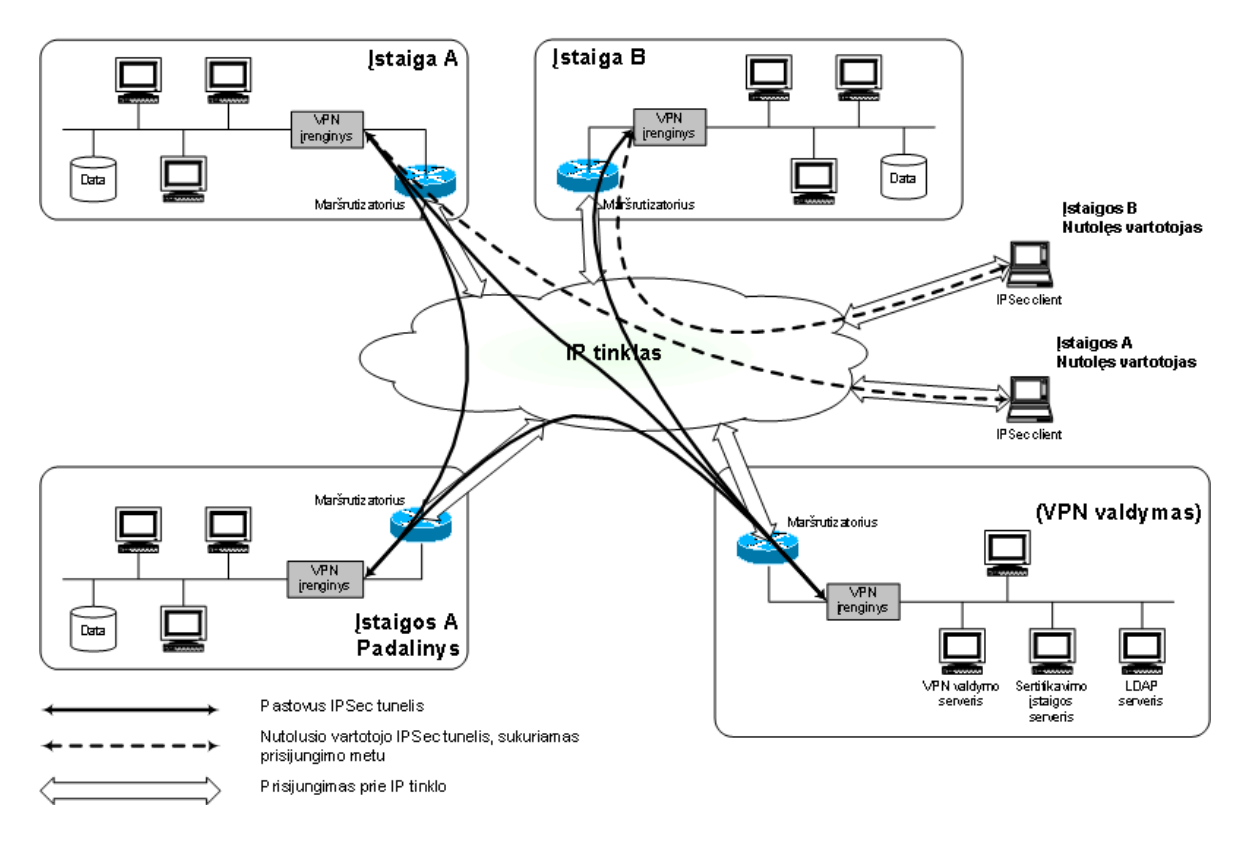

#### VPN paslaugos teikimo loginė schema

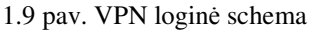

### **1.5.2. Tinklo perimetro saugumas**

 Perimetrinio tinklo saugumas yra įmonės informacinės saugos branduolys, kurio pagrindinis elementas – ugniasienė [9]. Ugniasienės – komponentas ar aibė sudėtinių komponentų, kurie uždraudžia priėjimą prie apsaugoto tinklo ir interneto arba tarp kelių atskirų tinklų. Tam kad filtruoti duomenis, reikia sudaryti aibę taisyklių, kurios nurodo paketų tipus (iš kurio į kurį IP adresą, portą, aplikacijos tipą), kurie yra praleidžiami ir kurie tipai yra nepraleidžiami.Perimetrinis tinklas – tai tinklas, kuris yra įterptas tarp apsaugoti vidinio tinklo ir išorinio tinklo, tam kad užtikrinti papildomą tinklo apsaugos sluoksnį. Iš perimetrinio tinklo negalima prieiti prie vidinio tinklo resursų. Pagal nustatytas taisykles iš vidinio ir išorinio tinklų yra leidžiamas priėjimas prie tam tikrų resursų (WWW, POP3 ir t. t.).

 Kartu su ugniasiene yra naudojama ir įsilaužimo aptikimo sistema (IDS). IDS analizuoja duomenų srautus keliaujančius per ugniasienę ir ieško iš anksto žinomų tinklinės atakos požymių. Aptikus kokią nors anomaliją (stipriai suintensyvėjęs duomenų srautas, paketų seka ir t. t.) IDS generuoja pranešimą sistemos administratoriui, arba nutraukia įtartiną duomenų srautą.

Įvairūs filtravimo ir skanavimo funkcijos taip pat įtrauktos į perimetrinio tinklo saugumo sluoksnį. WEB turinio, SPAM, antivirusinės skeneriai ankščiau buvę vidaus sluoksnio saugumo zonoje dabar vis plačiau naudojami perimetrinio sluoksnio zonoje. Jei grėsmė pasieka vartotojo darbo vietą, tai jau būna per vėlu. Grėsmė turi būti aptikta ir sustabdyta dar prieš jai patenkant į vidinio sluoksnio zoną.

#### **1.5.3. Vidinio tinklo saugumas**

 Vidinis tinklo lygmuo yra dažniausiai pamirštamas dėl viso dėmesio sukoncentravimo į išorinius lygius. Tačiau statistika rodo, kad tinklo atakos iš įmonės vidaus yra dažnesnės nei iš išorės. Apie 70% saugumo pažeidimų yra padaroma įmonės darbuotojų [13]. Šio lygmens saugumą yra sunkiausiai užtikrinti, nes įsilaužėliui yra žinoma vidinė struktūra ir jis jau turi tam tikras teises serveriuose. Atsaugant šį lygmenį yra naudojama šios saugos priemonės:

- $\triangleright$  tinklo segmentacija;
- $\triangleright$  vidinė IDS.

#### **1.5.4. Vartotojo darbo vietos saugumas**

 Nors ir dauguma vartotojo darbo vietos saugos priemonių perkelta į perimetrinio sluoksnio lygmenį, tačiau kompiuteriuose turi būti antivirusinės priemonės [12]. Taip pat norint apsisaugoti nuo į vidinį tinklą patekusių internetinių kirminų būtina kompiuteriuose turėti asmenines ugniasienes.

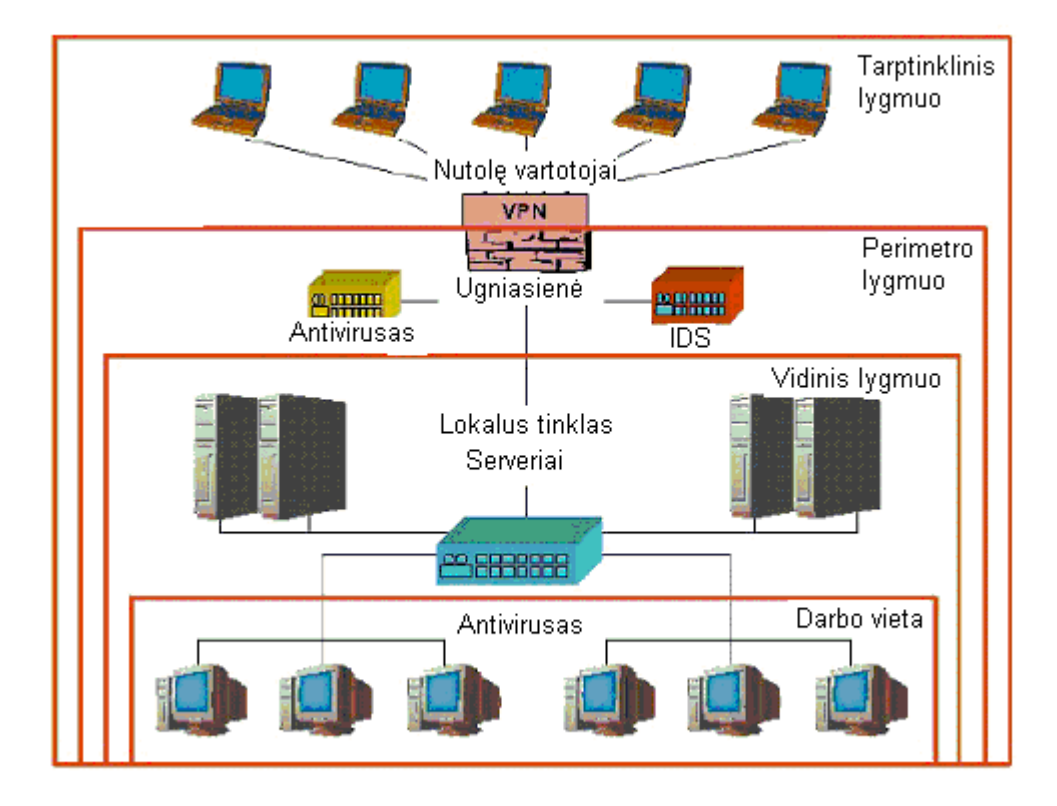

1.10 pav. Korporatyvinės įmonės saugaus tinklo architektūra

#### **1.6. Informacin**ė**s saugos modeliavimas**

 Kadangi įmonės saugumo infrastruktūros kūrimas yra sudėtingas procesas, todėl itin svarbu iš pradžių tiksliai suprojektuoti visą sistemą, nes po to bus sugaišta daug laiko (ir išleista pinigų) sistemos modifikacijai. Todėl projektavimo etape (tiek tinklo išdėstymo, tiek saugomo zonų pasiskirstymo, tiek papildomų saugumo priemonių) reiktų kartu pamodeliuoti kiek galima daugiau ir įvairesnių situacijų.

 Informacinė sauga – tai sudėtinga ir persipynusi saugos priemonių visuma. Tos priemonės priklauso viena nuo kitos ir projektuojant reikia matyti bendrą vaizdą. Priklausomai nuo darbo vietų skaičiaus, įmonės geografinio išsidėstymo ir tinklo darbo intensyvumo priklausys informacinės saugos užtikrinimo priemonių parametrai ir duomenų srautai. Šios priemonės įtakoja duomenų srauto greitį. Šis apkrovimas taip pat priklausys nuo naudojamos tinklo architektūros ir saugos priemonių architektūros.

Modeliavimo metu reikėtų įvertinti:

- $\triangleright$  duomenų judėjimo tinkle greitį;
- $\triangleright$  tinklo architektūra;
- $\triangleright$  imonės struktūrą, t.y. geografinį išsidėstymą;
- VPN kodavimo vėlinimą;
- > antiviruso vėlinimą;
- $\triangleright$  isilaužimų aptikimo vėlinimą;
- $\triangleright$  protokolų pasiskirstymą duomenų sraute;
- $\triangleright$  imonės servisus.

Panagrinėsime keletą informacinės saugos modeliavimo metodų ir apibrėšime jų privalumus ir trūkumus.

 Atakų grafo – kiekviena sistema turi atakų grafų rinkinį Grafo mazgas reiškia sistemos pažeidimą. Grafas parodo kaip įsilaužėlis gali pakenkti įmonės kompiuterinėms sistemoms.

 Markovo procesų modelis – korporatyvinės įmonės saugos sistema pavaizduojama grafu, kurio viršūnės yra atitinkami saugos elementai, o lanko svoris nurodo perėjimo į kitą būseną tikimybę.

 Imitacinis modelis – GPSS modeliavimo kalba saugos sistema yra išskaidoma į blokus (procesus), kurie sujungiami ryšio kanalais. Blokais gali būti antivirusas, tinklo sąsajos, VPN modulis, IDS modulis, o ryšio kanalus atitinka informacijos duomenų srautai tarp tinklo segmentų.

 Šio darbo tikslas yra sudaryti korporatyvinės įmonės saugaus komunikavimo architektūras, jų modelius ir jas įvertinti.

#### **1.6.1. Atak**ų **grafo modelis**

 Atakų grafas reprezentuoją visus galimus kelius, kurių tikslas yra modeliuojamas sistemos saugumo pažeidimas [14]. Didelių sistemų atakų medžių projektavimas yra ilgas ir sudėtingas procesas. Saugumo specialistai naudoja šiuos duomenis sistemos silpnų vietų aptikimui. Atakų grafo projektavimui reikia surinkti visus tinklo sistemos lokalius ir globalius pažeidžiamumus. Pažeidžiamumų duomenų bazės surinkimui naudojamos tinklo elementų, serverių saugumo tikrinimo priemonės. Sujungus ryšiais lokalius ir globalius pažeidimus gauname atakų grafą. Kiekvienas grafo lankas yra atitinkamą pažeidžiamumą išnaudojantis procesas, kuris perveda sistema į nestabilią būseną.

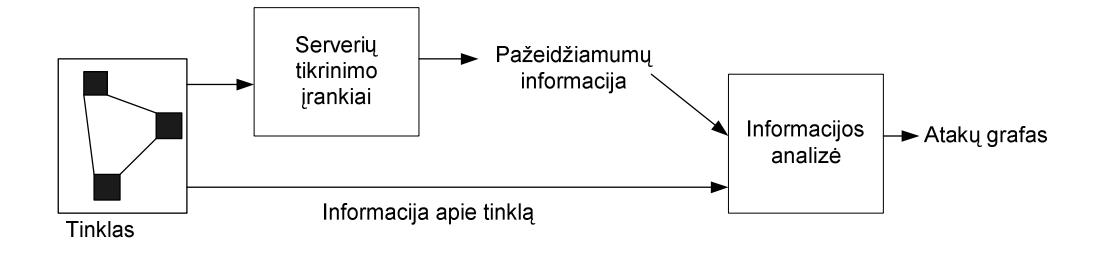

1.11 pav. Atakų medžių projektavimas

Atakos modelį galima apibrėžti taip sudėtingą sistemą ginančių ir atakuojančių agentų aibę. Atakų modelis yra  $M = (S, \tau, s_0)$ , kur *S* yra būsenų aibė.  $\tau \in S \times S$  yra perėjimų tarp būsenų aibė, kur *s*<sub>0</sub> ∈ *S* yra pradinė būsena. Būsena *S* apibrėžia trijų agentų rinkinį Φ = {*E*, *D*,*T*}, kur *T* – Atakuojama sistema; *E* – grėsmė siekianti pažeisti sistemą; *D* – saugos priemonė. Būsenos perėjimus medyje inicijuoja įsilaužėlio veiksmai. Korporatyvinės įmonės tinklinės ir kompiuterinės sistemos susideda iš daugelio aparatūrinių ir programinių komponentų. Yra pasirinkti šeši komponentai konstruojant atakų medžių modelius M [15].

- $\triangleright$  H, serverių aibė;
- $\triangleright$  C, ryšių tarp serverių aibė (aprašo tinklo topologiją);
- $\triangleright$  T, ryšių tarp serverių aibė (aprašo autentifikaciją);
- I, įsilaužėlių aibė;
- A, veiksmų aibė (pažeidžiamumų išnaudojimas), kurią gali panaudoti įsilaužėliai;
- $\triangleright$  Ids, įsilaužimų aptikimo sistemų aibė;

Lentelėje pavaizduota kiekvieno agento *i* būsena  $S_i$  ir veiksmų aibė  $A_i$ .

| $i \in \Phi$ | $S_i$                          |            |
|--------------|--------------------------------|------------|
| E            |                                |            |
| D            | Ids                            | {aliarmas} |
| $\varsigma$  | $H \times C \times T \times S$ |            |

1.1 lentelė. Atakų medžio komponentai

Kiekvienas būsenos perėjimas  $(s_1, s_2) \in \tau$  generuoja arba įsilaužėlio veiksmą arba aliarmo signalą generuojamą Ids.

 Serveris arba darbo vieta yra pagrindiniai įsilaužimų taikiniai, nes juose saugoma informacija ir teikiami servisai. Jie aprašomi tokiu informacijos (id, svcs, sw, vuls), čia: id – serverio identifikatorius;

svcs – aibė aktyvių portų, kuriais serveris aptarnauja vartotojus;

sw – sąrašas programinės įrangos esančios serveryje;

vuls – sąrašas pažeidžiamumų esančių serveryje;

Ryšių tarp serverių aibė aprašoma  $C(h_1, h_2, p)$ . Kas reiškia, kad serveris  $h_2$  yra pasiekiamas iš serverio  $h_1$  per *p* portą.

Patikimo ryšio  $T(h_1, h_2)$  nurodo, kad iš serverio  $h_2$  galima prisijungti prie  $h_1$  be autentifikacijos.

 Ids gali gražinti dvi reikšmes priklausomai nuo to ar aptiko ar neaptiko įsilaužimą.  $ids(h_1, h_2, a) = d$  - jei aptiko įsilaužimą *a* iš  $h_1$  į  $h_2$ .

 $ids(h_1, h_2, a) = s$  - jei neaptiko įsilaužimo *a* iš  $h_1$  į  $h_2$ .

Jei  $h_1 = h_2 = h$ , tai Ids patalpinta serveryje *h*.

Kiekvienas veiksmas aprašomas  $(r, h_s, h_t)$ , kur  $h_s \in H$  iš kur vykdomas veiksmas ir *h<sup>t</sup>* ∈ *H* yra to veiksmo taikinys. *r* yra taisyklė kuri parodo kaip įsilaužėlis gali pakeisti sistemą arba sužinoti daugiau informacijos. Taisyklės turi keturis tipus: įsilaužimo pradinės sąlygos, tinklo pradinės sąlygos, įsilaužimo pasekmė, tinklo būsena po įsilaužimo. Įsilaužimo pradinėse sąlygose nurodoma būtinos pradinės žinios veiksmui atlikti. Tinklo pradinės sąlygos yra taikinio servisai, pažeidžiamumai, kurie turi būti išnaudoti įsilaužimui atlikti.

Įsilaužėlis turi pradinę informaciją apie tinklą ir serverius (adresai, pažeidžiamumai ir t. t.). *plvl* : *H* →{*none*,*user*,*root*} parodo kokias teisias įsilaužėlis turi sistemose.

Atakų medžiai parodo:

- $\triangleright$  sėkmingas atakas, kurių neaptinka Ids ar kitos saugos priemonės;
- $\triangleright$  kur efektyviausiai išdėstyti saugos priemones;
- $\triangleright$  parinkti efektyvias programines ir aparatūrines saugos priemonių realizacijas;
- $\triangleright$  numatyti ateityje galimus incidentus;
- $\triangleright$  jvertinti skirtingų tinko topologijų efektyvumą;

 Šiuo metodu galima labai smulkiai aprašyti įmonės sistemų atakų grafus. Tačiau tai labai sudėtingas darbas. Šiuo metu yra dirbama sudarinėjant atakų medžių automatinio generavimo metodus. Šiuo metodu negalime įvertinti kiekybinių saugos priemonių parametrų (antiviruso vėlinimas ir t. T.). Apibrėžiami tik pažeidžiamumai ir negalima modeliuoti saugos priemonių darbo.

#### **1.6.2. Markovo proces**ų **modelis**

 Kaip jau minėta, įmonės informacinės saugos efektyvumas priklauso nuo daugelio faktorių. Šiame darbe nagrinėsime architektūrą pavaizduotus paveiksle:

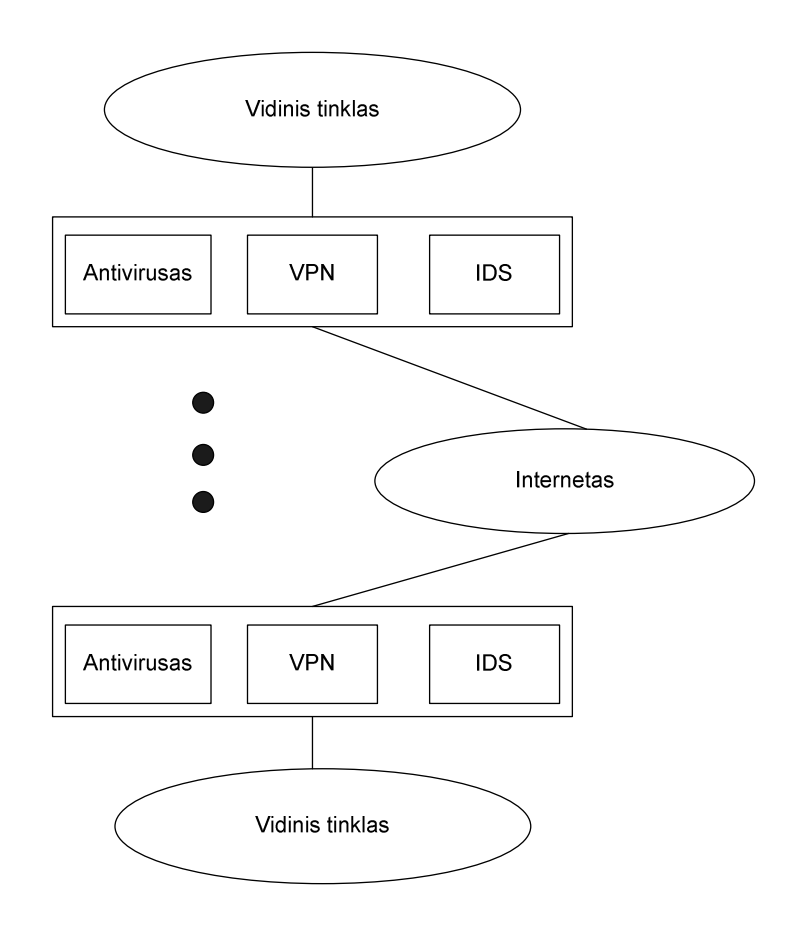

1.12 pav. Tinklų sujungimo architektūra

Pagrindiniai modeliuojami informacinės saugos elementai:

- > Antivirusas
- $\triangleright$  VPN modulis
- $\triangleright$  IDS modulis

Kiekvieno iš šių modulių parinkimas tampriai siejasi su informacinės saugos sistemos kaina. Esant ribotai sistemos kainai projektuotojai turi rinktis kokius efektyvumą lemiančius kriterijus aukos vardan kitų. Informacinės saugos struktūros tobulinimas labiausiai įtakoja visos įmonės informacinių technologijų kokybę, kuri tiesiogiai veikia darbo našumą.

 Panagrinėjus giliau šią schemą galima būtų išskirti pagrindinius informacinės saugos efektyvumą nusakančius kriterijus:

- $\triangleright$  sistemos elementų vėlinimas;
- $\triangleright$  protokolų santykinis pasiskirstymas duomenų sraute;
- paketų pasirodymo dažnis;
- duomenų maršrutizavimo taisyklės;
- $\triangleright$  sistemos elementų išdėstymas;

 Modelis turi apibrėžti duomenų atsiradimo ir išėjimo taškus, įvertinti aukščiau išvardintus kriterijus. Šį modelį kuriame teigdami, kad sekanti duomenų apdorojimo būsena nepriklauso nuo ankstesnės. Šiuo atveju galime taikyti Markovo procesų modelį [16]. Apibrėšime būsenų modelį  $\{S_0, ..., S_{H+1}\}\$ ir perėjimų tikimybių matricą:

$$
P = [p_{ij}] = \begin{array}{c|cccc} S_0 & S_1 & \dots & S_{H+1} \\ S_0 & p_{0,0} & p_{0,1} & \dots & p_{0,H+1} \\ P_{1,0} & p_{1,1} & \dots & p_{1,H+1} \\ \dots & \dots & \dots & \dots & \dots \\ S_{H+1} & p_{H+1,0} & p_{H+1,1} & \dots & p_{H+1,H+1} \end{array}
$$

Elementai  $p_{ij}$  matricoje P nurodo tikimybę perėjimo iš būsenos  $S_i$  į būseną  $S_j$ . Matrica P – stochastinė matrica. Jos atskirų eilučių suma  $\sum_{i} p_{ij} = 1$ . Skaičiavimo procesas visada prasidės S<sub>0</sub> būsenoje. Po kiekvieno duomenų patekimo į būsena vykdomi atitinkami skaičiavimai. Iš būsenos S<sub>0</sub> duomenų paketas C pagal tikimybių matricą P pereina į būseną  $S_1, ..., S_{H+1}$ , kurios apibrėžia sekančius sistemos saugos elementus arba pereina į paskutinę būseną, kuri žymi darbo pabaigą.

Siekiant modelį padaryti suprantamesniu matrica P vaizduojama grafu (1.13 pav.).

$$
P = S_2
$$
\n
$$
S_0
$$
\n
$$
S_0
$$
\n
$$
S_0
$$
\n
$$
S_0
$$
\n
$$
P_0,1
$$
\n
$$
P_0,2
$$
\n
$$
P_0,1
$$
\n
$$
P_0,2
$$
\n
$$
P_0,1
$$
\n
$$
P_0,1
$$
\n
$$
P_0,1
$$
\n
$$
P_0,1
$$
\n
$$
P_0,1
$$
\n
$$
P_0,1
$$
\n
$$
P_0,1
$$
\n
$$
P_0,1
$$
\n
$$
P_0,1
$$
\n
$$
P_0,1
$$
\n
$$
P_0,1
$$
\n
$$
P_0,1
$$
\n
$$
P_0,1
$$
\n
$$
P_0,1
$$
\n
$$
P_0,1
$$
\n
$$
P_0,1
$$
\n
$$
P_0,1
$$
\n
$$
P_0,1
$$
\n
$$
P_0,1
$$
\n
$$
P_0,1
$$
\n
$$
P_0,1
$$
\n
$$
P_0,1
$$
\n
$$
P_0,1
$$
\n
$$
P_0,1
$$
\n
$$
P_0,1
$$
\n
$$
P_0,1
$$
\n
$$
P_0,1
$$
\n
$$
P_0,1
$$
\n
$$
P_0,1
$$
\n
$$
P_0,1
$$
\n
$$
P_0,1
$$
\n
$$
P_0,1
$$
\n
$$
P_0,1
$$
\n
$$
P_0,1
$$
\n
$$
P_0,1
$$
\n
$$
P_0,1
$$
\n
$$
P_0,1
$$
\n
$$
P_0,1
$$
\n
$$
P_0,1
$$
\n
$$
P_0,1
$$
\n
$$
P_0,1
$$
\n
$$
P_0,1
$$
\n
$$
P_
$$

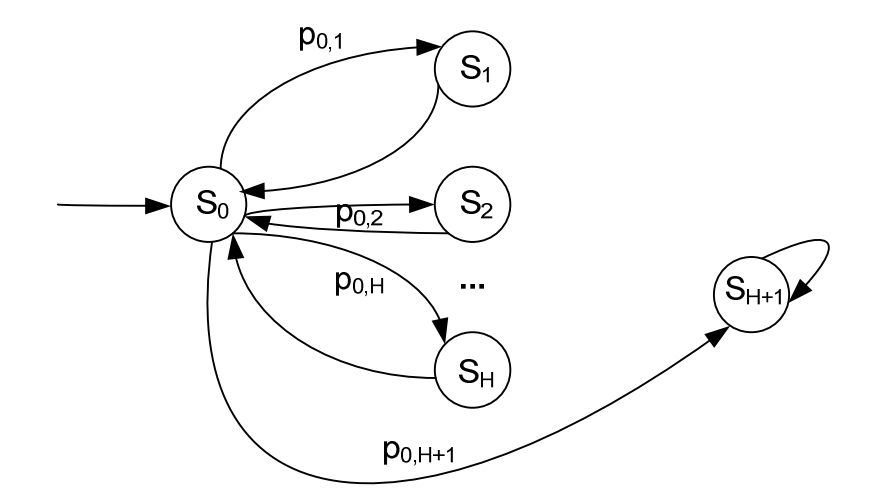

1.13 pav. Būsenų grafas

Grafo lankas jungia dvi būsenas S<sub>*i*</sub> ir S<sub>*j*</sub>. Lanko svoris yra tikimybė, kuria įvyksta perėjimas iš *S<sub>i</sub>* būsenos į *S<sub>j</sub>* būseną. Tikimybės  $p_{0,1},..., p_{0,H+1}$  priklauso nuo pasirinktų saugos modelio elementų, protokolų pasiskirstymo, maršrutizavimo taisyklių ir architektūros. Skaičiai  $N_1, ..., N_H$  parodo paketų skaičių tikrinamų įrenginyje  $F_1, ..., F_H$ . Šiuo atveju vidutinis paketų skaičius pereinant iš  $S_0$  į  $S_1, ..., S_{H+1}$  turi būti  $(N_1 + ... + N_H)$ .. Vieną kartą paketas pereina iš būsenos  $S_0$  į galutinę būseną  $S_{H+1}$ . Paketų skaičius išeinantis iš  $S_0$  būsenos  $N = \sum_{h=1}^{N} N_h + 1$ *H*  $N = \sum_{h=1}^{N} N_h + 1$ . Tikimybė  $p_{0,h}$  parodo paketų pasirodymo tikimybę būsenoje  $S_h$  atžvilgiu visiems galimiems atvejams iš būsenos  $S_0$  į  $S_1, ..., S_{H+1}$ . Ši tikimybė būsenoje *S<sup>h</sup>* lygi *N<sup>h</sup>* / , kur *N N<sup>h</sup>* - vidutinis paketų pasirodymo skaičius  $b\bar{a}$  senoje  $S_h$ . Bendru atveju  $p_{0,h} = N_h/N$  ( $h = 1,...,H$ );

$$
p_{0,H+1}=1/N
$$

Kiekinį vėlinimo įvertinimą kiekvienoje būsenoje nusako parametrai  $\sigma_1$ , ...,  $\sigma_H$ .  $\sigma$ nusako vidutinį vėlinimą atliktą su modeliuojamu paketų skaičiumi, tada  $\sigma_1$ ,..., $\sigma_H$ parodo vidutinį vėlinimą atitinkamose  $S_1, ..., S_{H+1}$  būsenose. Vidutinis vienos būsenos vėlinimas:  $\sigma_0 = \sigma / N$ , *N* – paketų kiekis.

Vėlinimas yra atsitiktinis dydis  $\sigma_i$ , kuris kinta tam tikrose nustatytose ribose.

Šiuo atveju sudarėme modelį su  $(H+2)$  būsenomis, pradine būsena  $S_0$  ir tikimybių matrica P. Atsitiktinė būsenų kaita  $S_0, ..., S_{H+1}$ , kurios kinta pagal tikimybių matrica P. Su būsenomis  $S_0, \ldots, S_{H+1}$  susietas vėlinimas  $\sigma_0, \ldots, \sigma_H$ . Šio modelio diagramos pavyzdys:

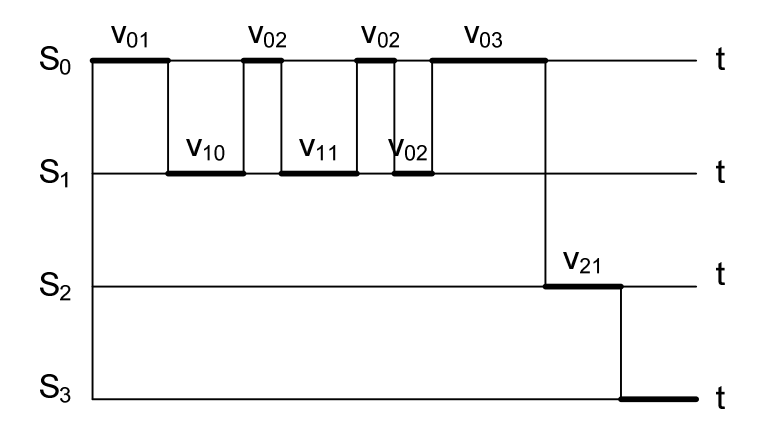

1.14 pav. Laiko diagrama

Sistemos našumas įvertinamas sekančiai:  $n_i = \sum_{j=1}^{\infty}$ *K j*  $n_i = \sum p_{ji} n_j \sigma_i$ 1  $\sigma_i$   $(i = 2,...,k), K = k + 1;$ 

 $k$  – grafo viršūnių skaičius;  $p_{ji}$  - tikimybė perėjimo iš viršūnės *j* į *i*,  $\sigma_i$  - *i* būsenos vėlinimas;

 Konkrečios įmonės atveju pagal jos informacinės saugos sistemos elementų analizę apskaičiuojamos pagrindinės kiekybinės charakteristikos. Parinkus atitinkamus parametrus išrenkama optimali sistema pagal kainą ir duomenų apdorojimo trukmės kriterijus.

#### **1.6.3. Imitacinis GPSS modelis**

 GPSS tinklo modelis sudarytas iš blokų [17]. Blokai turi savo paskirtį ir prasmę. Jais keliauja žymės (mūsų atveju tinklo paketai). Blokas GENERATE įveda į modelį naujus paketus atitinkamu laiko intervalu. Paketai juda laike iš vieno modelio bloko į kitą. Įeidamas į bloką paketas sužadina jo paprogramę, kuri apdoroja atitinkamą įvykį. Toliau paketas stengiasi pereiti į naują bloką. Ji keliauja tinklu kol nesutinka bloko, kuris atlieka tokias funkcijas:

- pašalina paketą iš modelio;
- laikinai sustabdo žymės judėjimą kol netenkinamos atitinkamos sąlygos;
- $\triangleright$  sustabdo atitinkamam laiko vienetui;

 Toliau prasideda kito paketo judėjimas ir t. t. Vieno žingsnio metu peržiūrima ar yra procesų, kuriuos galima vykdyti. Modeliavimas baigiamas, kai visi paleisti paketai yra neaktyvūs.

 Informacinė saugos sistema yra išskaidoma į blokus (procesus), kurie sujungiami ryšio kanalais. Blokais gali būti antivirusas, tinklo sąsajos, VPN modulis, IDS modulis, o ryšio kanalus atitinka informacijos duomenų srautai tarp tinklo segmentų. Fiziškai negalime įvertinti visų modeliuojamos sistemos parametrų, tačiau eilių teorija GPSS modelyje įvertinama pakankamai paprastai.

 Naudodami matematinį aparatą aprašysime įmonės informacinės saugos modelį. Planuojamas modeliuoti informacinės saugos priemones  $(M_1, M_2, ..., M_{NM})$  padaliname visoms tinklo sąsajoms  $I_0$ ,  $I_2$  ..., $I_{NI}$ . Analogiškai tinklų generuojamus duomenis (S<sub>1</sub>, S<sub>2</sub>) ...,S<sub>NS</sub>) paskirstome tinklo sąsajoms (I<sub>1</sub>, I<sub>2</sub> ...,I<sub>NI</sub>). Kol kas nesvarbu sąsajų saugomo lygiai.

NM – saugumo priemonių kiekis sistemoje;

NI – tinklo sąsajų kiekis sistemoje;

NS – duomenų intensyvumas tinklo sąsajoje;

NT – tinklo segmentų kiekis sistemoje;

Bendru atveju modelio schema atrodys taip:

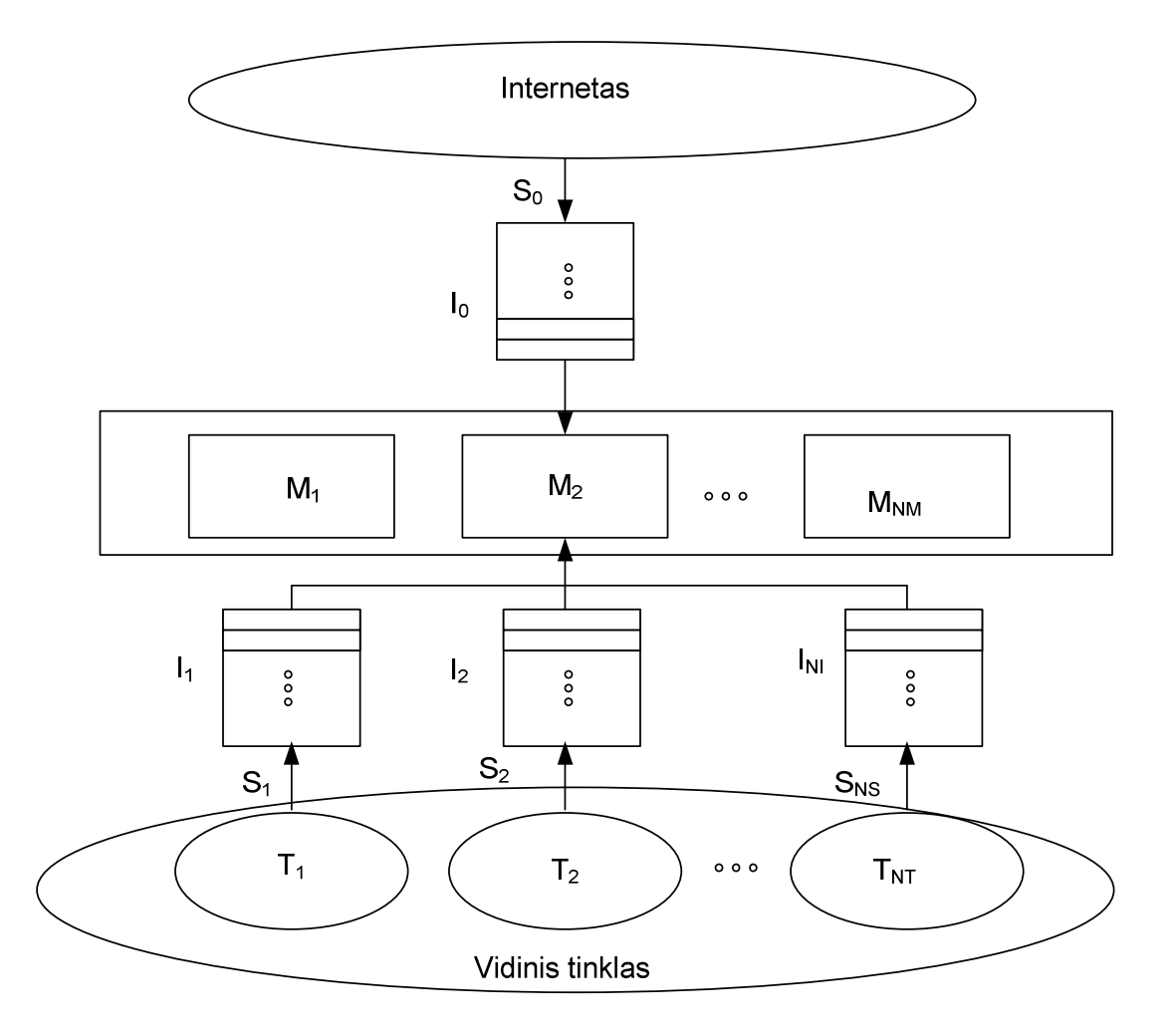

1.15 pav. Imitacinis modelis

Šiam modeliui reikalingi parametrai:

- $\triangleright$  Paketų pasirodymo dažnis sąsajose IS<sub>0</sub>, IS<sub>2</sub> ...,IS<sub>NI</sub>;
- $\triangleright$  Saugumo priemonių vėlinimas MD<sub>1</sub>, MD<sub>2</sub> ...,MD<sub>NM:</sub>
- $\triangleright$  Eilės prie tinklo sasajų IO<sub>0</sub>, IO<sub>2</sub> ...,IO<sub>NI</sub>;
- $\triangleright$  Eilės prie saugos modulių MQ<sub>1</sub>, MQ<sub>2</sub> ..., MQ<sub>NM;</sub>

 Tinklo sąsajų apkrovimas aprašomas paketo pasirodymo dažniu (ms). Modelyje tariama, kad kiekvienas paketas yra 200 baitų dydžio. Jei norime aprašyti 2.5Mbps srautą, tada paketų pasirodymo dažnis bus 0.64ms.

 Eilės susidaro prie tinklo sąsajų (kadangi reikalingas atitinkamas laiko tarpa duomenų siuntimui ir gavimui) ir prie saugos modulių (ribotas duomenų aptarnavimo kiekis ir laikas). Eilė prie sąsajų parodys tinklo pralaidumo resursų nepakankamumą, o eilė prie saugos modulių – jų resursų stygių (reiškia reikia kitaip dalinti duomenų srautus arba didinti modulių resursus).Pagal masinio aptarnavimo teoriją paraiškos į sistemą ateina Puasono srautu (pasiskirstę pagal eksponentinį dėsnį), kurio parametras – srauto  $intensyvumas - bus lygus ISi<sub>I</sub>.$ 

 Šį modelį geriausia taikyti parenkant saugos priemonių parametrus, kiekius, duomenų srautų pasiskirstymą. Projektavimo pradžioje, trūkstant pradinių duomenų modeliavimui, naudojami tik tinklo sąsajų ir saugos modulių objektai, bei grubiai įvertinti duomenų srautai. Projektavimo eigoje aiškėjant procesams ir tikslėjant duomenų srautams įvedami nauji parametrai ir tikslinami ankstesni parametrai ir esant reikalui keičiama visa saugaus tinklo architektūra. Šiuo modeliu galima parinkti techninės įrangos kiekį ir charakteristikas. Jis neturi įtakos tinklo struktūros kokybei.

Šio darbo tikslas yra sudaryti korporatyvinės įmonės saugaus komunikavimo architektūras, modelius ir įvertinti jų efektyvumą.

#### **2. TIRIAMOJI DALIS**

## **2.1. Atak**ų **grafo modelis**

 Turime korporatyvinės įmones dalie tinklo modelį kuriam konstruosime atakų grafą (2.1 pav.):

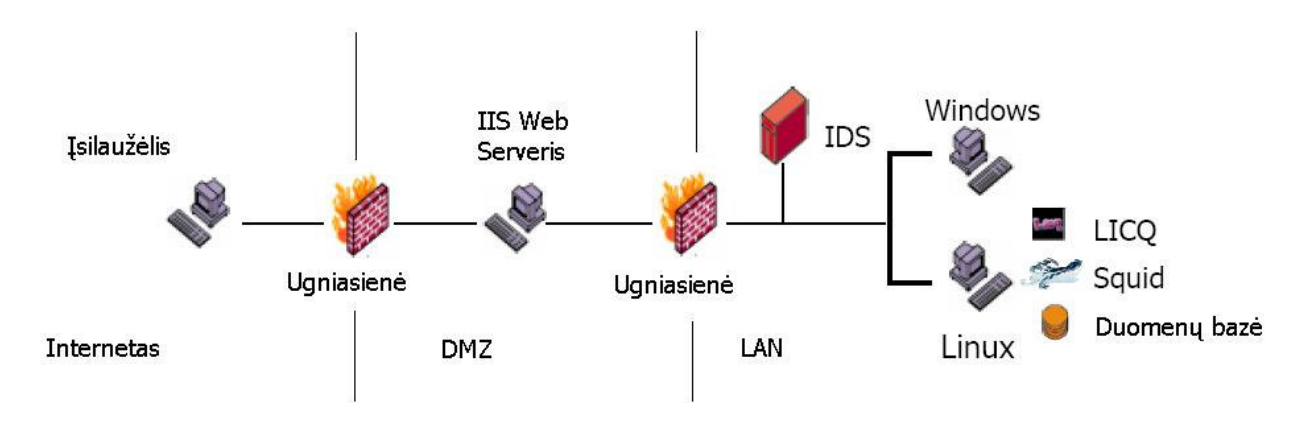

2.1 pav. Tinklo modelis

#### **Kompiuteri**ų **aib**ė

*H={*Į*silauž*ė*lis,II\_ Serveris, Windows, Linux}.* 

#### Į**silauž**ė**li**ų **aib**ė

*I={*Į*silauž*ė*lis\_}.* 

#### **Pažeidžiamum**ų **aib**ė

*A={ IIS\_buffer\_overflow, Squid\_port\_scan, LICQ\_gain\_user, Local\_buffer\_overflow}.* 

 Linux serveris, esantis vidiniame tinkle teikia LICQ, Squid web proxy ir duomenų bazės paslaugas. DMZ zonoje patalpintas IIS web serveris. Tarkime, kad įsilaužėlio tikslas yra sunaikinti duomenų bazę. Šioje įmonės sistemoje yra penki pažeidžiamumai, kurias pasinaudojus galima pakenkti duomenų bazei.

2.1 lentelė. Pažeidžiamumų duomenys

| Veiksmas              | Pasekmė                        | <b>CVE ID</b> |
|-----------------------|--------------------------------|---------------|
| IIS_buffer_overflow   | teisiu<br>Administratoriaus    | CAN-2002-0364 |
|                       | gavimas (nuotoliniu būdu)      |               |
| Squid_port_scan       | Portu skanavimas               | CVE-2001-1030 |
| LICQ_gain_user        | teisių<br>gavimas<br>Vartotojo | CVE-2001-0439 |
|                       | (nuotoliniu būdu)              |               |
| Local buffer overflow | Administratoriaus<br>teisiu    | CVE-2002-0004 |
|                       | gavimas (lokaliai)             |               |

Žinomų pažeidžiamumų sąrašą galima gauti CVE duomenų bazėje [18].

2.2 lentelė. Pažeidžiami servisai

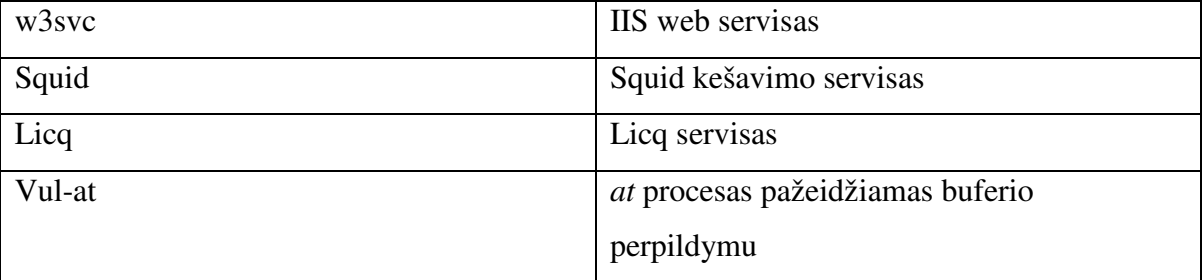

### **Ryši**ų **tarp kompiuteri**ų **aib**ė

 $C(h_1, h_2, p), h_1, h_2$ ïï *H,*

## $C$  *H ×H ×P.*

Ryšius *C* tarp tinklo komponentų apibrėšime sekančiai: lentelės įrašas atitinka ( $h_1, h_2$ ). IIS ir Squid servisai pasiekiami per 80 portą. LICQ klientas pasiekiamas per 5190 portą. Ryšys nusako kuris iš šių servisų gali būti pasiekiamas iš kito nutolusio kompiuterio. Įrašas susideda iš trijų loginių reikšmių. Pirma reikšmė "y" jeigu  $h_1$ ir  $h_2$  yra sujungti tiesioginiu ryšiu. Antra reikšmė "y" jeigu *h*<sub>1</sub> gali prisijungti prie *h*<sub>2</sub> per 80 portą. Trečia reikšmė "y" jeigu *h*<sup>1</sup> gali prisijungti prie *h*<sup>2</sup> per 5190 portą.

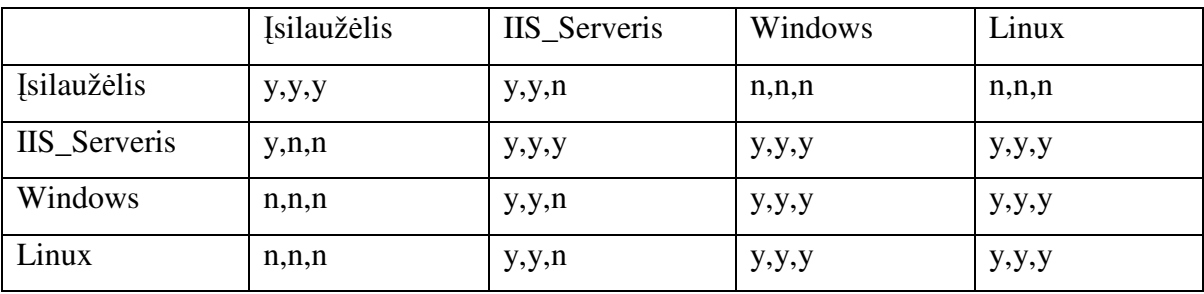

 2.3 lentelėje mes aprašome egzistuojančias ugniasienės taisykles ir fizinius tinklo ryšius. Pradinėje būsenoje įsilaužėlis gali pasiekti tik Web serverį per 80 portą.

#### **IDS**

 Tinklinio tipo IDS stebi vidinio tinklo srautą. Ryšiai tarp Įsilaužėlis-IIS\_serveris ir Linux-Windows nestebimi. Mūsų atveju IDS tikrina tik LICQ veiksmus. IDS apibrėšime kaip matricą. Matricos elemento reikšmė "y" jeigu kelias tarp  $h_1$  ir  $h_1$  yra stebimas IDS.

2.4 lentelė. IDS duomenys

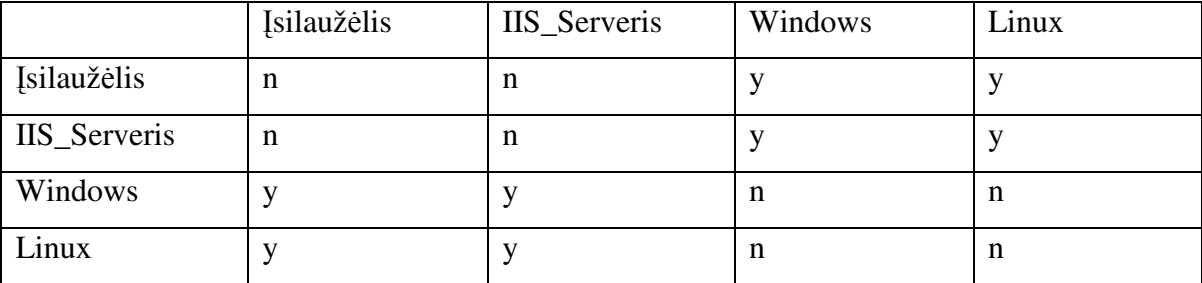

#### **Veiksm**ų **aib**ė

Įsilaužėlis gauna administratoriaus teises atakuojamoje sistemoje.

#### **veiksmas** IIS\_buffer\_overflow **yra**  į**silauž**ė**lio pradin**ė **b**ū**sena**

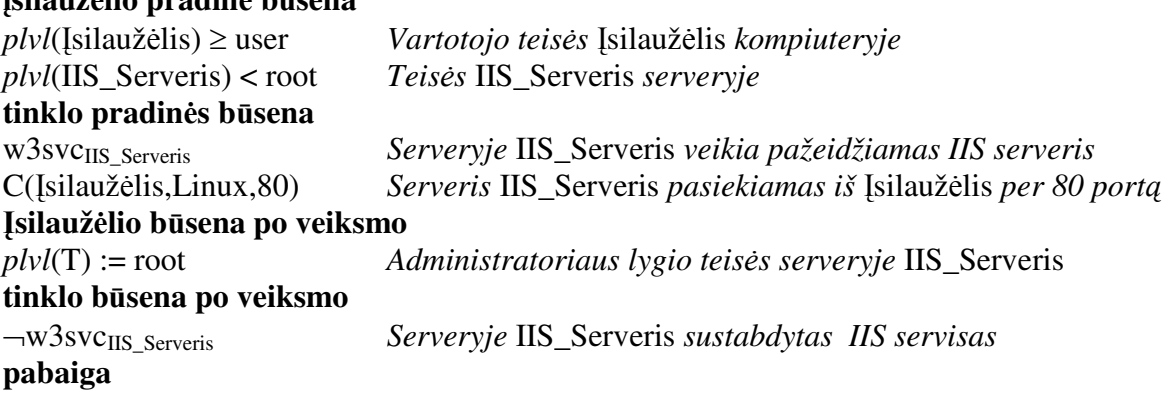

2.3 lentelė. Ryšių duomenys

Leidžia įsilaužėliui skanuoti kaimyninius tinklo kompiuterius.

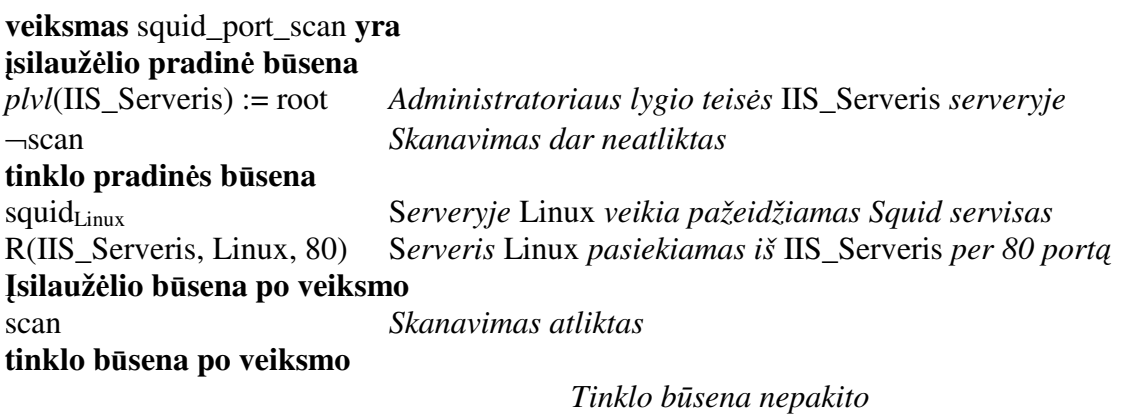

## **pabaiga**

Suteikia įsilaužėliui vartotojo lygio teises atakuojamoje sistemoje.

**veiksmas** LICQ\_gain\_user **yra** 

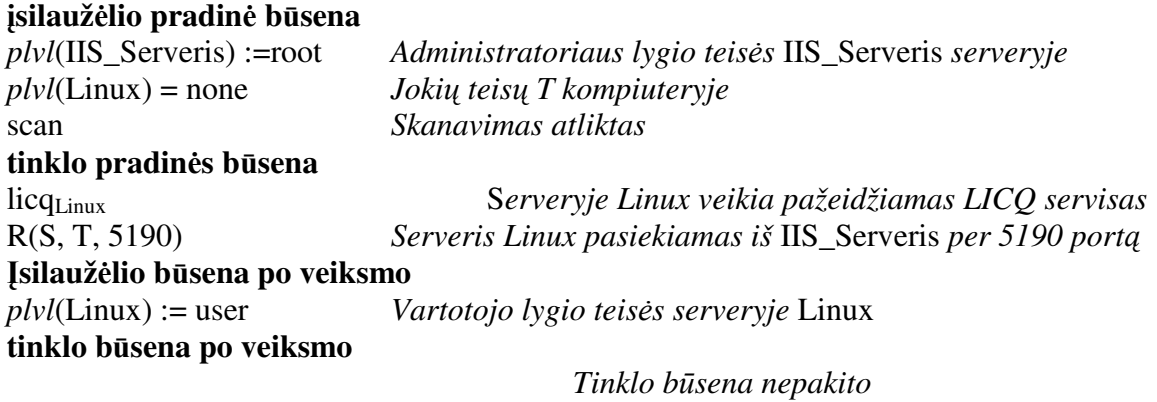

### **pabaiga**

Suteikia įsilaužėliui administratoriaus teises atakuojamoje sistemoje.

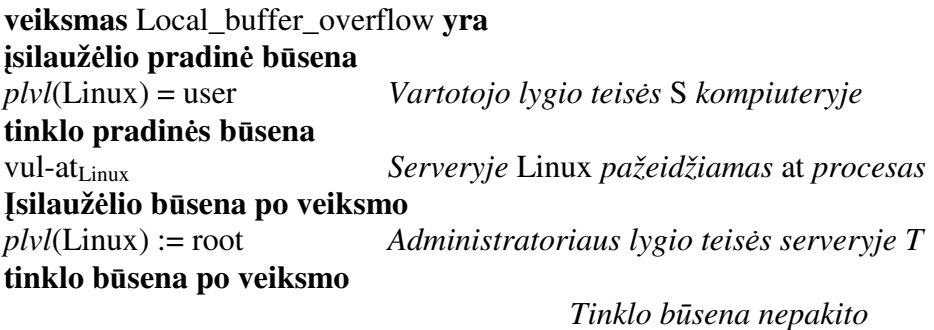

**pabaiga**
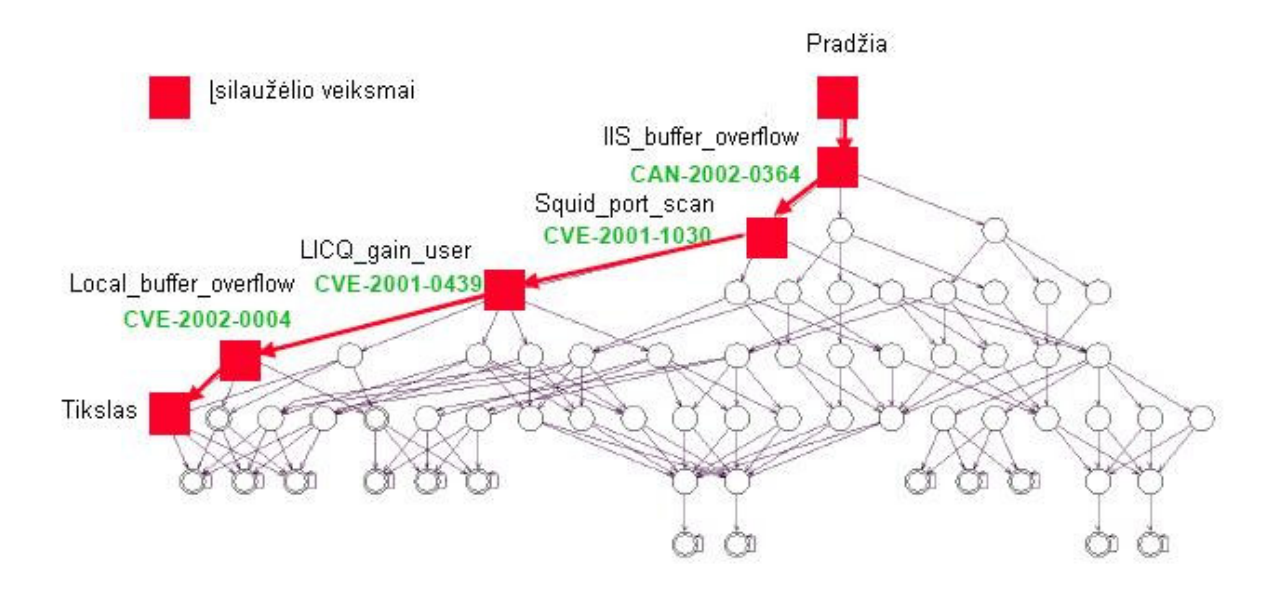

2.2 pav. Atakų medis

 Realizavęs visus pažeidžiamumus įsilaužėlis gauna visas teises serveryje Linux. Remiantis šiuo grafu galime projektuoti apsaugos priemones ir tobulinti ugniasienės taisykles.

# **2.2. Markovo proces**ų **modelis**

Naudodamiesi šiuo modeliu aprašysime žemiau pateiktos korporatyvinės įmonės tinklo architektūros modelį.

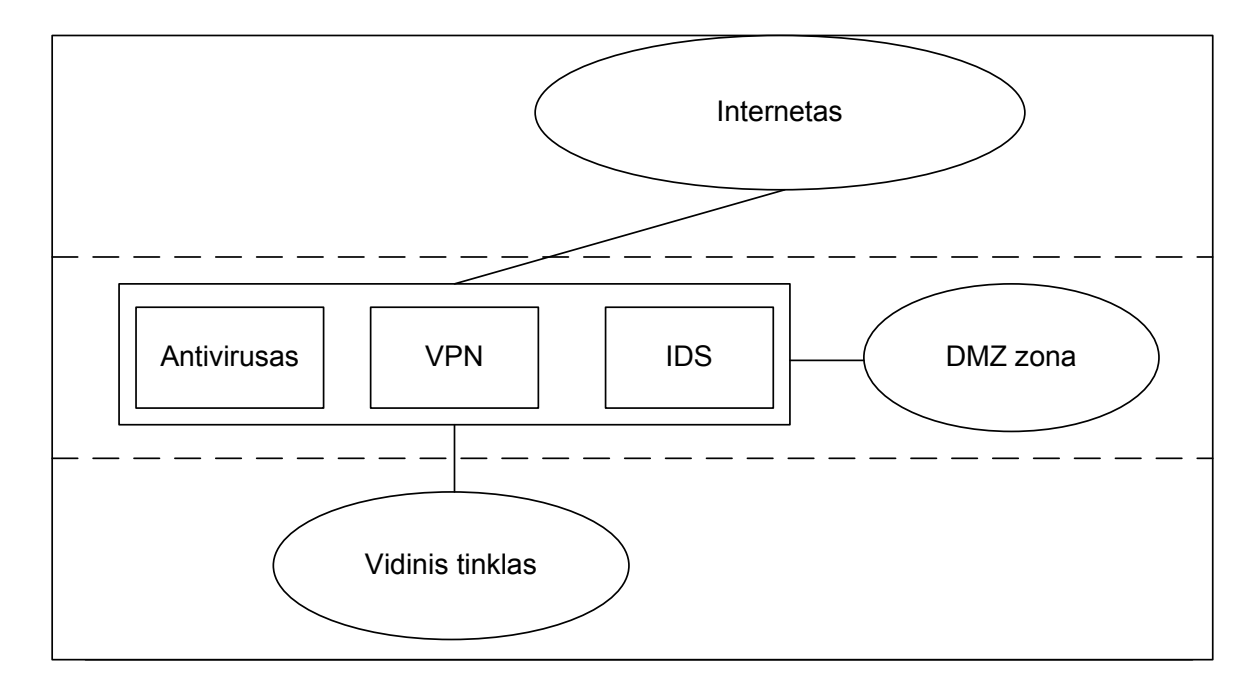

2.3 pav. Tinklo architektūros pavyzdys

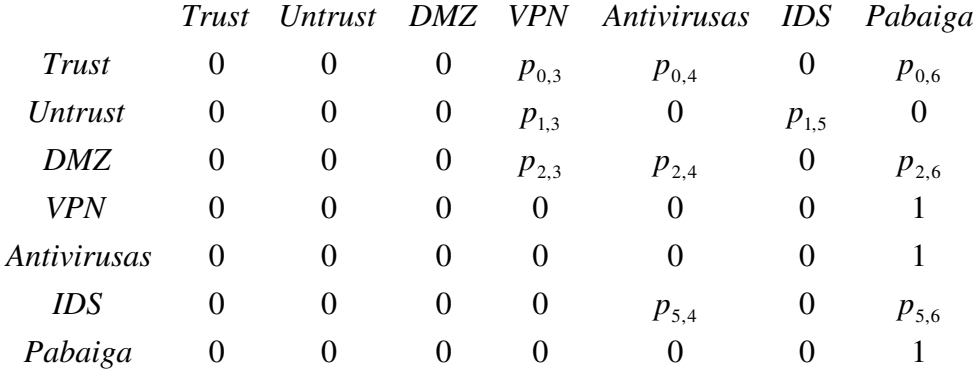

Sudarome modelio tikimybių matricą ir grafą.

Būsenos = {Trust, Untrust, DMZ, VPN, Antivirusas, IDS, Pabaiga};

čia Trust – Maršrutizatoriaus sąsaja prie kurios prijungtas vidinis korporatyvinės įmonės tinklas

Untrust - Maršrutizatoriaus sąsaja prie kurios prijungtas išorinis tinklas (Internetas);

DMZ - Maršrutizatoriaus sąsaja prie kurios prijungtas perimetrinis

korporatyvinės įmonės tinklas;

VPN –Virtualaus privataus tinklo duomenų kodavimo modulis;

Antivirusas – Antivirusinis modulis;

IDS – Įsilaužimų aptikimo modulis;

Pabaiga – Galutinė būsena.

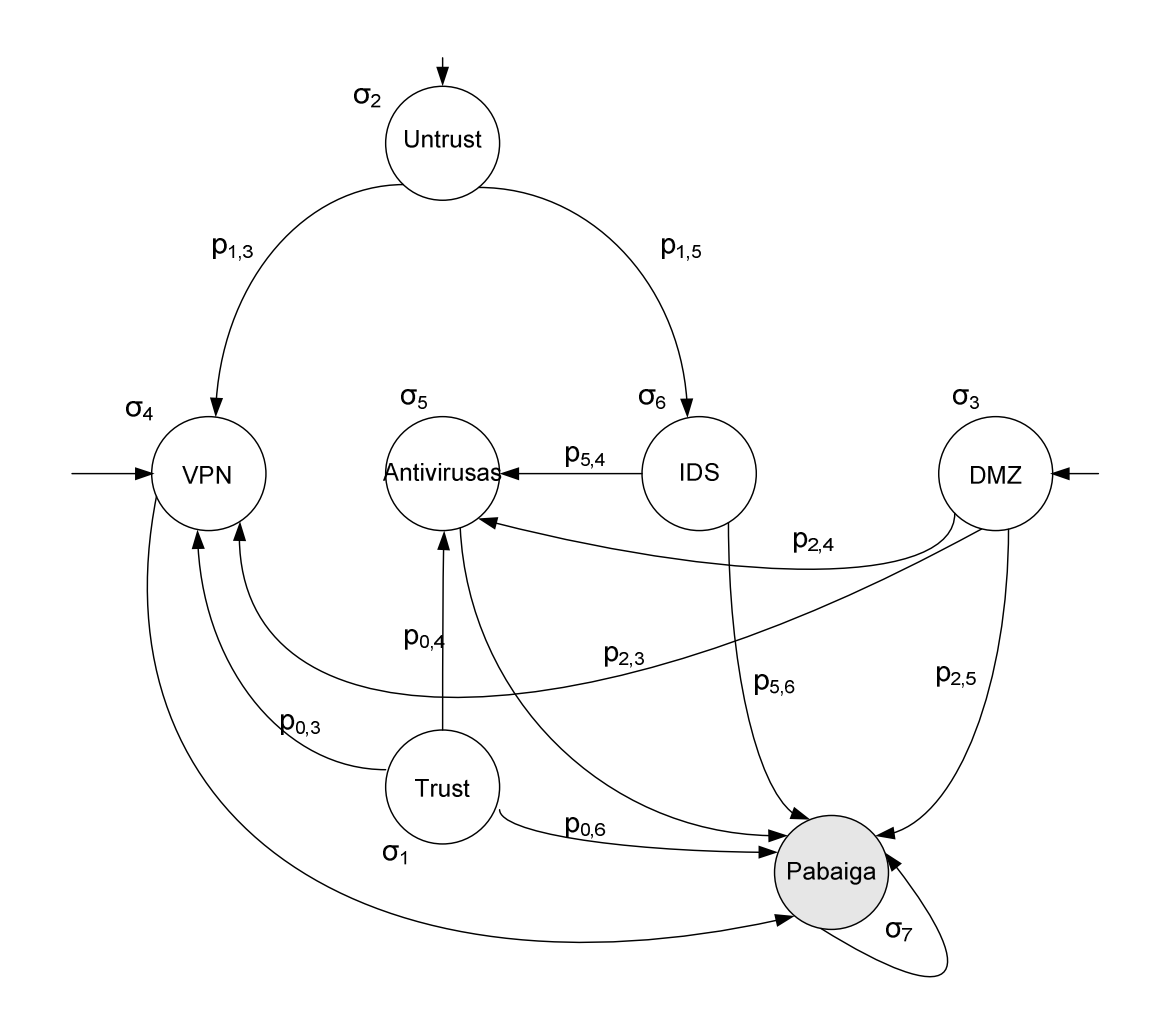

2.4 pav. Markovo modelio grafas

Kiekvienos būsenos vėlinimai  $\sigma = {\sigma_1, ..., \sigma_7};$ 

čia  $\sigma_1$  - Trust sąsajos vėlinimas siunčiant duomenų paketą;

- $\sigma_2$  Untrust sąsajos vėlinimas siunčiant duomenų paketą;
- $\sigma_3$  Dmz sąsajos vėlinimas siunčiant duomenų paketą;
- $\sigma_4$  VPN vėlinimas apdorojant duomenų paketą;
- $\sigma_5$  Antiviruso vėlinimas tikrinant duomenų paketą;
- $\sigma_{6}$  IDS vėlinimas tikrinant duomenų paketą;
- $\sigma$ <sub>7</sub> Paskutinės būsenos vėlinimo dydis nesvarbus;

 $p_{0,h} = N_h/N$  (*h* = 1,..., *H*); čia N - Paketų skaičius išeinantis iš pradinės būsenos (Trust, Untrust arba DMZ); *N<sup>h</sup>* - vidutinis paketų priklausančių nustatytai protokolų grupei pasirodymo skaičius būsenoje *Sh*

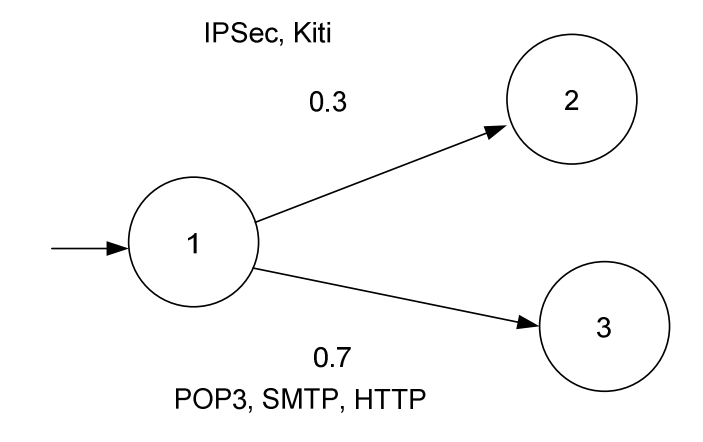

2.5 pav. Grafo fragmentas

 Tikimybė lygi 0.7, kad paketas priklausys (POP3,SMTP,HTTP) grupei. Atitinkamai tikimybė 0.3, kad paketas priklausys kitai grupei. Modeliuojant galima kaitalioti atitinkamas tikimybes ir būsenų vėlinimus, taip gaunant pageidaujamą rezultatą.

 Apskaičiuojame sistemos (2.4 pav.) našumą. Pradinę būseną pasirenkame *Untrust*. Sunumeruojame būsenas: Untrust – 1; VPN – 2; IDS – 3; Antivirus – 4; Pabaiga – 5.  $n_1 = 1\sigma_2;$  $n_2 = p_{1,3} n_1 \sigma_4;$  $n_3 = p_{1,5} n_1 \sigma_6;$  $n_4 = p_{5,6} n_3 \sigma_5$ 

Sistemos našumas (pradinė būsena - *Untrust*) =  $n_5 = 1n_4$ 

# **2.3. Imitacinis GPSS modelis**

 Modeliuojamos ir palyginamos dvi skirtingos architektūros. Duomenys parinkti remiantis AB "Snaige" tinklo stebėjimo rezultatais.

# **2.3.1. Trust-Untrust architekt**ū**ros modelis**

 Ši architektūra sudaryta remiantis maršrutizatoriumi, kuris turi mažiausiai dvi sąsajas. Jis jungia išorinį ir vidinį tinklus. Šiame maršrutizatoriuje yra integruotai antiviruso, IDS ir VPN moduliai. WEB, pašto, FTP serveriai išdėstyti vidiniame tinkle.

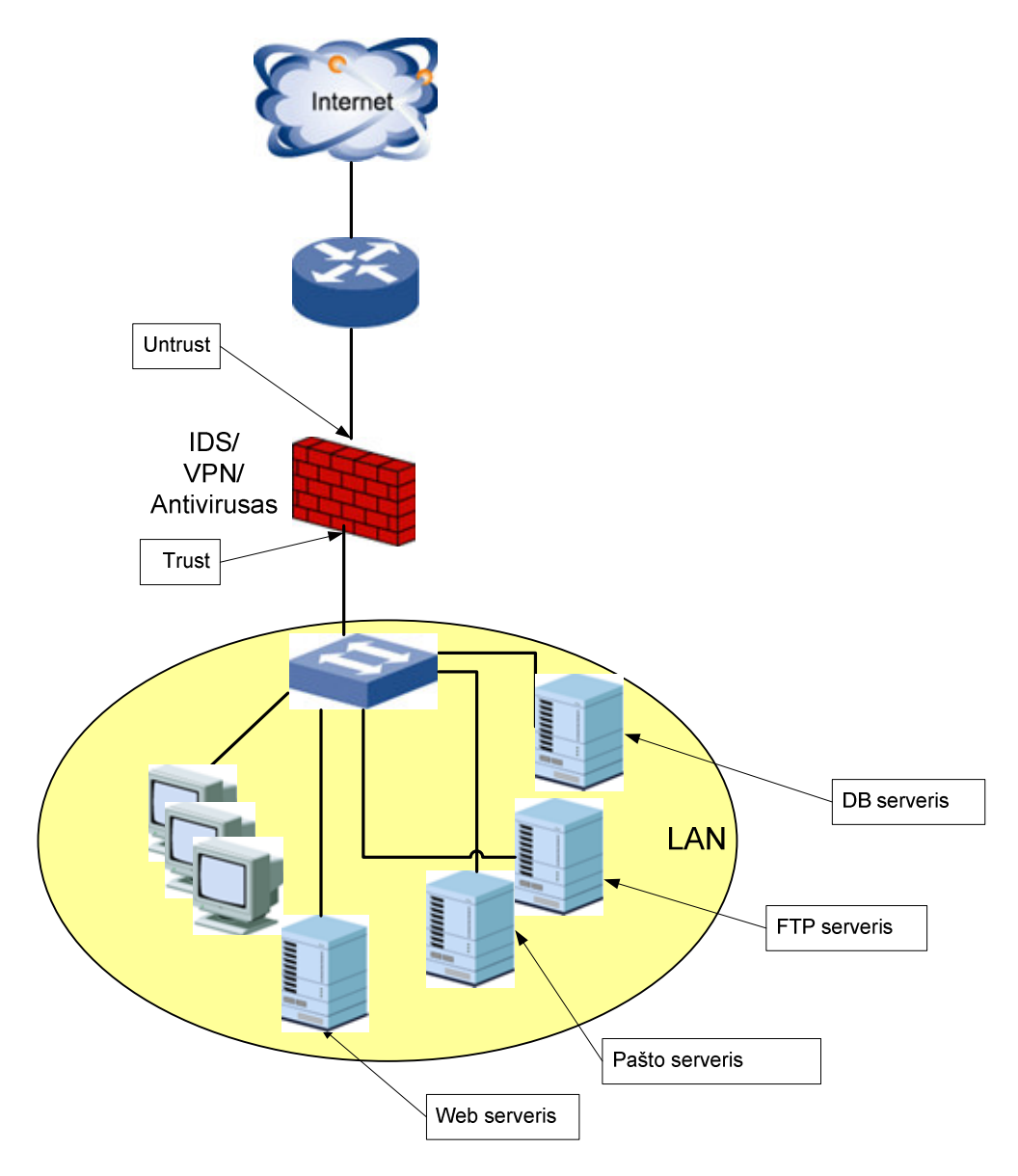

2.6 pav. Trust-Untrust architektūra

# 1. Saugumo priemonių kiekis

 $NM-3;$ 

# M1 – IDS; (Atakų aptikimas vykdomas Untrust sąsajoje)

 $M_2 - VPN$ ;

M3 – Antivirusas; (Tikrinami: HTTP, POP3, SMTP, FTP protokolai)

2. Tinklo sąsajų kiekis

 $NI - 2;$ 

I1 – Trust, čia Trust – sąsaja jungianti vidinį įmonės tinklą su maršrutizatoriumi.

I2 – Untrust; čia Unrust – sąsaja jungianti interneto tinklą su įmonės maršrutizatoriumi.

3. Duomenų intensyvumas sąsajose  $I_1$ ,  $I_2$ 

 $S_1 - x$ , čia x – paketo pasirodymo dažnis (ms).

 $S_2 - y$ , čia y – paketo pasirodymo dažnis (ms).

4. Tinklo segmentai

 $T_1$  – LAN, čia LAN – vidinis įmonės tinklas.

 $T<sub>2</sub>$  – Internetas; čia Internetas – viešas ir nesaugus tinklas, jungiantis korporatyvinės įmonės objektus.

4. Galimi duomenų judėjimo tarp tinklo keliai

2.6 lentelė. Trust-Untrust ugniasienės taisyklės

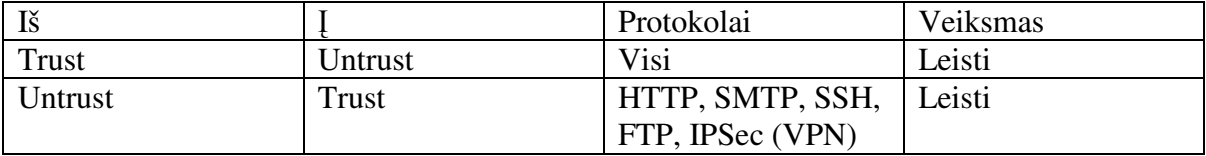

5. Protokolų pasiskirstymas duomenų srautuose ir judėjimo greitis

1 Variantas

Duomenų srautas į Trust sąsają juda 1.1Mbps greičiu (GENERATE

(Exponential(1,0,1.4))). Protokolai duomenų sraute pasiskirstę sekančiai:

- $\triangleright$  80% HTTP;
- $\triangleright$  5% IPSEC (VPN):

 $\triangleright$  5% - kiti.

Duomenų srautas į Untrust sąsają juda 2.5Mbps greičiu (GENERATE

(Exponential(1,0,0.64))). Protokolai duomenų sraute pasiskirstę sekančiai:

- $> 55\%$  HTTP:
- $>$  5% FTP;
- $> 30\%$  SMTP;
- $\triangleright$  10% IPSEC (VPN).

# 2 Variantas

Duomenų srautas į Trust sąsają juda 2.5Mbps greičiu (GENERATE

(Exponential(1,0,0.64))). Protokolai duomenų sraute pasiskirstę sekančiai:

- $\triangleright$  20% HTTP;
- $> 50\%$  SMTP;
- $\triangleright$  15% IPSEC (VPN);
- $> 15\%$  kiti;

Duomenų srautas į Untrust sąsają juda 5Mbps greičiu (GENERATE

(Exponential(1,0,0.32))). Protokolai duomenų sraute pasiskirstę sekančiai:

- $\geq 20\%$  HTTP;
- $> 55\%$  SMTP;
- $>$  5% FTP;
- $\triangleright$  20% IPSEC (VPN);

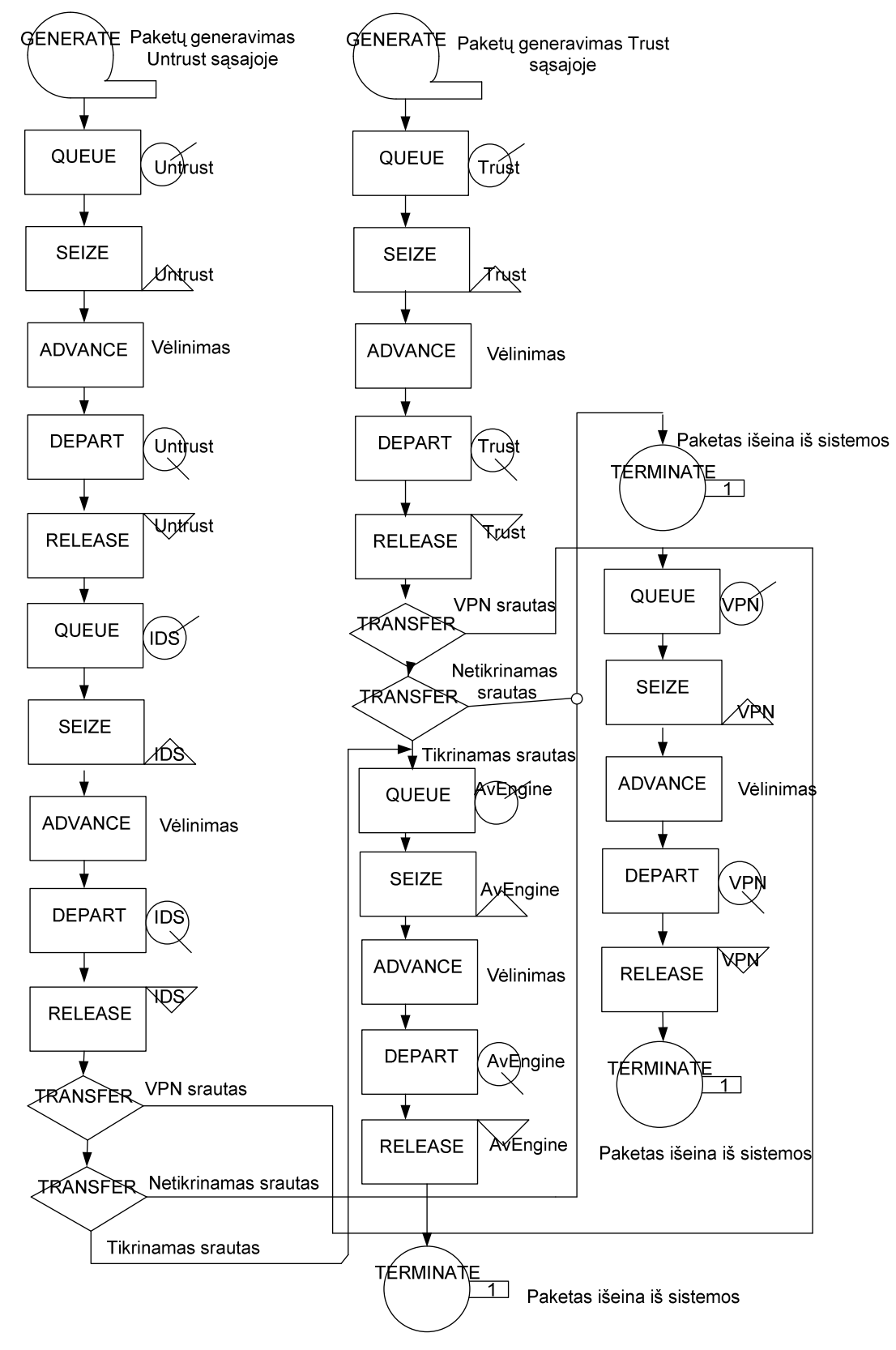

2.7 pav. Trust-Untrust architektūros GPSS modelis

# **2.3.2. Modeliavimo rezultatai**

 Šio modelio pavyzdys pateikiamas prieduose (modelis buvo aprašytas GPSS modeliavimo kalba).

### 1 Variantas

 Pateikti modeliavimo duomenys gauti modeliuojant 39140 paketų Untrust ir 17773 paketų Trust sąsajoje. Modelis parodė, jog esant šiai architektūrai ir duomenų srautams, antiviruso, IDS ir VPN pajėgumų užteks. (planuojamas vidutinis antiviruso apkrovimas 60%, IDS apkrovimas 25%, VPN apkrovimas 3%). Vidutinis paketo patikrinimo laikas antiviruso modulyje yra 0.6ms.

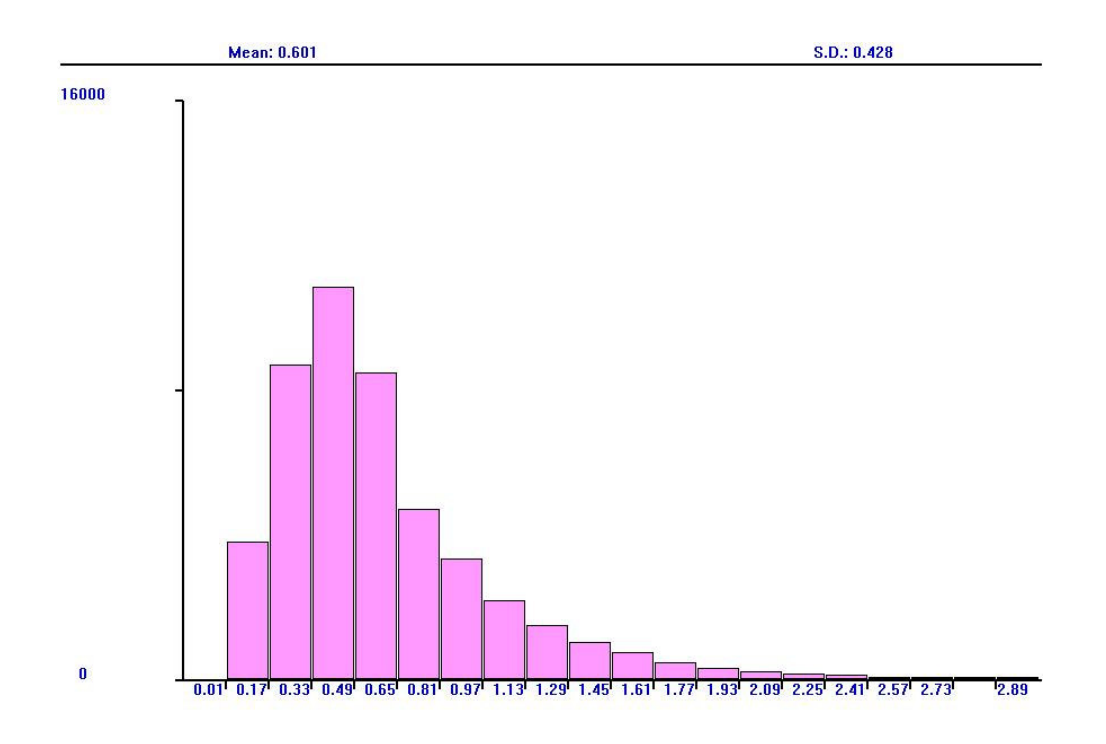

2.8 pav. Paketo patikrinimo laiko pasiskirstymas antiviruso modulyje (ms)

Vidutinis paketo kodavimo laikas VPN modulyje yra 0.16ms.

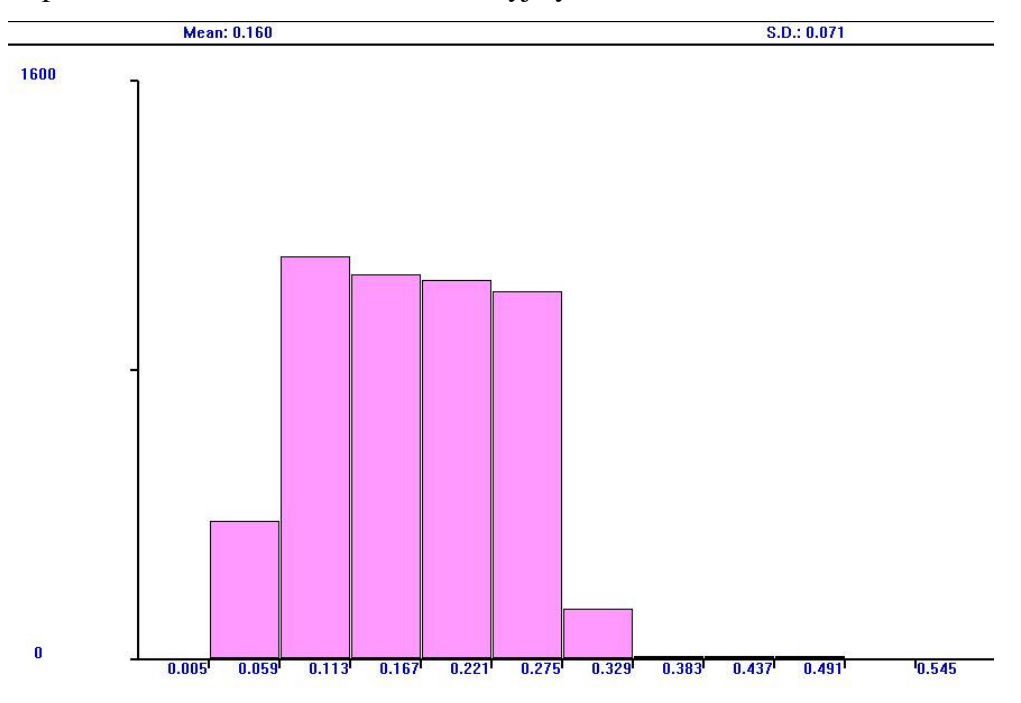

2.9 pav. Paketo kodavimo laiko pasiskirstymas VPN modulyje (ms)

Vidutinis paketo tikrinimo laikas IDS modulyje yra 0.19ms.

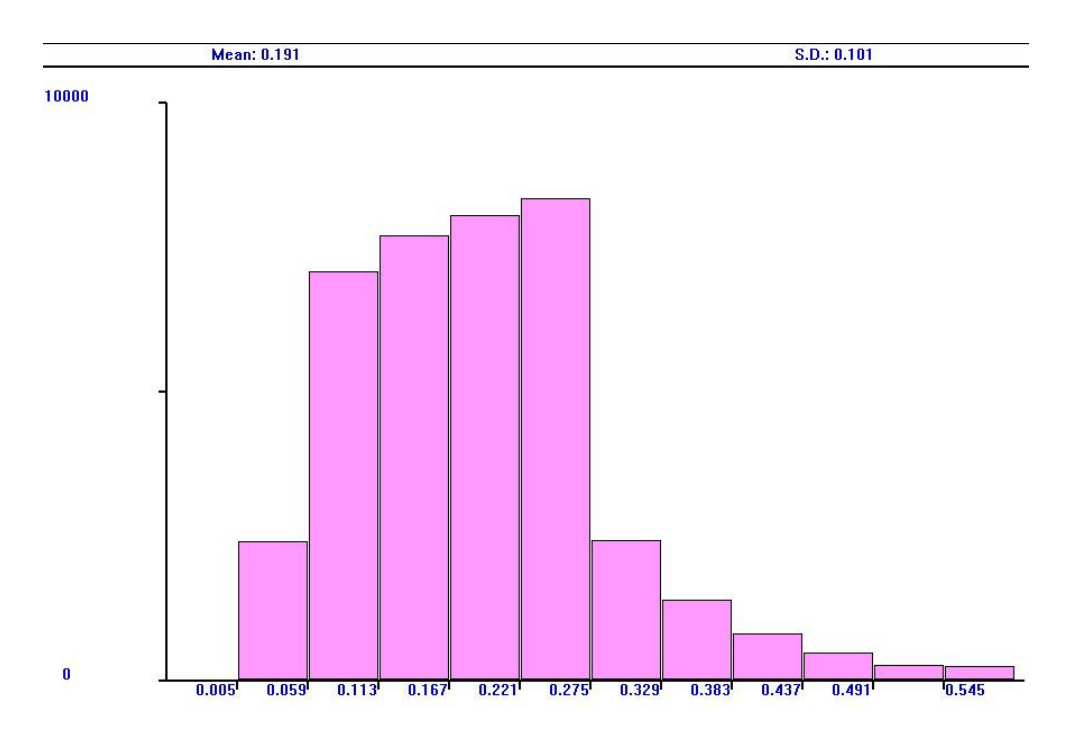

2.10 pav. Paketo patikrinimo laiko pasiskirstymas IDS modulyje (ms)

 Kaip matome grafike (2.11 pav.) nesusidaro paketų kamščiai antivirusiniame modulyje. Maksimalus, laukiančių patikrinimo, paketų kiekis 10.

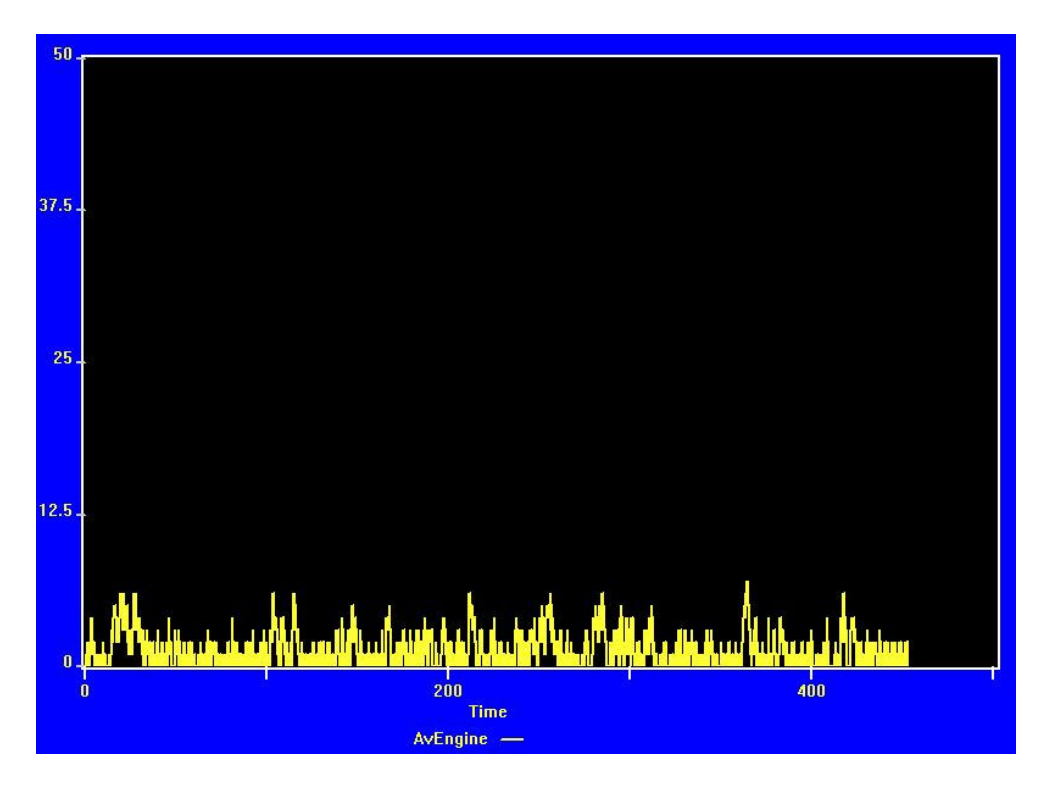

2.11 pav. Paketų eilė laukiančių patikrinimo antiviruso modulyje

 Tokios konfigūracijos turi pakakti analizuojamiems duomenų srautams, tačiau ateityje atsirasiančius naujus duomenų srautus reiktų nukreipti į naujus antiviruso modulius arba padidinti esančio modulio galingumą.

## 2 Variantas

 Pateikti modeliavimo duomenys gauti modeliuojant 17858 paketų Untrust ir 8960 paketų Trust sąsajoje. Antivirusinis modulis apkraunamas 94%. Maksimalus antiviruso patikrinamas srautas 5Mbps. Kaip matome iš grafiko (2.12 pav) vidutinis paketo tikrinimo laikas 3.45ms.

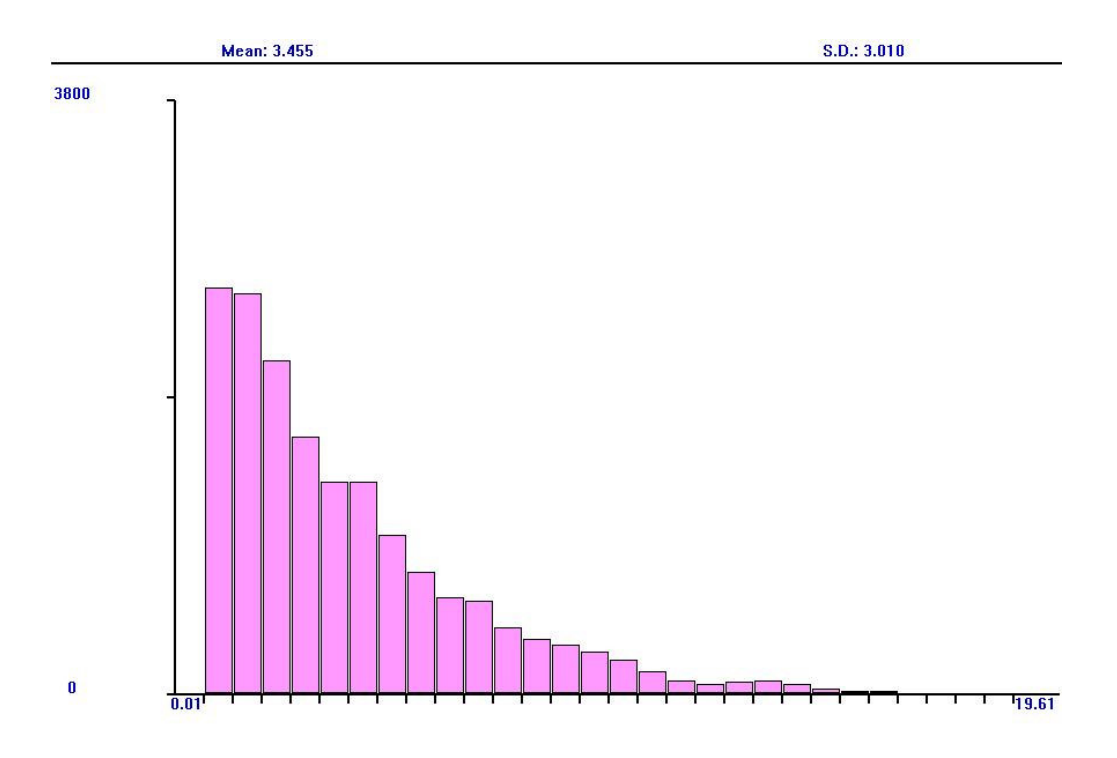

2.12 pav. Paketo patikrinimo laiko pasiskirstymas antiviruso modulyje (ms)

 VPN duomenų srautai keliauja tarp įmonės padalinių ir yra nesudėtingai kontroliuojami, todėl nekyla VPN modulio apkrovimo problemų.

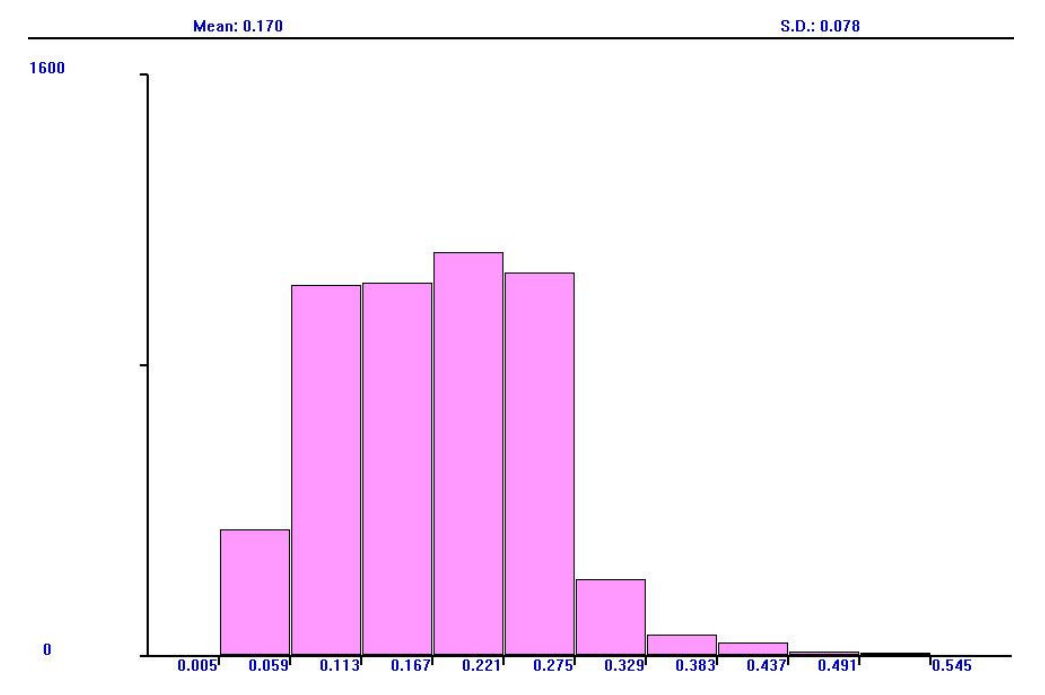

2.13 pav. Paketo kodavimo laiko pasiskirstymas VPN modulyje (ms)

 IDS modulio maksimalus pralaidumas 10Mbps. IDS tikrina duomenų srautą ateinantį iš išorės. Išorinis interneto greitis yra ribojamas interneto paslaugų tiekėjo, todėl jis neviršija 10Mbps.

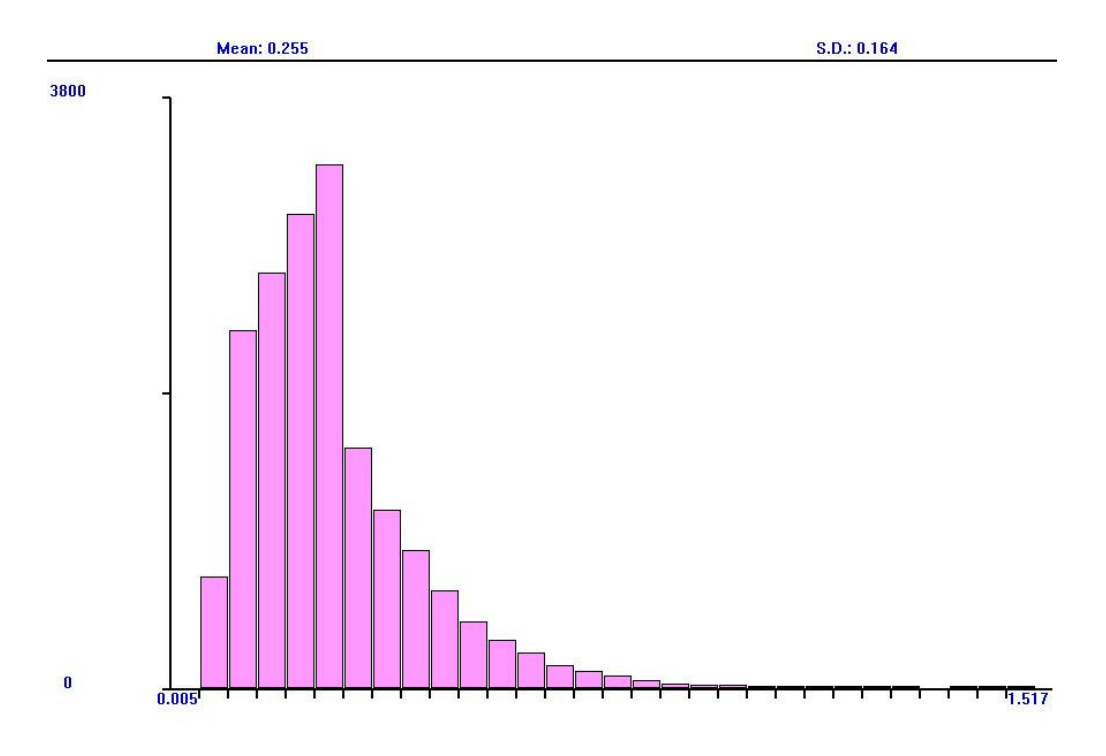

2.14 pav. Paketo patikrinimo laiko pasiskirstymas IDS modulyje (ms)

 Kaip matome grafike (2.15 pav.) nesusidaro paketų kamščiai antivirusiniame modulyje. Maksimalus, laukiančių patikrinimo, paketų kiekis 25.

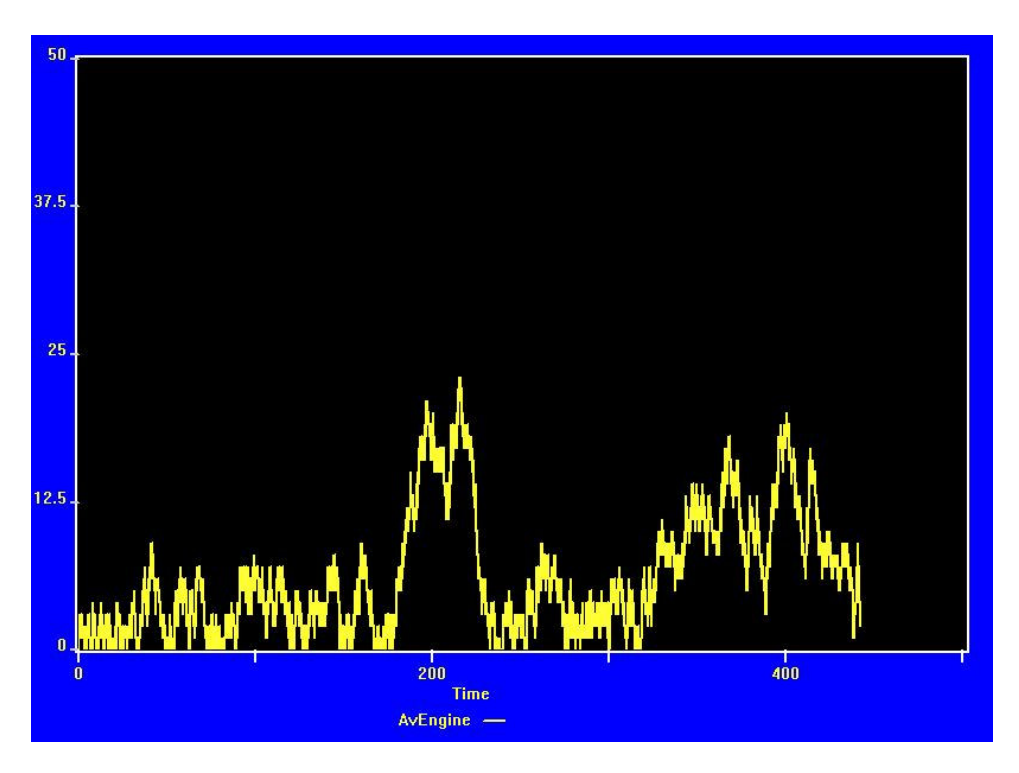

2.15 pav. Paketų eilė laukiančių patikrinimo antiviruso modulyje

 Šiuo atveju matyti, kad antivirusinio modulio pajėgumai yra beveik maksimaliai išnaudojami. Norint nenutraukti duomenų srauto dėl antiviruso modulio nepakankamumo reikėtų arba padidinti antiviruso galingumą arba keisti duomenų tikrinimo taisykles. Galima būtų netikrinti viso išeinančio srauto arba netikrinti HTTP protokolo srauto.

# **2.3.3. Trust-Untrust-Dmz architekt**ū**ra**

 Šio tipo architektūra prideda vieną papildomą apsaugos sluoksnį, papildant ją DMZ tinklu, kuris izoliuoja vidinį tinklą nuo Interneto. DMZ zonoje patalpinami Web, FTP, Mail servisai. Jei įsilaužėlis patenka į DMZ zoną, šis sluoksnis užtikrina, kad nebus patekta į vidinį įmonės tinklą. Ši architektūra realizuojama panaudojant maršrutizatorių su integruotais antiviruso, IDS ir VPN modulius.

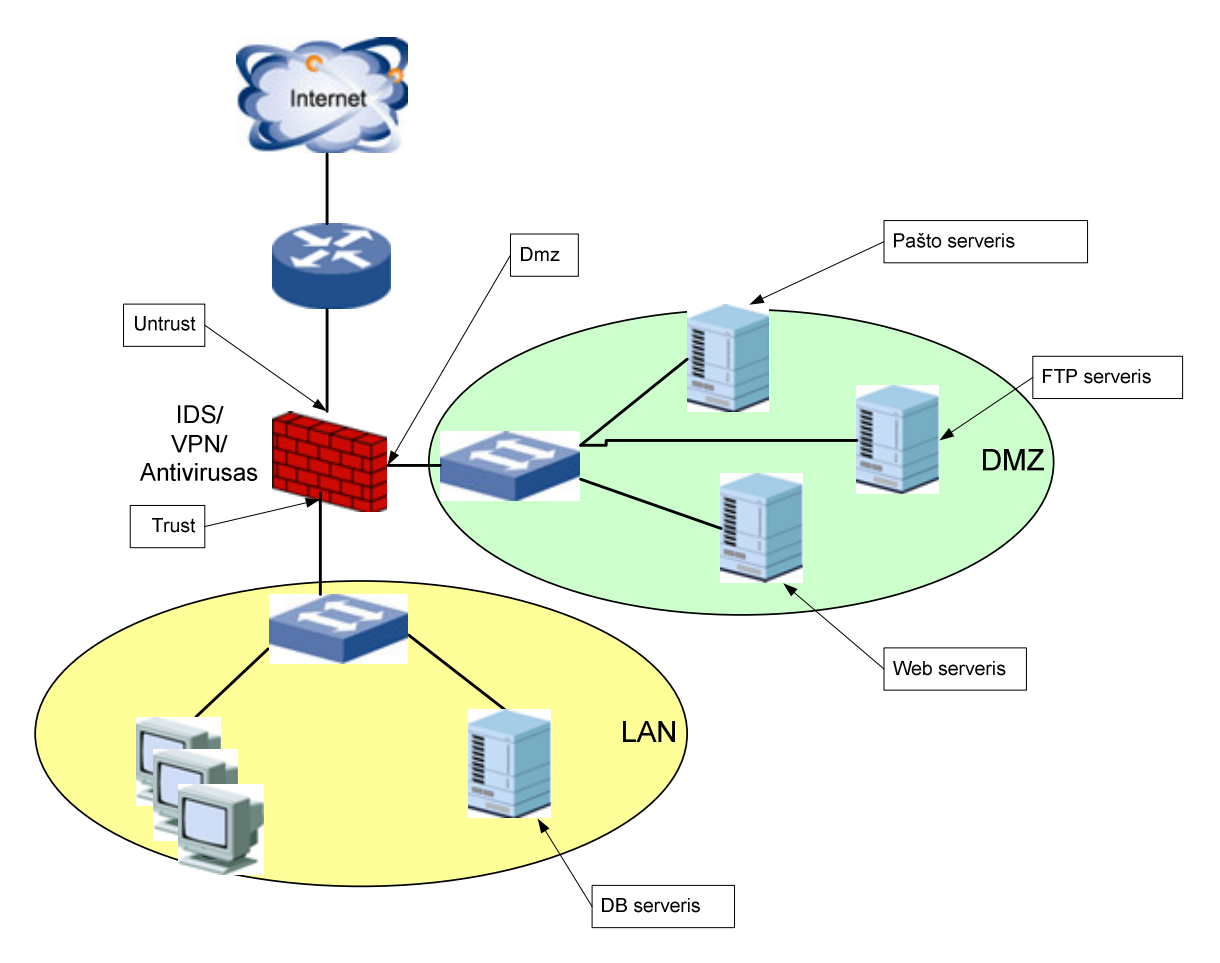

2.16 pav. Trust-Untrust-DMZ architektūra

1. Saugumo moduliai

NM - 3

 $M_1$  – IDS; (Atakų aptikimas vykdomas Untrust sąsajoje)

 $M_2 - VPN;$ 

M3 – Antivirusas; (Tikrinami: HTTP, POP3, SMTP, FTP protokolai)

2. Tinklo sąsajų kiekis

 $NI - 3$ 

- I1 Trust, čia Trust sąsaja jungianti vidinį įmonės tinklą su maršrutizatoriumi.
- I2 Untrust, čia Unrust sąsaja jungianti interneto tinklą su įmonės maršrutizatoriumi.

 $I_3$  – DMZ;

3. Duomenų intensyvumas sąsajose  $I_1$ ,  $I_2$ ,  $I_3$ .

 $S_1 - x$ , čia x – paketo pasirodymo dažnis (ms).

 $S_2 - y$ , čia y – paketo pasirodymo dažnis (ms).

 $S_3 - z$ ;, čia z – paketo pasirodymo dažnis (ms).

4. Tinklo segmentai

 $T_1$  – LAN, čia LAN – vidinis įmonės tinklas.

 $T<sub>2</sub>$  – Internetas, čia Internetas – viešas ir nesaugus tinklas, jungiantis korporatyvinės įmonės objektus.

T3 – DMZ, čia DMZ – perimetrinis tinklas.

5. Galimi duomenų judėjimo tarp tinklo keliai

2.7 lentelė. Trust-Untrust-Dmz ugniasienės taisyklės

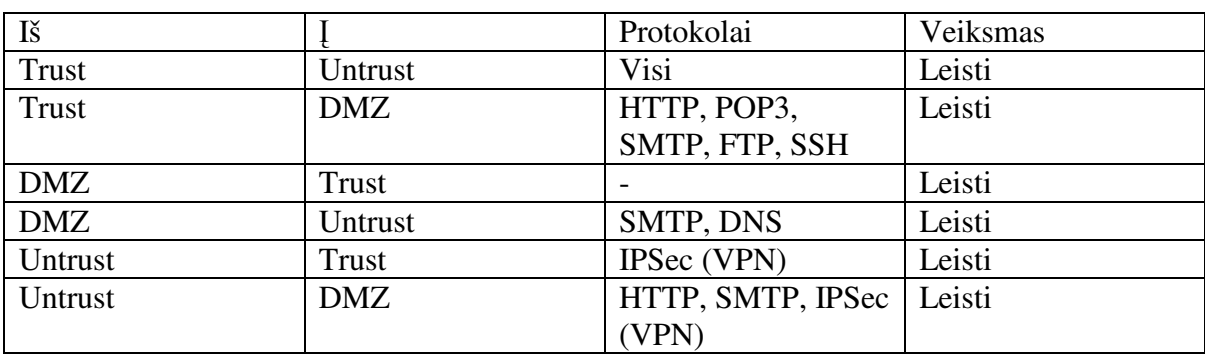

6. Protokolų pasiskirstymas duomenų srautuose ir judėjimo greitis

### 1. Variantas

Duomenų srautas į Trust sąsają juda 3.5Mbps greičiu (GENERATE

(Exponential(1,0,0.45))). Protokolai duomenų sraute pasiskirstę sekančiai:

- $\triangleright$  30% HTTP;
- $> 30\%$  FTP;
- $\triangleright$  15% POP3 ir SMTP;
- $\triangleright$  5% IPSEC (VPN);
- $▶ 10\%$  kiti;

Duomenų srautas į Untrust sąsają juda 2.5Mbps greičiu (GENERATE

(Exponential(1,0,0.64))). Protokolai duomenų sraute pasiskirstę sekančiai:

- $\triangleright$  60% HTTP;
- $> 30\%$  SMTP;
- $\triangleright$  10% IPSEC (VPN);

Duomenų srautas į DMZ sąsają juda 0.1Mbps greičiu (GENERATE

(Exponential(1,0,16))). Protokolai duomenų sraute pasiskirstę sekančiai:

- $\triangleright$  99% SMTP;
- $\triangleright$  1% DNS:
- 2. Variantas

Duomenų srautas į Trust sąsają juda 2.5Mbps greičiu (GENERATE

(Exponential(1,0,0.64))). Protokolai duomenų sraute pasiskirstę sekančiai:

- $\triangleright$  40% HTTP;
- $\geq 40\%$  POP3 ir SMTP;
- $\triangleright$  5% IPSEC (VPN);
- $\triangleright$  15% kiti;

Duomenų srautas į Untrust sąsają juda 5Mbps greičiu (GENERATE

(Exponential(1,0,0.32))). Protokolai duomenų sraute pasiskirstę sekančiai:

- $\triangleright$  10% HTTP;
- $> 85\%$  SMTP;
- $> 5\%$  IPSEC (VPN);

Duomenų srautas į DMZ sąsają juda 1Mbps greičiu (GENERATE

(Exponential(1,0,1.6))). Protokolai duomenų sraute pasiskirstę sekančiai:

- $> 99\%$  SMTP:
- $\triangleright$  1% DNS:

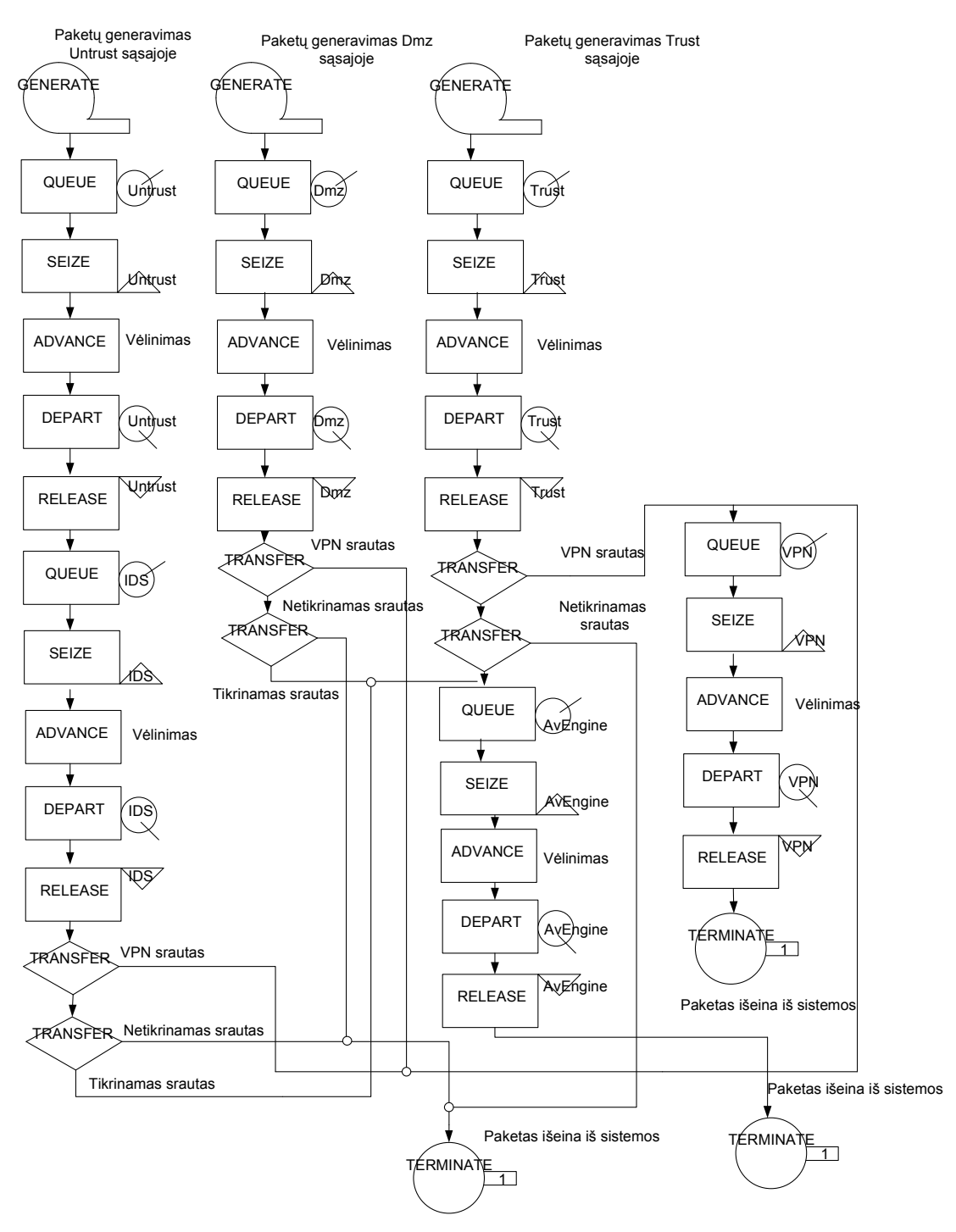

2.17 pav. Trust-Untrust-DMZ architektūros GPSS modelis

# **2.3.4. Modeliavimo rezultatai**

 Šio modelio pavyzdys pateikiamas prieduose (modelis buvo aprašytas GPSS modeliavimo kalba).

## 1 Variantas

 Pateikti modeliavimo duomenys gauti modeliuojant 18706 paketų Untrust, 26139 paketų Trust sąsajoje ir 784 paketų Dmz sąsajoje. Modelis parodė, jog esant šiai architektūrai ir duomenų srautams, antiviruso, IDS ir VPN pajėgumų užteks. (planuojamas vidutinis antiviruso apkrovimas 95%, IDS apkrovimas 25%, VPN apkrovimas 2%). Vidutinis paketo patikrinimo laikas antiviruso modulyje yra 3.62ms.

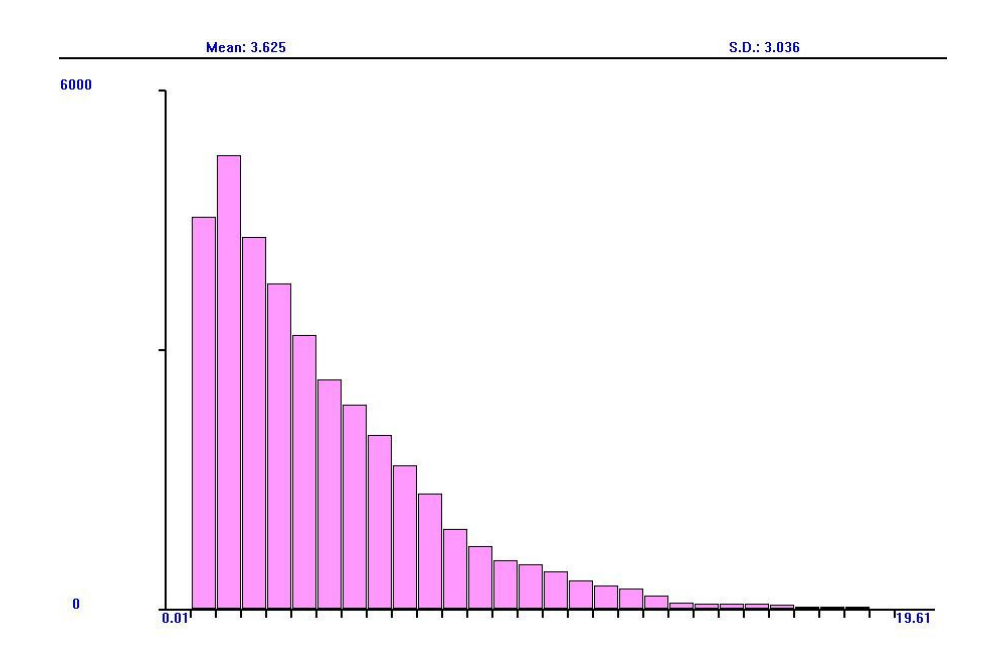

2.18 pav. Paketo patikrinimo laiko pasiskirstymas antiviruso modulyje (ms)

 Vidutinis paketo kodavimo laikas VPN modulyje yra 0.192ms. Tas sudaro 2% įrenginio resursų panaudojimą.

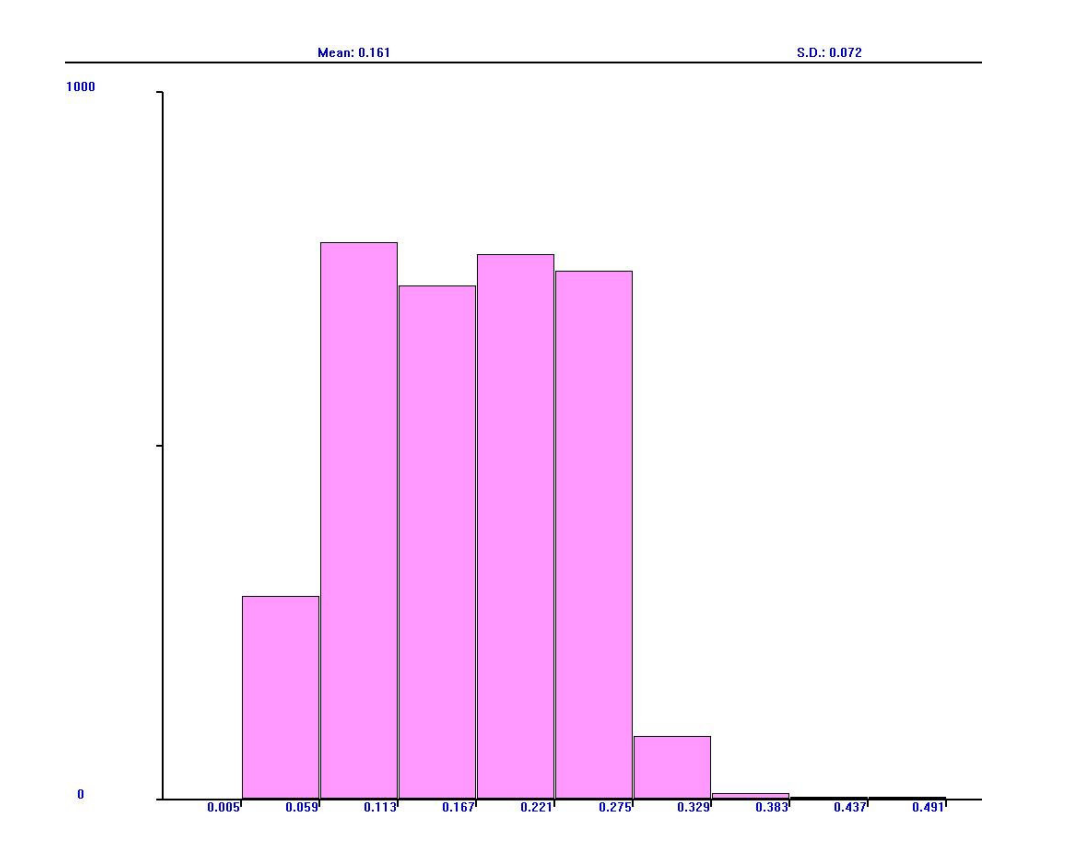

2.19 pav. Paketo patikrinimo laiko pasiskirstymas VPN modulyje (ms)

 Duomenys į Untrust sąsają juda 2.5Mbps greičiu, todėl IDS modulio apkrovimas 24% (tikrinamas visas srautas patenkantis į Untrust sąsają).

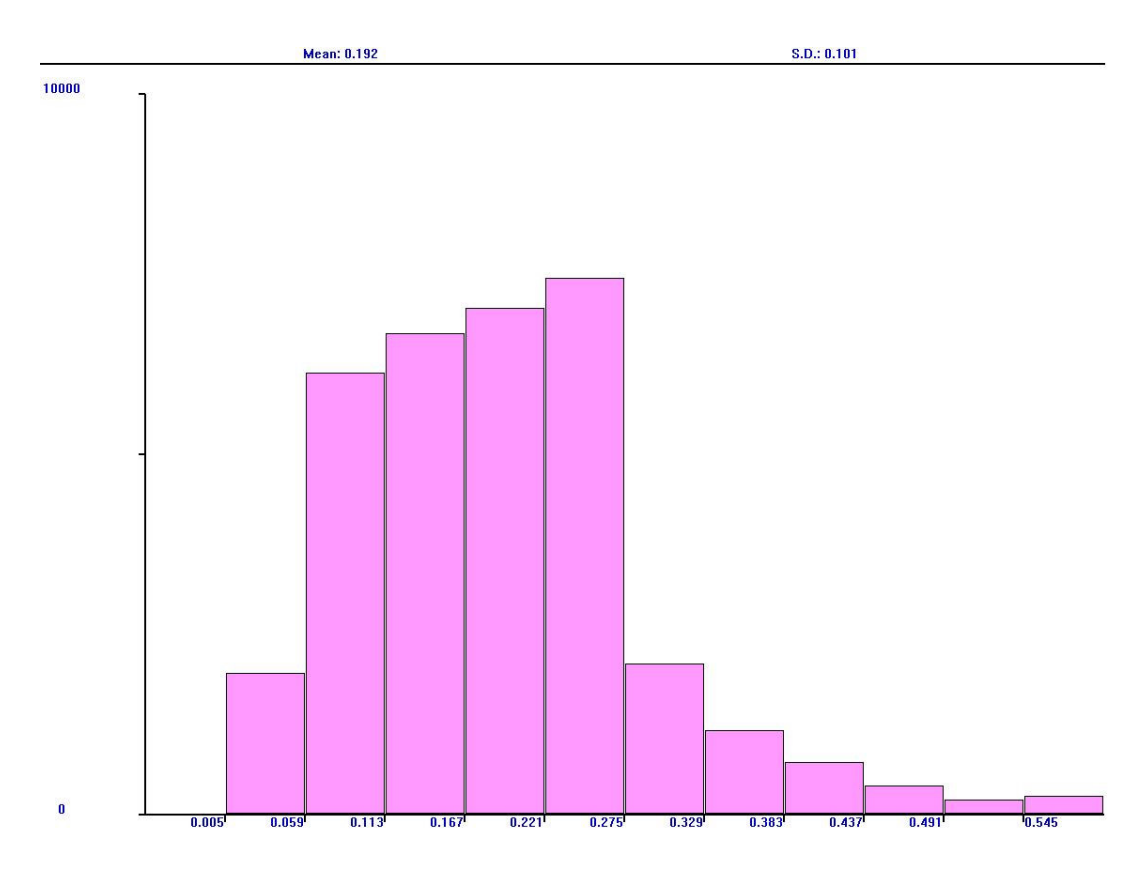

2.20 pav. Paketo kodavimo laiko pasiskirstymas IDS modulyje (ms)

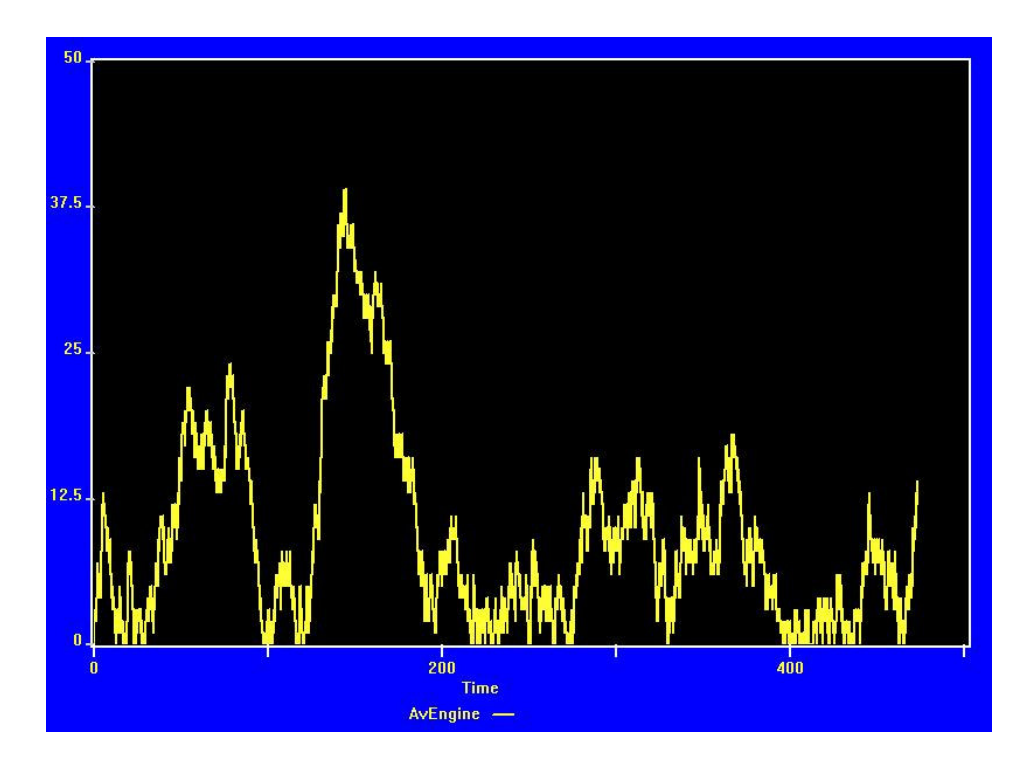

2.21 pav. Paketų eilė laukiančių patikrinimo antiviruso modulyje

 Prie 95% antiviruso resursų išnaudojimo nesusidaro duomenų kamščiai. Maksimalus, laukiančių patikrinimo, paketų kiekis 38.

## 2 Variantas

 Pateikti modeliavimo duomenys gauti modeliuojant 19620 paketų Untrust, 3929 paketų Trust sąsajoje ir 2633 paketų Dmz sąsajoje.. Antivirusinos modulis apkraunamas maksimaliai 100%. Tikrinamų duomenų srautas modelyje 10.11Mbps. Šiuo atveju nepakanka antiviruso resursų. Duomenų apdorojimo laikas tiesiškai auga.

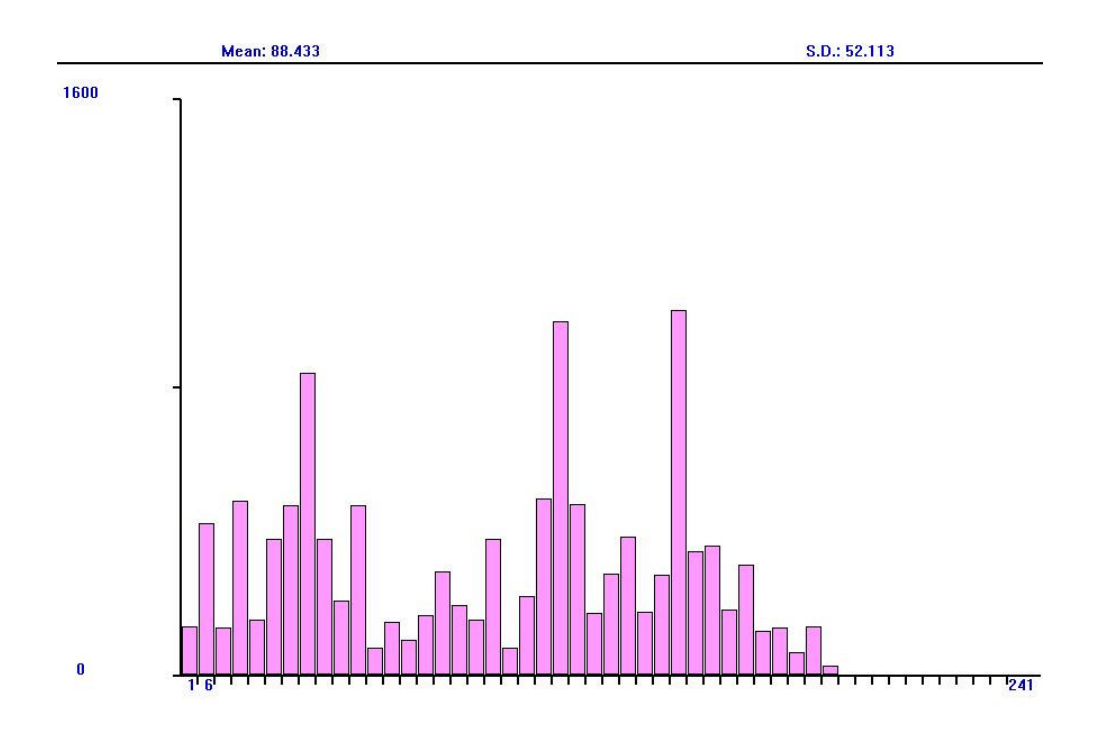

2.22 pav. Paketo patikrinimo laiko pasiskirstymas antiviruso modulyje (ms)

 Duomenys į Untrust sąsają juda 7.5Mbps greičiu, todėl IDS modulio apkrovimas 76% (tikrinamas visas srautas patenkantis į Untrust sąsają).

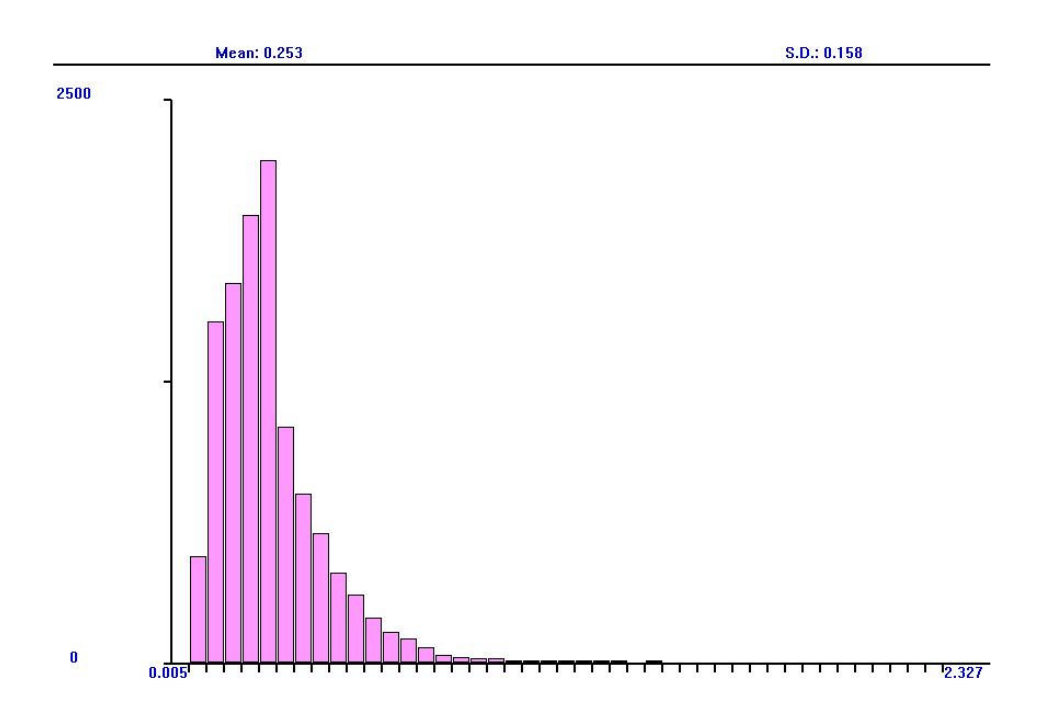

1.23 pav. Paketo patikrinimo laiko pasiskirstymas IDS modulyje (ms)

 VPN modulis išnaudojamas 28%, todėl jo paketų apdorojimo laikas pasiskirstęs eksponentiškai.

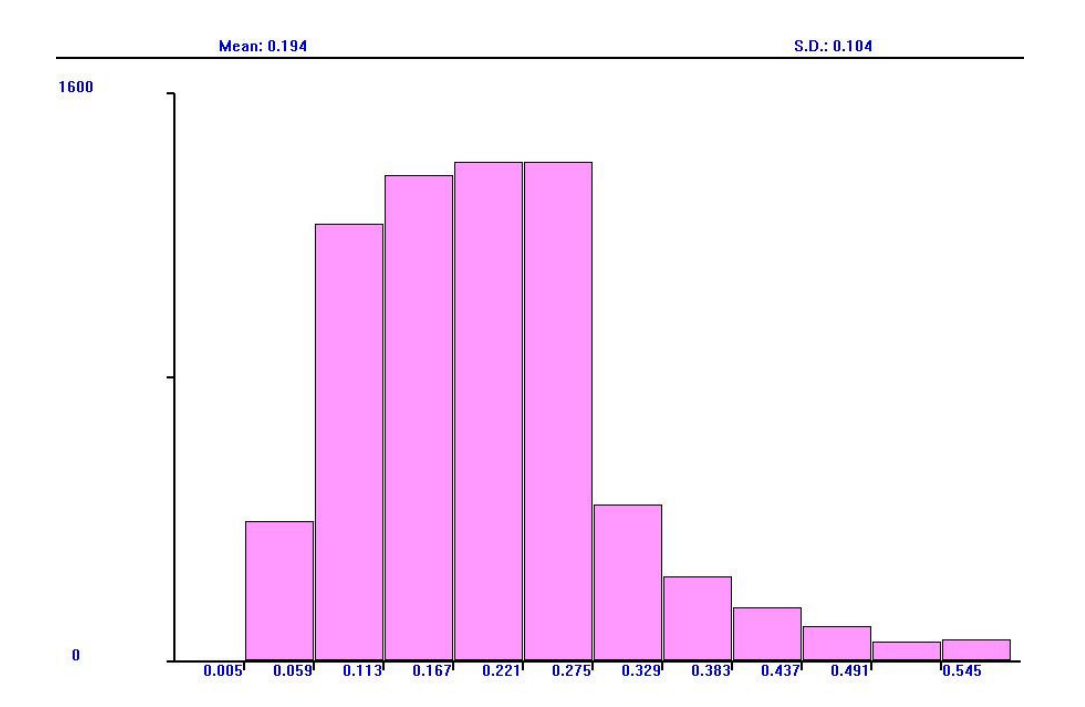

2.24 pav. Paketo kodavimo laiko pasiskirstymas VPN modulyje (ms)

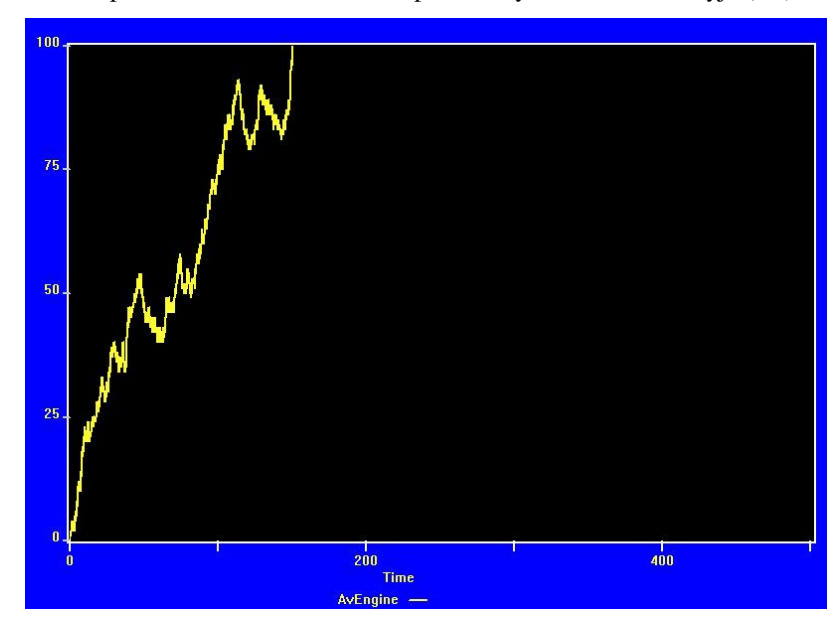

2.25 pav. Paketų eilė laukiančių patikrinimo antiviruso modulyje

 Esant tokiems pradiniams duomenims matome, kad antiviruso modulis yra nepajėgus apdoroti modeliuojamų duomenų srautų. Šis antivirusinio modulio apkrovimas susidarė dėl duomenų tikrinimo tarp Trust ir Dmz zonų. Susidarė papildomas 3.5Mbps srautas kertantis Trust-Dmz saugumo zonas (2.4Mbps – FTP, 1Mbps – SMTP, 0.1Mbps – HTTP). Mūsų nagrinėjamu atvejų reikėtų iškelti FTP serverį į Trust zoną, nes serveris yra naudojamas tik įmonės privačiame tinkle ir gali būti pasiekiamas per VPN iš kitų padalinių.

 Perkeliame FTP serverį į Trust zoną ir palyginame rezultatus su ankstesniu rezultatu (2.26 pav.). Matome, kad antiviruso darbas stabilizavosi ir nesusidaro augančios

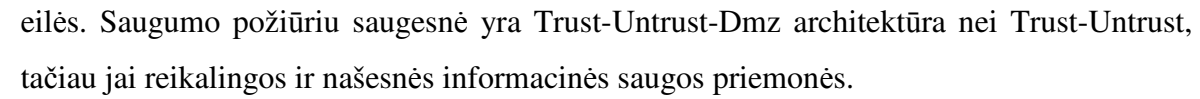

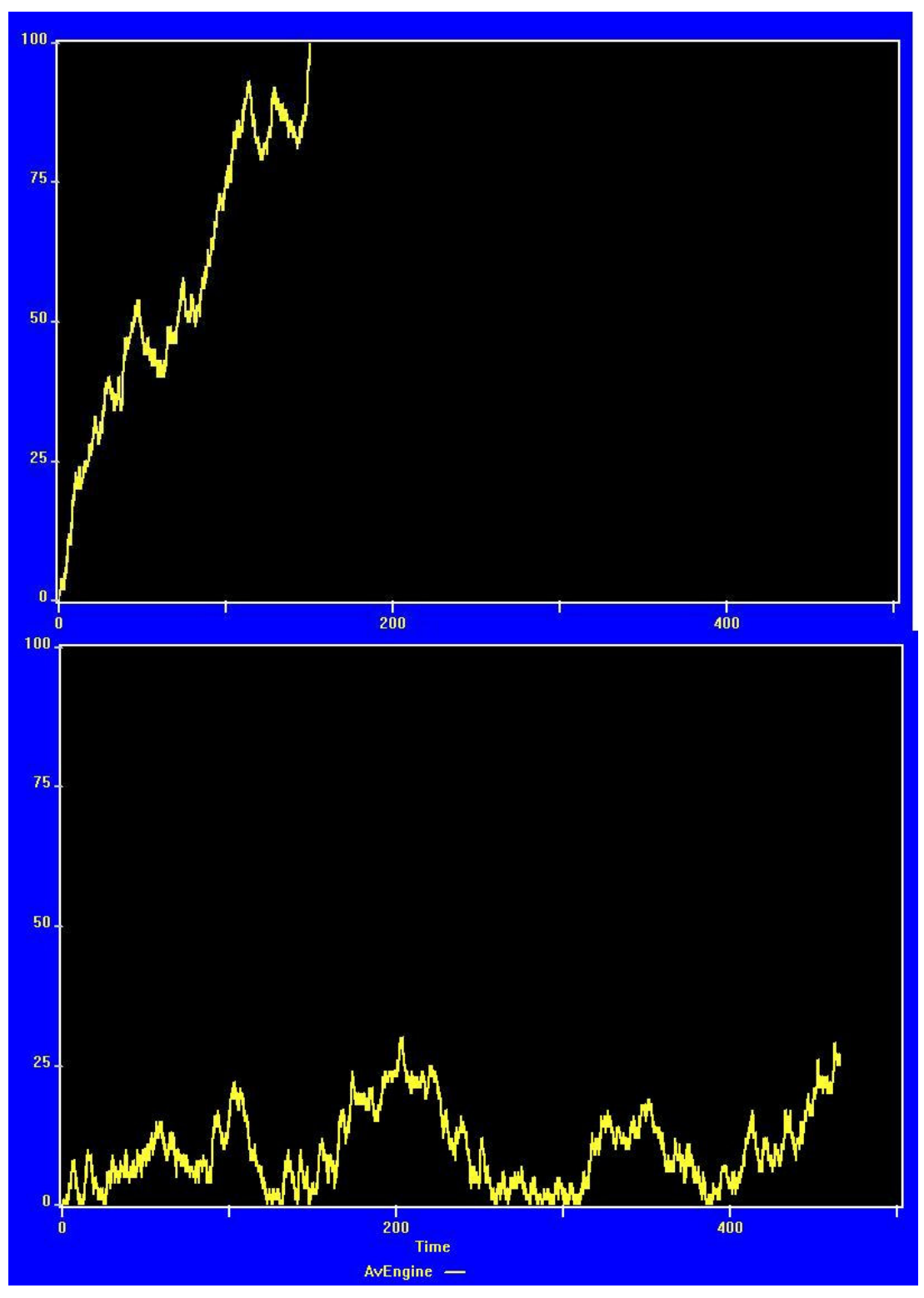

2.26 pav. Paketų eilių antiviruso modulyje palyginimas

# **IŠVADOS**

 Šiame darbe analizuota korporatyvinės įmonės tinklinio sujungimo būdai, informacinės saugos sistemos elementai. Buvo sudaromi ir nagrinėjami korporatyvinių įmonių informacinės saugos sistemų modeliai: atakų medžiai, Markovo grafas, imitacinis GPSS modelis.

- atakų medžių modelis leidžia aptikti modeliuojamos sistemos silpnas vietas, tačiau jo realizacija gana sudėtinga, nes sunku įvertinti visus korporatyvinėje įmonėje egzistuojančius pažeidžiamumus. Šiuo metodu negalime įvertinti kiekybinių saugos priemonių parametrų;
- Markovo procesų modelis leidžia kiekybiškai įvertinti nagrinėjamos architektūros informacinės saugos sistemos našumą. Parinkus grafo parametrus išrenkama optimali sistema pagal duomenų pasiskirstymą ir apdorojimo trukmės kriterijus;
- $\triangleright$  Imitacinis modelis naudingas tiek parenkant fizinius korporatyvinės įmonės saugos elementų parametrus, tiek modeliuojant duomenų srautus.

Įvertinus visa tai rekomenduojama:

- panaudojant atakų grafą nustatyti silpnas saugumo požiūriu korporatyvinės įmonės sistemas. Jų pagrindu suformuoti saugumo zonas su atitinkamomis duomenų srautų taisyklėmis ir parinkti informacinės saugos elementų išdėstymo vietas korporatyvinės įmonės tinklų topologijoje;
- informacinės saugos elementų parametrų nustatymui naudoti imitacinį GPSS modelį,. modeliuojant duomenų srautų judėjimą korporatyvinės įmonės tinkle.
- Išdėstyti serverius saugumo zonose taip, kad būtų kuo mažesni duomenų srautai tarp skirtingų zonų.

Paruoštas pranešimas ..Dvyliktajai tarptautinei mokslinei kompiuterininkų konferencijai", kuri vyks "Kompiuterininkų dienose – 2005", 2005 m. rugsėjo 15–17 d. Klaipėdoje, Klaipėdos universitete ir straipsnis, kuris įteiktas specialiam žurnalo "Informacijos mokslai" numeriui. Priedas Nr. 3.

# **LITERAT**Ū**RA**

[1] Designing Network Architectures that Offer Competitive Advantages. [interaktyvus] 2004, liepa [žiūrėta 2005-05-07] Prieiga per internetą:

http://www.synopsys.com/news/pubs/compiler/art1lead\_dnetwork-sep03.html

[2] Network architectures, technologies and protocols. [interaktyvus] 2003, sausis [žiūrėta 2005-05-07] Prieiga per internetą:

http://www.wtec.org/loyola/satcom2/04\_04.htm

[3] IEEE 802.3 CSMA/CD (ETHERNET). [interaktyvus] 2005, gegužė [žiūrėta 2005-05-

07] Prieiga per internetą:

http://www.ieee802.org/3/

[4] Network interfaces, hubs, switches, bridges, routers, and firewalls. [interaktyvus] 1999, rugsėjis [žiūrėta 2005-05-05] Prieiga per internetą:

http://www2.edc.org/cope/networkprimer/primch5.pdf

[5] Leased Lines and Private Networks. [interaktyvus] 2005, kovas [žiūrėta 2005-05-05]

Prieiga per internetą:

http://www.flexwork.eu.com/members/tech\_brief/tb20.pdf

[6] Frame Relay and ATM WAN Technology. [interaktyvus] 2000, sausis [žiūrėta 2005-

05-05] Prieiga per internetą:

http://www.mcoecn.org/whitepapers/cisco-frame-relay-atm-technology.pdf

[7] VPN: The Basics. [interaktyvus] 1998, gruodis [žiūrėta 2005-05-05] Prieiga per internetą:

http://www.internetweek.com/VPN/paper-4.htm

[8] Panda GateDefender. [interaktyvus] 2005, gegužė [žiūrėta 2005-05-05] Prieiga per internetą:

http://enterprises.pandasoftware.com/products/gatedefender/

[9] Firewall Architecture. [interaktyvus] 2001, birželis [žiūrėta 2005-05-05] Prieiga per internetą:

www.nextep.com.au/upload/Firewall\_Architecture.pdf

[10] Priorities in The Deployment of Network Intrusion Detection Systems. [interaktyvus]

2002, kovas [žiūrėta 2005-05-05] Prieiga per internetą:

www.tml.hut.fi/~tpv/opiskelijat/dobrucki.pdf

[11] Virtual Private Network Design. [interaktyvus] 2002, kovas [žiūrėta 2005-05-05]

Prieiga per internetą:

www.ins.com/downloads/whitepapers/ ins\_white\_paper\_vpn\_design\_0301.pdf

[12] An Enterprise Network Security Framework [interaktyvus] 2004, gegužė [žiūrėta 2005-04-22] Prieiga per internetą:

http://www1.avaya.com/enterprise/whitepapers/pc/lippiswp\_052004.pdf

[13] Deepak K. Enterprise Network Design. Toronto: Sun Blueprints, 2003.

[14] The Formal Analyses of Attack graphs [interaktyvus] 2003 [žiūrėta 2005-04-22].

Prieiga per internetą: http://www.cs.wisc.edu/~jha/jha-papers/security/CSFW\_2002\_1.pdf

[15] Scenario Graphs and Attack Graphs. [interaktyvus] 2004, balandis [žiūrėta 2005-05-

05]. Prieiga per internetą: http://reports-archive.adm.cs.cmu.edu/anon/2004/CMU-CS-04-

122.pdf

[16] Markov chains and Markov processes. [interaktyvus] 2005, gegužė [žiūrėta 2005-05- 05]. Prieiga per internetą: http://www.win.tue.nl/~iadan/sdp/h3.pdf

[17] GPSS World Reference Manual. [interaktyvus] 2001, vasaris [žiūrėta 2005-05-05]. Prieiga per internetą: http://www.minutemansoftware.com/reference/rpreface.htm

[18] Common Vulnerabilities and Exposures. [interaktyvus] 2005 [žiūrėta 2005-05-05]. Prieiga per internetą: http://www.cve.mitre.org

# **1 PRIEDAS. Trust-Untrust architekt**ū**ros aprašas GPSS kalba ir**

# **modeliavimo rezultatai**

#### **Aprašas GPSS kalba**

#### 1 Variantas

\*\*\*\*\*\*\*\*\*\*\*\*\*\*\*\*\*\*\*\*\*\*\*\*\*\*\*\*\*\*\*\*\*\*\*\*\*\*\*\*\*\*\*\*\*\*\*\*\*\*\*\*\*\*\*\*\*\*\*\*\*\*\*\*\*\*\*\*\*\*\*\*\*\*\*\*\*\*\*\*\*\*\*\*\*\*\*\*\*\*\* GENERATE (Exponential(1,0,0.64));Paketu pasirodymu daznis Untrust interfeise (ms) (max 2.5Mbps) QUEUE Untrust ;Eile Untrust interfeise SEIZE Untrust ;Untrust uzimtas ADVANCE 0.016,0.009 ;Untrust velinimas (pralaidumas) (max 100Mbps) DEPART Untrust ;Untrust laisvas -<br>RELEASE Untrust<br>OUEUE IDS Untrust ; Siuntimas baigtas<br>
IDS ; Eile prie IDS<br>
IDS ; IDS uzimtas SEIZE IDS ;IDS uzimtas ADVANCE 0.16,0.12 ;IDS paketo tikrinimo laikas (ms) (max 10Mbps) DEPART IDS ;IDS laisvas RELEASE IDS ;IDS tikrinimas baigtas \*\*\*\*\*\*\*\*\*\*\*\*\*\*\*\*\*\*\*\*\*\*\*\*\*\*\*\*\*\*\*\*\*\*\*\*\*\*\*\*\*\*\*\*\*\*\*\*\*\*\*\*\*\*\*\*\*\*\*\*\*\*\*\*\*\*\*\*\*\*\*\*\*\*\*\*\*\*\*\*\*\*\*\*\*\*\*\*\*\*\* TRANSFER .1,,VPNTraffic ;10% srauto VPN'as TRANSFER .1,AvScan,NoAvScan ;10% srauto netikrinama GENERATE (Exponential(1,0,1.4));Paketu pasirodymu daznis Trust interfeise (ms) (max 1.1Mbps) QUEUE Trust **(Example 19)** File Trust interfeise SEIZE Trust **;**Trust uzimtas ADVANCE 0.016,0.009 ;Trust velavimas (pralaidumas) max 100Mbps DEPART Trust **;**Trust laisvas RELEASE Trust ;Siuntimas baigtas \*\*\*\*\*\*\*\*\*\*\*\*\*\*\*\*\*\*\*\*\*\*\*\*\*\*\*\*\*\*\*\*\*\*\*\*\*\*\*\*\*\*\*\*\*\*\*\*\*\*\*\*\*\*\*\*\*\*\*\*\*\*\*\*\*\*\*\*\*\*\*\*\*\*\*\*\*\*\*\*\*\*\*\*\*\*\*\*\*\*\* TRANSFER .05,,VPNTraffic ;5% srauto VPN'as TRANSFER .1,,NoAvScan ;10% srauto netikrinama AvScan QUEUE AvEngine ;Paketu eile laukianciu antiviruso patikrinimo SEIZE AvEngine ;AvEngine uzimtas ADVANCE 0.32,0.24 ;Paketo tikrinimo laikas (ms) (max 5Mbps) DEPART AvEngine ;AvEngine laisvas RELEASE AvEngine **;Paketo patikrinimas baigtas**  TERMINATE ;Patikrintas paketas iseina i kita tinkla NoAvScan TERMINATE 1 ;Nepatikrintas paketas iseina i kita tinkla VPNTraffic QUEUE VPN ;Eile VPN SEIZE VPN ;VPN uzimtas ADVANCE 0.16,0.12 ;VPN velinimas (ms) (max 10Mbps) DEPART VPN **;**VPN laisvas RELEASE VPN **;**Paketo kodavimas baigtas TERMINATE 1 ;VPNTraffic srautas \*\*\*\*\*\*\*\*\*\*\*\*\*\*\*\*\*\*\*\*\*\*\*\*\*\*\*\*\*\*\*\*\*\*\*\*\*\*\*\*\*\*\*\*\*\*\*\*\*\*\*\*\*\*\*\*\*\*\*\*\*\*\*\*\*\*\*\*\*\*\*\*\*\*\*\*\*\*\*\*\*\*\*\*\*\*\*\*\*\*\* WaitTrust QTABLE Trust, 0.0001, 0.0004, 15 ; Apdorojimo laikas Trust interfeise WaitUntrust QTABLE Untrust, 0.0001, 0.0004, 15 ; Apdorojimo laikas Untrust interfeise WaitAvEngine QTABLE AvEngine,0.01,0.16,20 ;Apdorojimo laikas AvEngine WaitIDS QTABLE IDS, 0.005, 0.054, 12 ;Apdorojimo laikas IDS WaitVPN QTABLE VPN, 0.005, 0.054, 12 ; VPN kodavimas

#### 2 Variantas

\*\*\*\*\*\*\*\*\*\*\*\*\*\*\*\*\*\*\*\*\*\*\*\*\*\*\*\*\*\*\*\*\*\*\*\*\*\*\*\*\*\*\*\*\*\*\*\*\*\*\*\*\*\*\*\*\*\*\*\*\*\*\*\*\*\*\*\*\*\*\*\*\*\*\*\*\*\*\*\*\*\*\*\*\*\*\*\*\*\*\* GENERATE (Exponential(1,0,0.32));Paketu pasirodymu daznis Untrust interfeise (ms) (max 5Mbps) QUEUE Untrust ;Eile Untrust interfeise SEIZE Untrust ;Untrust uzimtas ADVANCE 0.016,0.009 ;Untrust velinimas (pralaidumas) (max 100Mbps) DEPART Untrust ;Untrust laisvas RELEASE Untrust ; Siuntimas baigtas QUEUE IDS ;Eile prie IDS SEIZE IDS ;IDS uzimtas ADVANCE 0.16,0.12 ;IDS paketo tikrinimo laikas (ms) (max 10Mbps) DEPART IDS ;IDS laisvas RELEASE IDS ;IDS tikrinimas baigtas \*\*\*\*\*\*\*\*\*\*\*\*\*\*\*\*\*\*\*\*\*\*\*\*\*\*\*\*\*\*\*\*\*\*\*\*\*\*\*\*\*\*\*\*\*\*\*\*\*\*\*\*\*\*\*\*\*\*\*\*\*\*\*\*\*\*\*\*\*\*\*\*\*\*\*\*\*\*\*\*\*\*\*\*\*\*\*\*\*\*\* TRANSFER .2,, VPNTraffic ; 20% srauto VPN'as

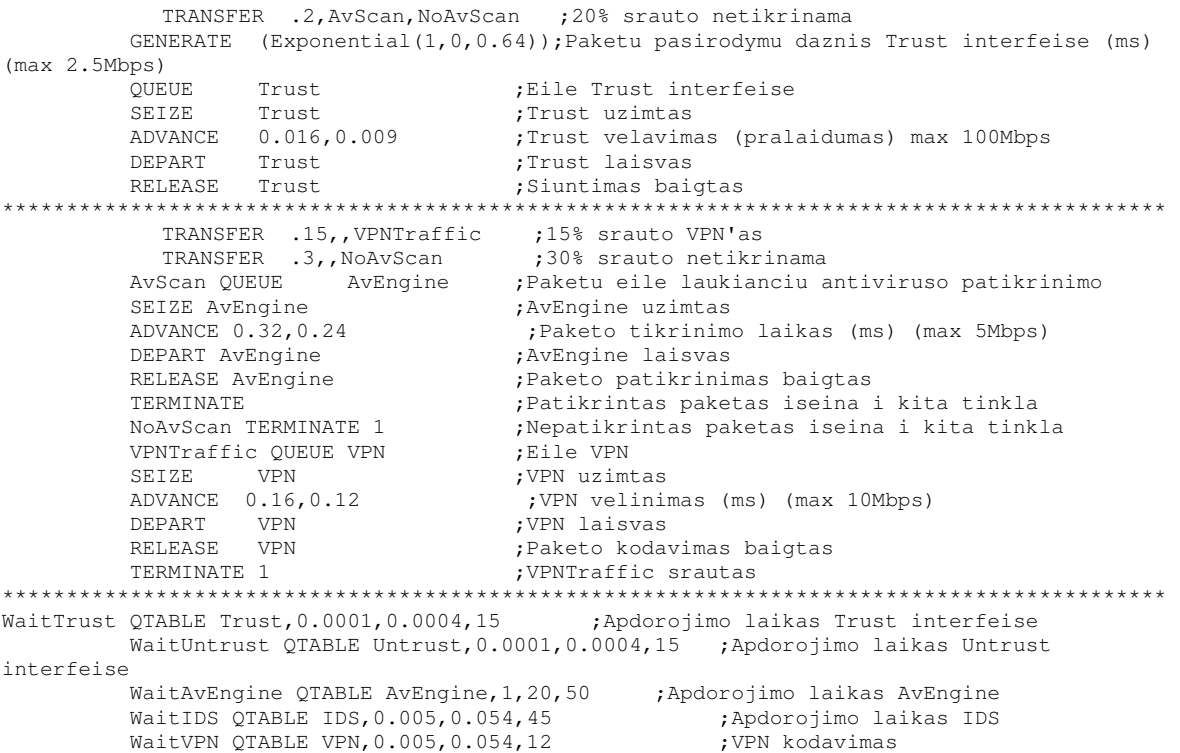

#### **Modeliavimo rezultatai**

## 1 Variantas

GPSS World Simulation Report - gw11.26.26

Wednesday, May 04, 2005 23:49:52

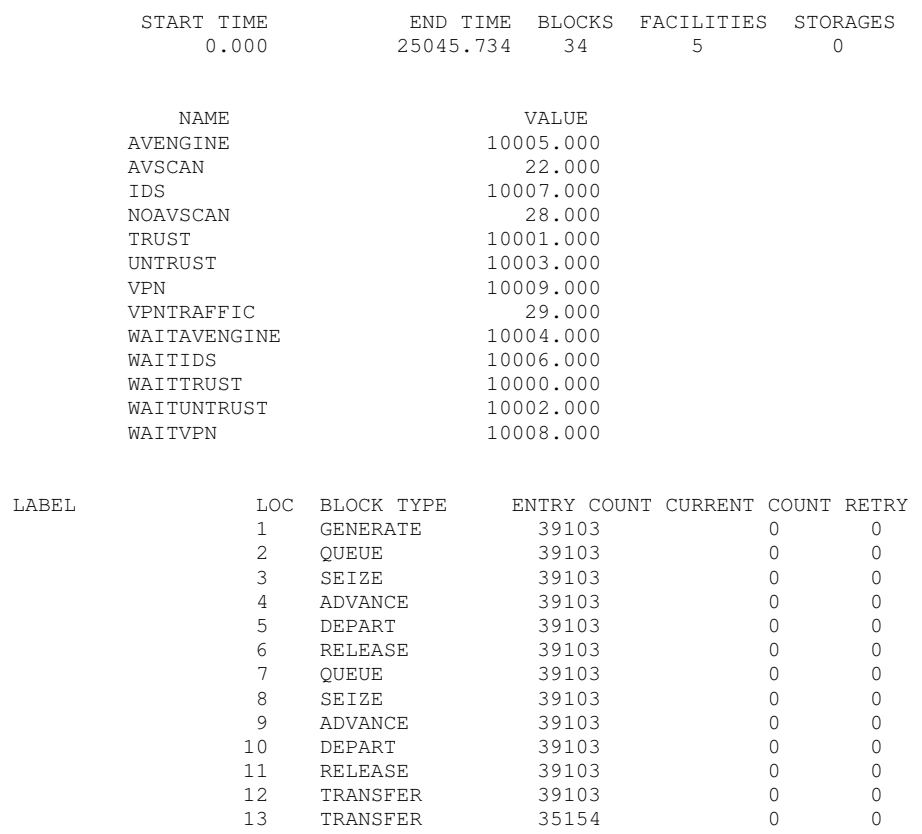

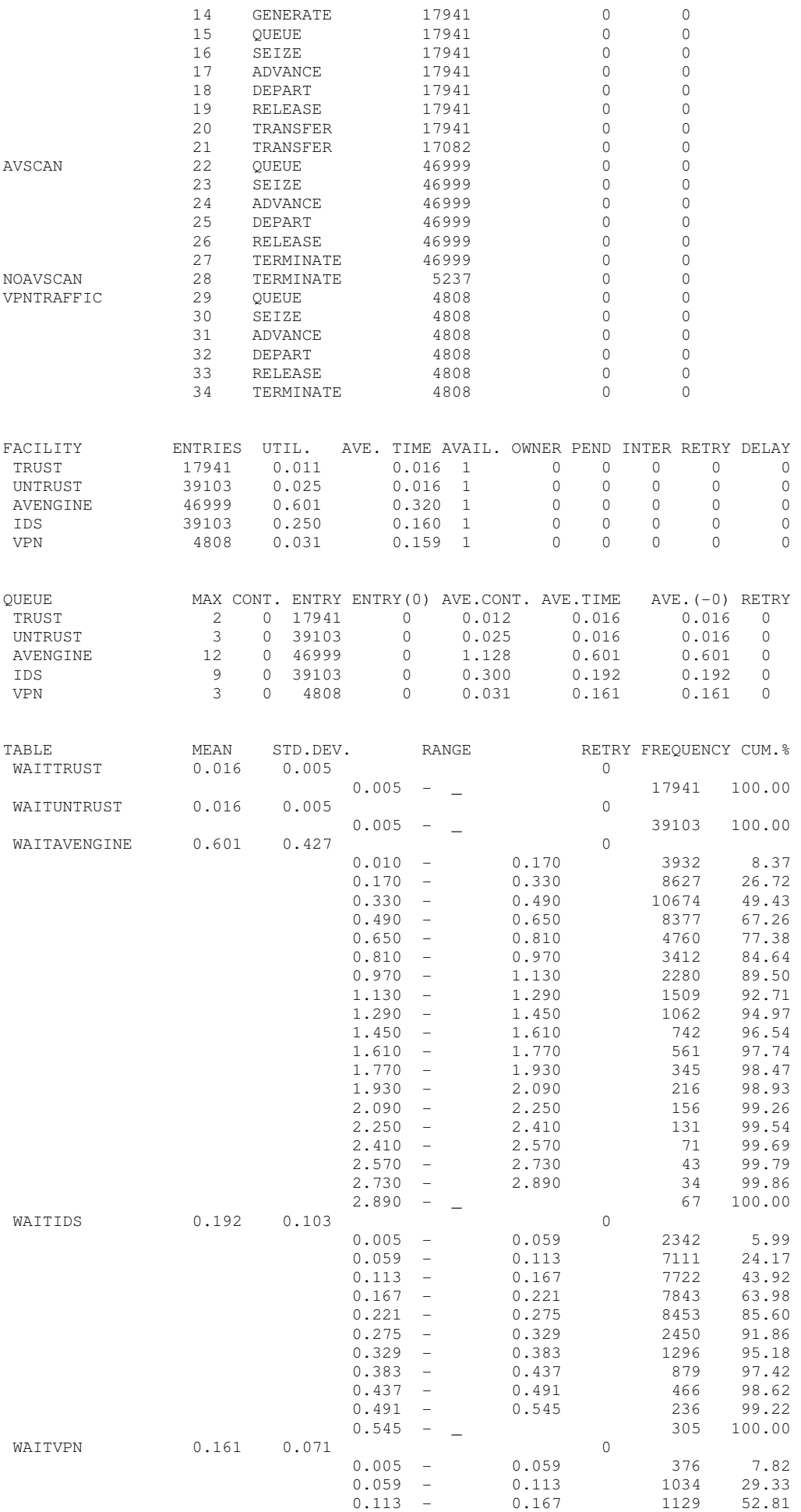

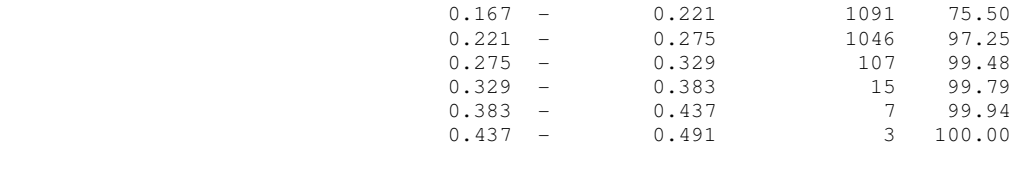

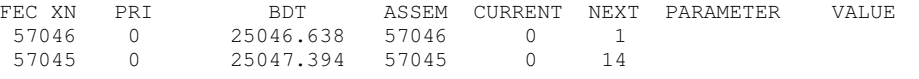

Wednesday, May 11, 2005 20:39:40

## 2 Variantas

GPSS World Simulation Report - gw12.30.8

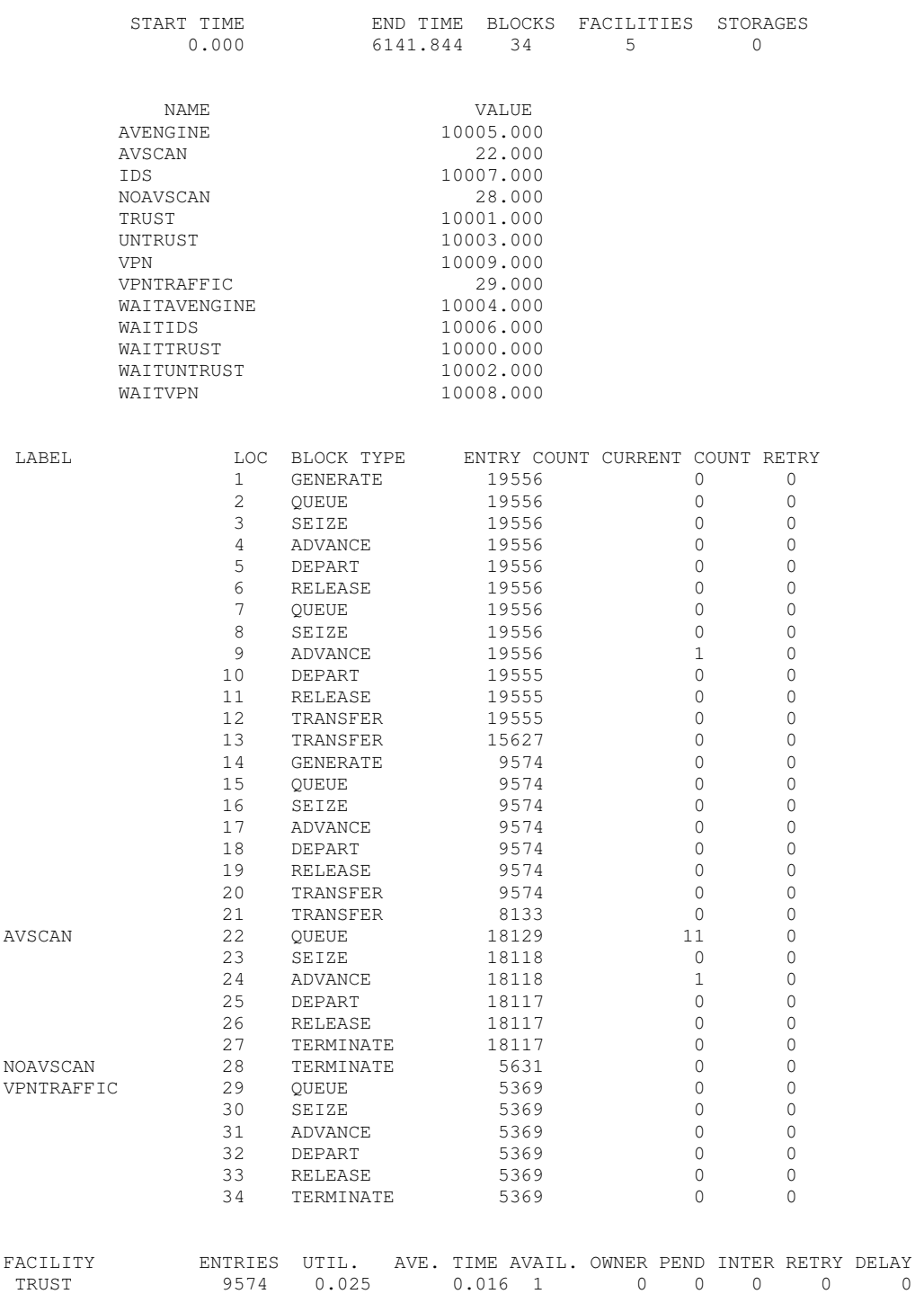

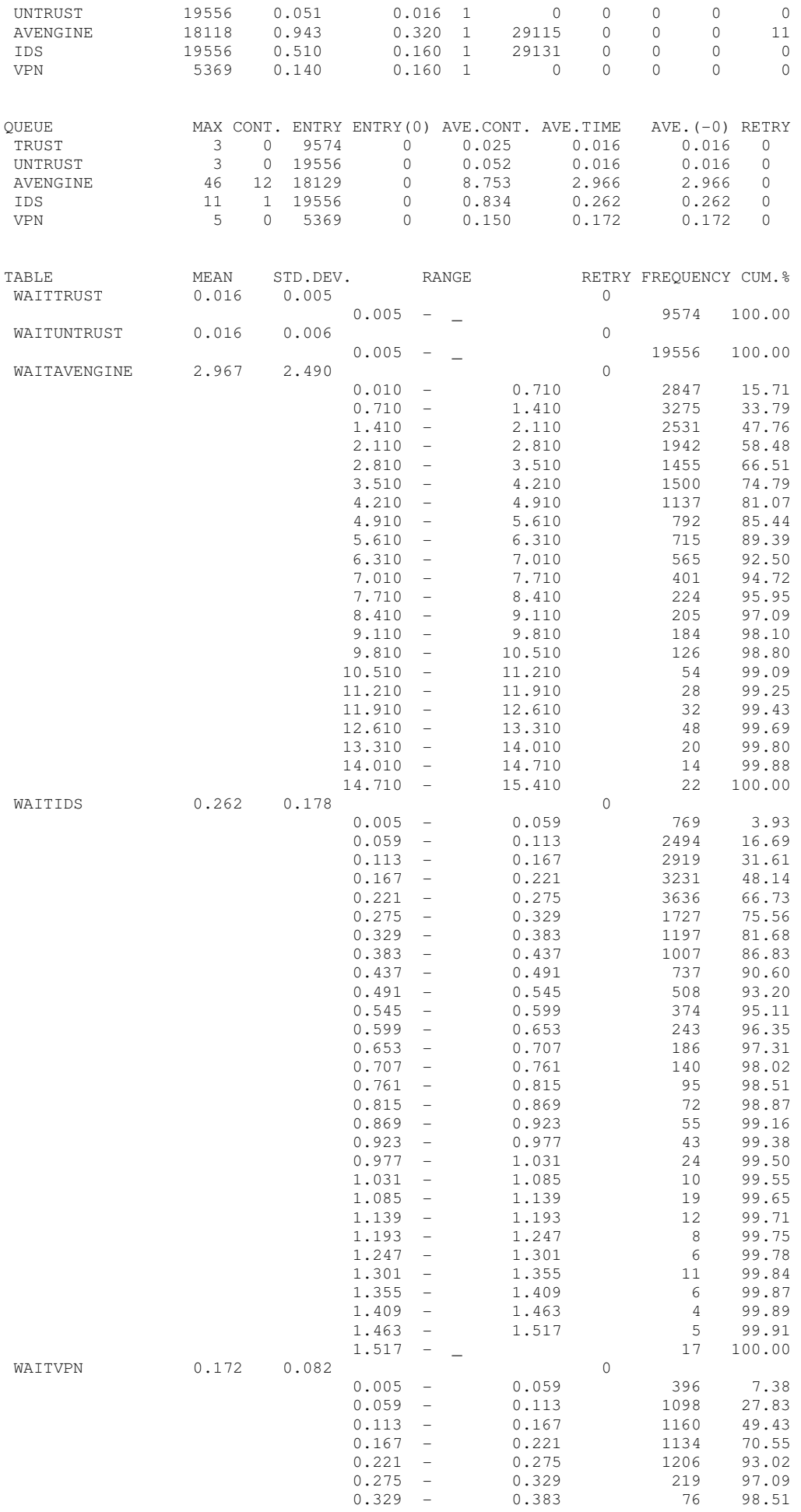

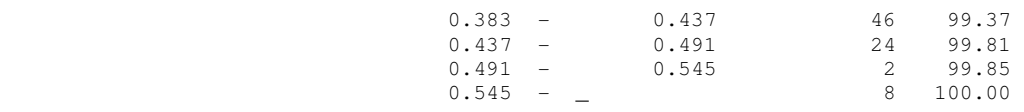

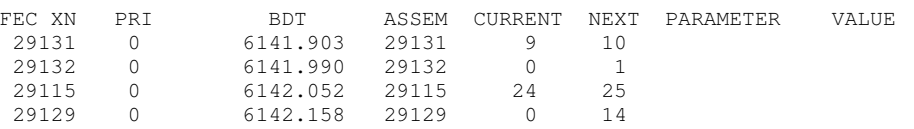

# **2 PRIEDAS. Trust-Untrust-Dmz architekt**ū**ros aprašas GPSS kalba ir modeliavimo rezultatai**

#### **Aprašas GPSS kalba**

#### 1. Variantas

\*\*\*\*\*\*\*\*\*\*\*\*\*\*\*\*\*\*\*\*\*\*\*\*\*\*\*\*\*\*\*\*\*\*\*\*\*\*\*\*\*\*\*\*\*\*\*\*\*\*\*\*\*\*\*\*\*\*\*\*\*\*\*\*\*\*\*\*\*\*\*\*\* GENERATE (Exponential(1,0,0.64));Paketu pasirodymu daznis Untrust interfeise (ms) (max 2.5Mbps) QUEUE Untrust ;Eile Untrust interfeise SEIZE Untrust ;Untrust uzimtas ADVANCE 0.016,0.009 ;Untrust velinimas (pralaidumas) (max 100Mbps) DEPART Untrust ;Untrust laisvas RELEASE Untrust ; Siuntimas baigtas QUEUE IDS ;Eile prie IDS SEIZE IDS ;IDS uzimtas ADVANCE 0.16,0.12 ;IDS paketo tikrinimo laikas (ms) (max 10Mbps)<br>DEPART IDS :IDS laisvas TDS ;IDS laisvas<br>IDS ;IDS tikrinin RELEASE IDS ;IDS tikrinimas baigtas \*\*\*\*\*\*\*\*\*\*\*\*\*\*\*\*\*\*\*\*\*\*\*\*\*\*\*\*\*\*\*\*\*\*\*\*\*\*\*\*\*\*\*\*\*\*\*\*\*\*\*\*\*\*\*\*\*\*\*\*\*\*\*\*\*\*\*\*\*\*\*\*\* TRANSFER .1,,VPNTraffic ;10% srauto VPN'as TRANSFER .1,AvScan,NoAvScan ;10% srauto neskanuojama GENERATE (Exponential(1,0,0.45));Paketu pasirodymu daznis Trust interfeise (ms) (max 3.5Mbps) Trust  $\qquad \qquad ;$  Eile Trust interfeise SEIZE Trust<br>ADVANCE 0.016,0.009 ;Trust uzimtas<br>;Trust velavimas (pralaidumas) (max 100Mbps) DEPART Trust ;Trust laisvas RELEASE Trust ;Siuntimas baigtas \*\*\*\*\*\*\*\*\*\*\*\*\*\*\*\*\*\*\*\*\*\*\*\*\*\*\*\*\*\*\*\*\*\*\*\*\*\*\*\*\*\*\*\*\*\*\*\*\*\*\*\*\*\*\*\*\*\*\*\*\*\*\*\*\*\*\*\*\*\*\*\*\* TRANSFER .0,,VPNTraffic ;0% srauto VPN'as TRANSFER .25,AvScan,NoAvScan ;25% srauto neskanuojama GENERATE (Exponential(1,0,16));Paketu pasirodymu daznis Dmz interfeise (ms) (max 0.1Mbps) QUEUE Dmz **;Eile Trust interfeise** SEIZE Dmz<br>
ADVANCE 0.016,0.009 ;Trust uzimtas<br>
Trust velavima ADVANCE 0.016,0.009 ;Trust velavimas (pralaidumas) max 100Mbps DEPART Dmz **;**Trust laisvas RELEASE Dmz **;**Siuntimas baigtas \*\*\*\*\*\*\*\*\*\*\*\*\*\*\*\*\*\*\*\*\*\*\*\*\*\*\*\*\*\*\*\*\*\*\*\*\*\*\*\*\*\*\*\*\*\*\*\*\*\*\*\*\*\*\*\*\*\*\*\*\*\*\*\*\*\*\*\*\*\*\*\*\* TRANSFER .0,,VPNTraffic ;0% srauto VPN'as TRANSFER .01,AvScan,NoAvScan ;1% srauto neskanuojama AvScan QUEUE AvEngine ;Paketu eile laukianciu antiviruso patikrinimo SEIZE AvEngine  $;$  AvEngine uzimtas ADVANCE 0.32,0.24 ;Paketo tikrinimo laikas (ms) (max 5Mbps) SEIZE AvEngine ;<br>AvEngine ;AvEngine ;Paketo tikrinimo<br>DEPART AvEngine ;AvEngine ;AvEngine laisvas<br>RELEASE AvEngine ;Paketo patikrinin RELEASE AvEngine  $\qquad \qquad ;$ Paketo patikrinimas baigtas TERMINATE ;Patikrintas paketas iseina i kita tinkla NoAvScan TERMINATE 1 ;Nepatikrintas paketas iseina i kita tinkla السين بين السين VPNTraffic QUEUE VPN<br>SEIZE VPN & VPN SEIZE VPN **;**VPN uzimtas ADVANCE 0.16,0.12 ;VPN velinimas (ms) (max 10Mbps) DEPART VPN **;**VPN laisvas RELEASE VPN **1988**; Paketo kodavimas baigtas TERMINATE 1  $;V$ PNTraffic srautas \*\*\*\*\*\*\*\*\*\*\*\*\*\*\*\*\*\*\*\*\*\*\*\*\*\*\*\*\*\*\*\*\*\*\*\*\*\*\*\*\*\*\*\*\*\*\*\*\*\*\*\*\*\*\*\*\*\*\*\*\*\*\*\*\*\*\*\*\*\*\*\*\* WaitTrust QTABLE Trust,0.0001,0.0004,15 ;Apdorojimo laikas Trust interfeise WaitUntrust QTABLE Untrust, 0.0001, 0.0004, 15 ; Apdorojimo laikas Untrust interfeise WaitAvEngine QTABLE AvEngine,0.01,0.16,20 ;Apdorojimo laikas AvEngine WaitDmz QTABLE Dmz,0.005,0.005,10 ;Apdorojimo laikas Dmz WaitIDS QTABLE IDS, 0.005, 0.054, 12 ;Apdorojimo laikas IDS WaitIDS QTABLE IDS, 0.005, 0.054, 12<br>WaitVPN QTABLE VPN, 0.005, 0.054, 12 ;Apdorojimo laikas IDS<br>
y VPN kodavimas

#### 2 Variantas

\*\*\*\*\*\*\*\*\*\*\*\*\*\*\*\*\*\*\*\*\*\*\*\*\*\*\*\*\*\*\*\*\*\*\*\*\*\*\*\*\*\*\*\*\*\*\*\*\*\*\*\*\*\*\*\*\*\*\*\*\*\*\*\*\*\*\*\*\*\*\*\*\*\*\*\*\*\*\*\*\*\*\*\*\*\*\*\*\*\*\* GENERATE (Exponential(1,0,0.32));Paketu pasirodymu daznis Untrust interfeise (ms) (max 5Mbps) QUEUE Untrust ;Eile Untrust interfeise SEIZE Untrust ;Untrust uzimtas ADVANCE 0.016,0.009 ;Untrust velinimas (pralaidumas) (max 100Mbps) DEPART Untrust ;Untrust laisvas RELEASE Untrust ; Siuntimas baigtas

QUEUE IDS ;Eile prie IDS SEIZE IDS ;IDS uzimtas ADVANCE 0.16,0.12 ;IDS paketo tikrinimo laikas (ms) (max 10Mbps) DEPART IDS ;IDS laisvas RELEASE IDS ;IDS tikrinimas baigtas \*\*\*\*\*\*\*\*\*\*\*\*\*\*\*\*\*\*\*\*\*\*\*\*\*\*\*\*\*\*\*\*\*\*\*\*\*\*\*\*\*\*\*\*\*\*\*\*\*\*\*\*\*\*\*\*\*\*\*\*\*\*\*\*\*\*\*\*\*\*\*\*\*\*\*\*\*\*\*\*\*\*\*\*\*\*\*\*\*\*\* TRANSFER .2,,VPNTraffic ;20% srauto VPN'as TRANSFER .2,AvScan,NoAvScan ;y% srauto neskanuojama GENERATE (Exponential(1,0,1.06));Paketu pasirodymu daznis Trust interfeise (ms) (max 2.5Mbps) QUEUE Trust ;Eile Trust interfeise<br>SEIZE Trust :Trust uzimtas SEIZE Trust **for the set of the SEIZE for Trust for the SEIZE for the SEIZE**  ADVANCE 0.016,0.009 ;Trust velavimas (pralaidumas) (max 100Mbps) DEPART Trust **;Trust laisvas** RELEASE Trust **in the set of the set of the S**Siuntimas baigtas \*\*\*\*\*\*\*\*\*\*\*\*\*\*\*\*\*\*\*\*\*\*\*\*\*\*\*\*\*\*\*\*\*\*\*\*\*\*\*\*\*\*\*\*\*\*\*\*\*\*\*\*\*\*\*\*\*\*\*\*\*\*\*\*\*\*\*\*\*\*\*\*\*\*\*\*\*\*\*\*\*\*\*\*\*\*\*\*\*\*\* TRANSFER .5,, VPNTraffic : x% srauto VPN'as TRANSFER .3,AvScan,NoAvScan ;y% srauto neskanuojama GENERATE (Exponential(1,0,1.6));Paketu pasirodymu daznis Dmz interfeise (ms) (max 1Mbps) QUEUE Dmz ;Eile Trust interfeise<br>SEIZE Dmz :Trust uzimtas SEIZE Dmz ;Trust uzimtas ADVANCE 0.016,0.009 ;Trust velavimas (pralaidumas) max 100Mbps DEPART Dmz ;Trust laisvas DEPART Dmz ; Trust laisvas ;<br>RELEASE Dmz ; Siuntimas baigtas \*\*\*\*\*\*\*\*\*\*\*\*\*\*\*\*\*\*\*\*\*\*\*\*\*\*\*\*\*\*\*\*\*\*\*\*\*\*\*\*\*\*\*\*\*\*\*\*\*\*\*\*\*\*\*\*\*\*\*\*\*\*\*\*\*\*\*\*\*\*\*\*\*\*\*\*\*\*\*\*\*\*\*\*\*\*\*\*\*\*\* TRANSFER .10,, VPNTraffic ; x% srauto VPN'as TRANSFER .01,AvScan,NoAvScan ;y% srauto neskanuojama AvScan QUEUE AvEngine ;Paketu eile laukianciu antiviruso patikrinimo SEIZE AvEngine ;AvEngine uzimtas ;Paketo tikrinimo laikas (ms) (max 5Mbps) DEPART AvEngine ;AvEngine laisvas RELEASE AvEngine  $\qquad \qquad ;$  Paketo patikrinimas baigtas TEREASE AvEngine ; paketo patikrinimas baigtas<br>TERMINATE ;Patikrintas paketas iseina i kita tinkla<br>NoAvScan TERMINATE 1 ;Nepatikrintas paketas iseina i kita tinkl No Avartuda Termina 1 kita tinklarda 1 ;Nepatikrintas paketas iseina i kita tinklarda 1 ;Eile VPN VPNTraffic QUEUE VPN ; Nepatikrinta<br>
VPNTraffic QUEUE VPN ; Eile VPN<br>
; VPN uzimtas<br>
; VPN uzimtas SEIZE VPN **;**VPN uzimtas ADVANCE 0.16,0.12 ;VPN velinimas (ms) (max 10Mbps) DEPART VPN ;VPN laisvas RELEASE VPN ;Paketo kodavimas baigtas ;VPNTraffic srautas \*\*\*\*\*\*\*\*\*\*\*\*\*\*\*\*\*\*\*\*\*\*\*\*\*\*\*\*\*\*\*\*\*\*\*\*\*\*\*\*\*\*\*\*\*\*\*\*\*\*\*\*\*\*\*\*\*\*\*\*\*\*\*\*\*\*\*\*\*\*\*\*\*\*\*\*\*\*\*\*\*\*\*\*\*\*\*\*\*\*\* WaitTrust QTABLE Trust, 0.0001, 0.0004, 15 ; Apdorojimo laikas Trust interfeise WaitUntrust QTABLE Untrust,0.0001,0.0004,15 ;Apdorojimo laikas Untrust interfeise WaitAvEngine QTABLE AvEngine, 1, 20, 50 ;Apdorojimo laikas AvEngine WaitDmz QTABLE Dmz, 0.01, 0.02, 15 ; Apdorojimo laikas Dmz WaitIDS QTABLE IDS, 0.005, 0.054, 45 ;Apdorojimo laikas IDS WaitVPN QTABLE VPN,  $0.005$ ,  $0.054$ ,  $12$  ; VPN kodavimas

#### **Modeliavimo rezultatai**

#### 1. Variantas

GPSS World Simulation Report - gw21.11.19

Wednesday, May 11, 2005 19:40:02

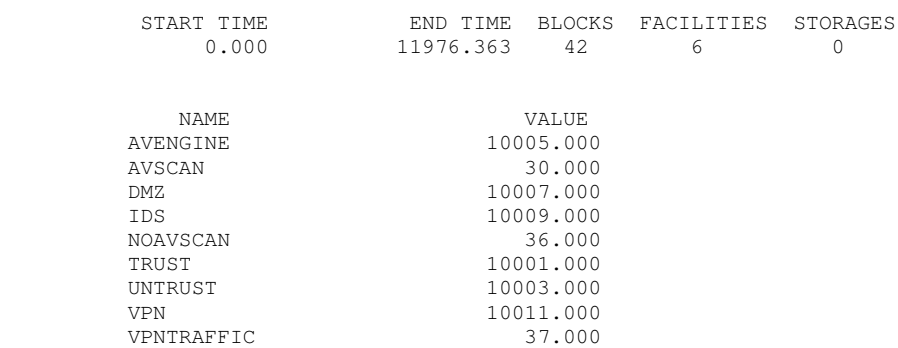

WAITAVENGINE 10004.000 WAITDMZ 10006.000

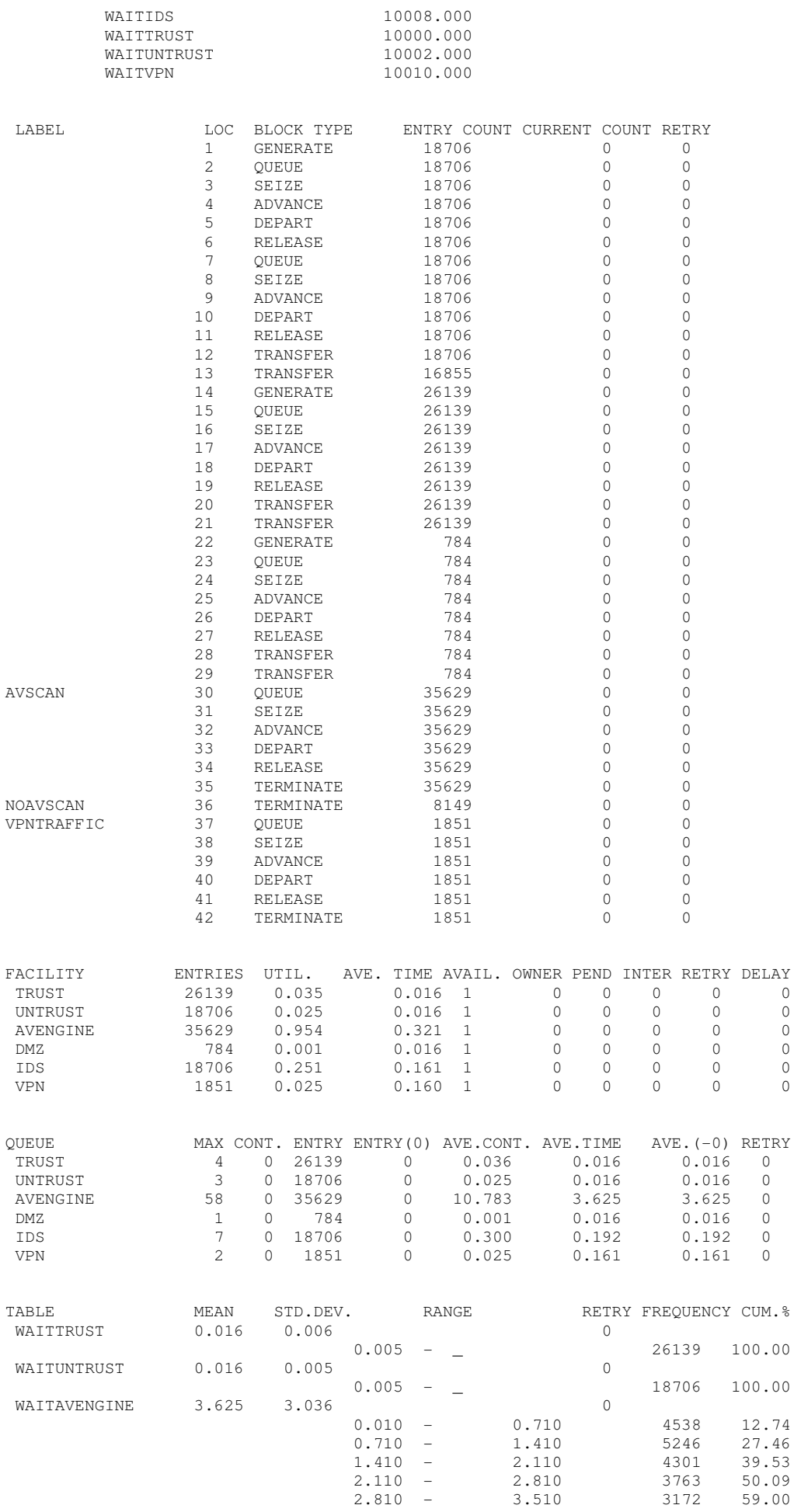

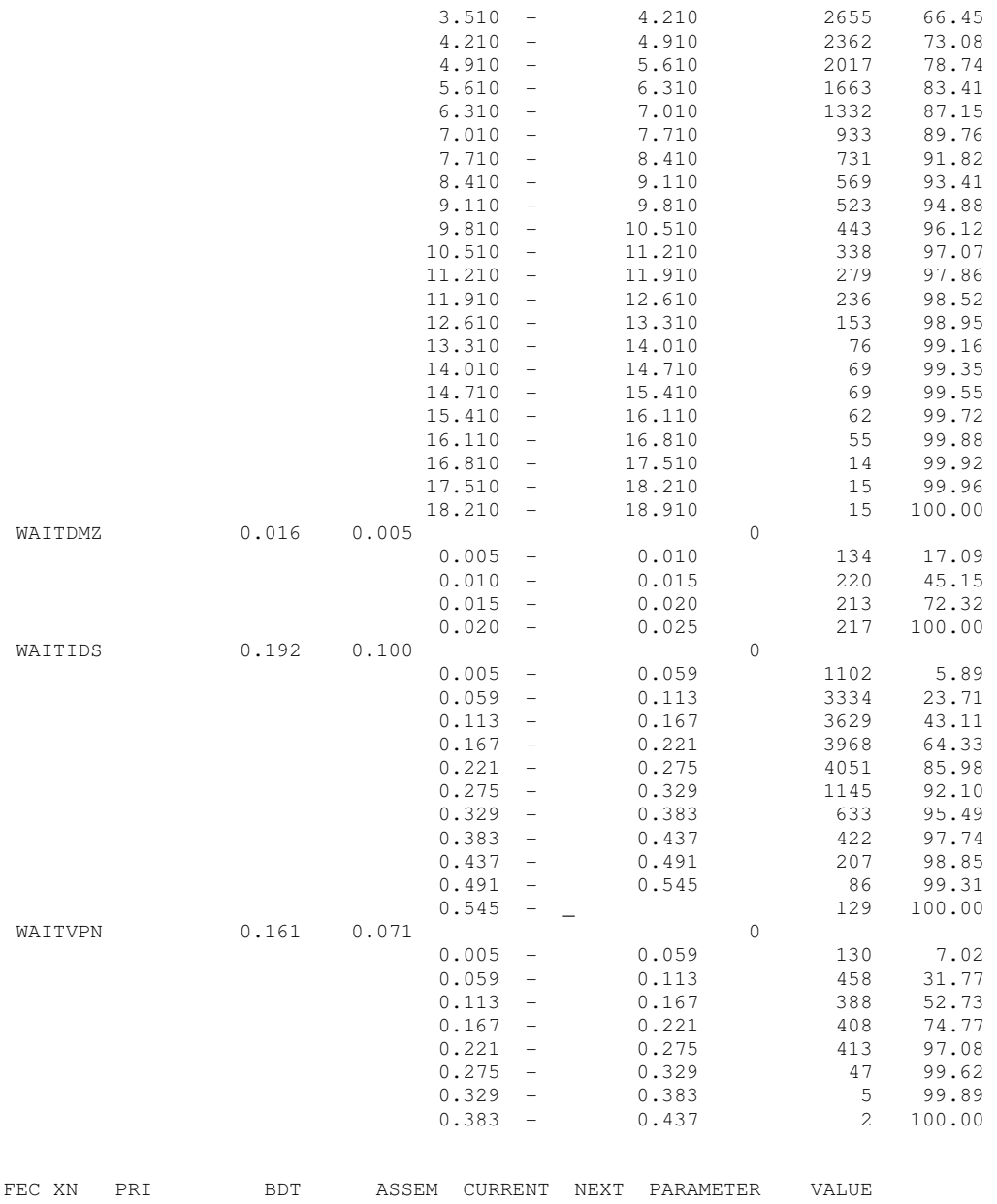

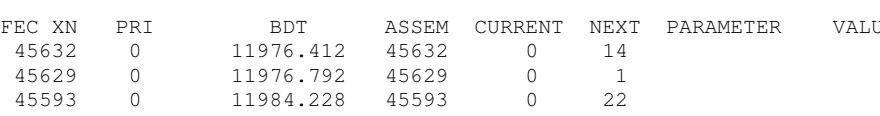

# 2. Variantas

GPSS World Simulation Report - gw22.17.3

## Saturday, May 14, 2005 14:41:31

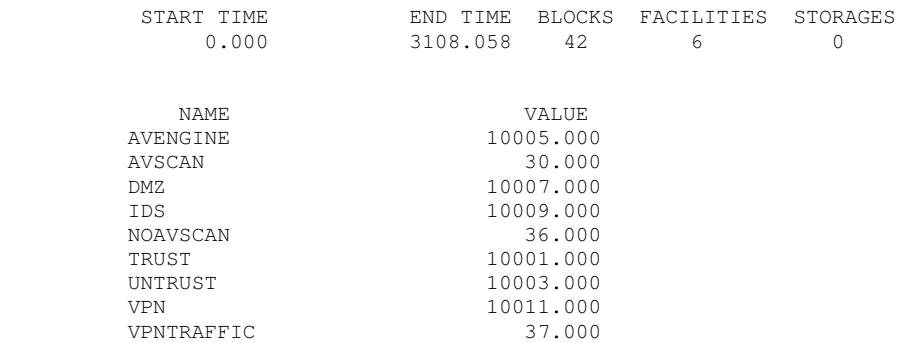
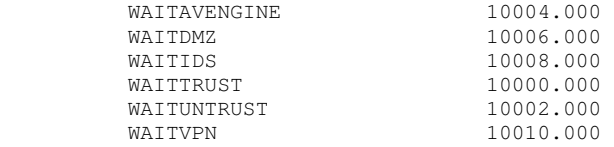

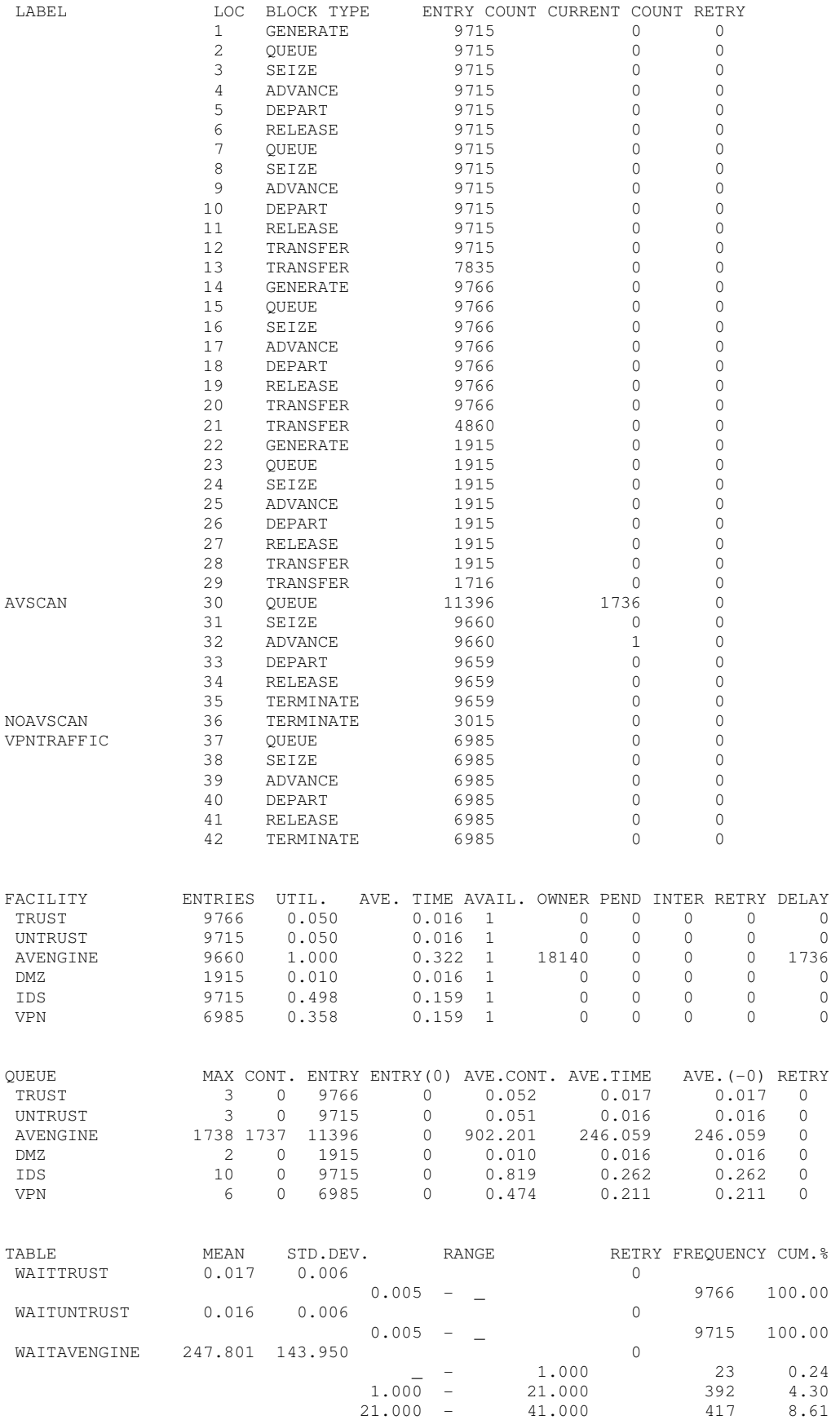

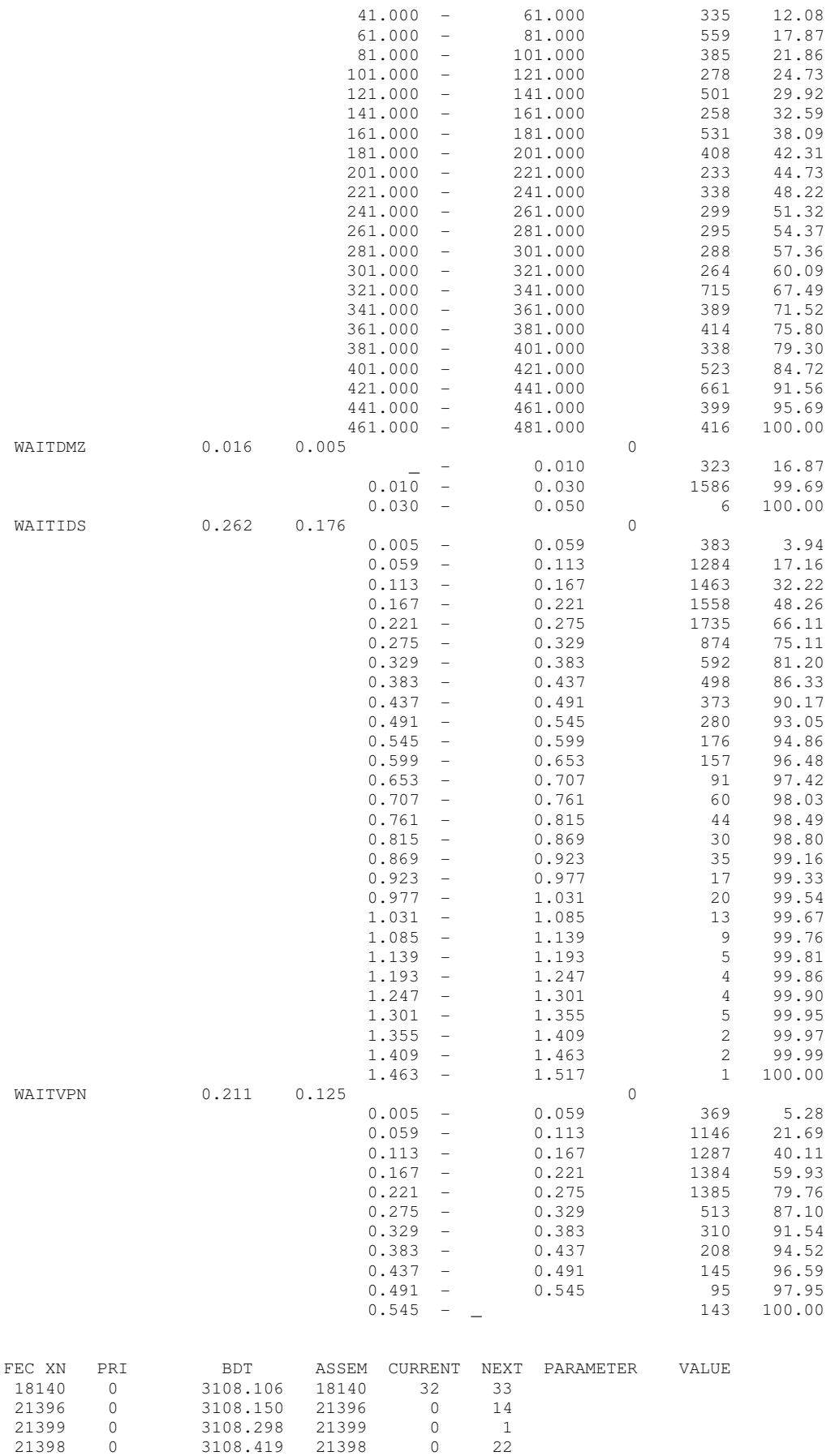

## **3 PRIEDAS. Straipsnis**

Korporacinių įmonių informacinės saugos architektūrų modeliavimas

Mindaugas Mikučionis Kauno technologijos universitetas Kaunas University of Technology Tel. (8 37) 30 03 89 El. paštas: mindaugas.mikucionis@ktu.lt

Algimantas Venčkauskas Kauno technologijos universiteto docentas Kaunas University of Technology, Assoc. Professor Tel. (8 37) 30 03 89 El. paštas: algimantas.venckauskas@ktu.lt

*Korporacini*ų į*moni*ų *kompiuterini*ų *sistem*ų *informacin*ė*s saugos užtikrinimas yra viena iš svarbiausi*ų *informacini*ų *technologij*ų *problem*ų*. Augant ir ple*č*iantis verslui iškyla nutolusi*ų į*mon*ė*s padalini*ų*, partneri*ų*, darbuotoj*ų *saugaus apsikeitimo duomenimis ir lokali*ų *tinkl*ų *saugumo problema. Nuolatos auga informacini*ų *technologij*ų *vaidmuo verslo ir valdymo procesuose, did*ė*ja informacini*ų *proces*ų *sud*ė*tingumas. D*ė*l ši*ų *priežas*č*i*ų *informacin*ė*s saugos pažeidim*ų *kaina kompiuterin*ė*se sistemose nuolatos auga.* 

*Atsižvelgiant* į *informacin*ė*s saugos priemoni*ų *patikimumo ir našumo kriterijus, b*ū*tina ši*ų *sistem*ų *veikim*ą *ištirti prieš diegiant. Adekva*č*i*ų *sprendim*ų*, užtikrinan*č*i*ų *priimtin*ą *informacin*ę *saug*ą *už atitinkam*ą *kain*ą*, pri*ė*mimas tampa vis sud*ė*tingesniu uždaviniu. Korporacin*ė*s* į*mon*ė*s informacin*ė*s saugos modeliai leidžia išspr*ę*sti šias problemas bei gali b*ū*ti taikomi informacin*ė*s saugos sistem*ų *projektavimui, parametr*ų *parinkimui ir diegimui. Šiame darbe sudaromos ir nagrin*ė*jamos korporacini*ų į*moni*ų *informacin*ė*s saugos sistem*ų *modeliai, aprašantys* į*vairias saugaus duomen*ų *apsikeitimo ir informacin*ė*s saugos gr*ė*smi*ų *neutralizavimo priemoni*ų *architekt*ū*ras. Informacin*ė*s saugos realizavimo priemon*ė*s* į*vertintos atitinkamais parametrais. Modeliai leidžia palyginti* į*vairias informacin*ė*s saugos realizavimo architekt*ū*ras ir parinkti efektyviausi*ą*.* 

Korporacinę įmonę sudaro geografiškai nutolę padaliniai. Dažniausiai padalinių lokalūs kompiuterių tinklai į bendrą korporacijos kompiuterių tinklą sujungiami internetinio ryšio priemonėmis. Kadangi internetas yra potencialiai pavojingas informacinė saugos požiūriu, reikia išspręsti šiuos pagrindinius korporacinės įmonės lokalių kompiuterių tinklų sujungimo uždavinius: - saugus duomenų apsikeitimas tarp nutolusių padalinių lokalių tinklų kompiuterių,

- lokalių tinklų apsauga nuo galimų atakų ir įsilaužimų,

- antivirusinė apsauga.

Šie uždaviniai sprendžiami naudojant įvairias tinklines technologijas ir siekiant skirtingų tikslų. Mažoms įmonėms svarbu nebrangaus ryšio užtikrinimas. Didelėms įmonėms reikia užtikrinti sudėtingą, įvairialypį, saugų tinklų sujungimą, užšifruojant informaciją ir kontroliuojant priėjimą prie jos.

Saugus duomenų apsikeitimas tarp kompiuterių, esančių skirtinguose lokaliuose tinkluose, dažniausiai realizuojamas naudojant virtualius privačius tinklus (VPN) (Mitchell, 2005). VPN yra tinklas jungiantis korporacinės įmonės struktūrinius elementus panaudojant viešą interneto tinklą. Čia nėra naudojamos saugios skirtinės linijos, todėl perduodami duomenys turi būti koduojami. Viešame interneto tinkle sukuriami koduoti duomenų perdavimo tuneliai tarp geografiškai išdėstytų taškų. VPN privalumai yra saugus nutolusių kompiuterių sujungimas, maža kaina, nesudėtinga tinklo topologija. VPN trūkumai yra greitaveikos sumažėjimas dėl informacijos kodavimo, neužtikrinamas pastovus duomenų srauto perdavimo greitis. VPN gali būti realizuota naudojant specialią aparatinę programinę įrangą (Juniper Networks Firewall, 2005), operacinių sistemų VPN priemones (Microsoft Internet Security and Acceleration (ISA) Server, 2005), interneto paslaugų tiekėjų priemones (GPRS intranetas, Cisco VPN, 2005).

Lokalių tinklų apsaugai nuo galimų atakų ir įsilaužimų naudojamos ugniasienės ir tinklų atakų aptikimo priemonės (IDS). Ugniasienės yra pagrindiniai saugios korporacinės įmonės saugumo architektūros elementai (Slemp, 2001). Ugniasienės kontroliuoja duomenų srautą į ir iš tinklo. Tam kad filtruoti paketus, reikia sudaryti aibę taisyklių, kurios nurodo protokolų tipus, kurie yra praleidžiami ir kurie nepraleidžiami priklausomai nuo gavėjo ir siuntėjo adresų. Yra dviejų tipų ugniasienės: filtravimo be atminties- kiekvieno paketo informacija lyginama su statiškai nustatytu taisyklių rinkiniu. Žiūrima tik į paketo antraščių informaciją (siuntėjo ir gavėjo IP, portus). Filtravimo su atmintimi - kai įvairių lentelių pagalba analizuojama paketų seka ir atitinkamos taisyklės taikomos priklausomai nuo esamos susijungimo būsenos. Ugniasienių pagalba, kompiuterių tinklas skaidomas į skirtingo lygio saugumo zonas, tai žymiai padidina tinklo saugumą ir palengvina saugumo taisyklių taikymą. Isilaužimų aptikimo sistema (IDS) stebi duomenų srautą ir, aptikus įsilaužimo požymį, generuoja pranešimus (Dobrucki, 2002). Ugniasienės saugo tinklą nuo įsilaužimų, tuo tarpu IDS parodo ar tinklas atakuojamas. Yra du IDS tipai: tinklo ir lokalus. Kiekvienas tipas turi savo privalumo ir trūkumų. Lokalus IDS esantis serveryje arba vartotojo darbo vietoje renka informaciją generuojamą lokalios sistemos. Šio tipo IDS sudėtinga administruoti didelės įmonės tinkluose. Tinklinės IDS analizuoja duomenis perduodamus kompiuterių tinklu. Kiekvienas paketas yra sulyginamas su duomenų bazėje esančia informacija. Tinklines IDS yra lengviau paskirstyti ir administruoti. Tačiau yra ribotas maksimalus duomenų srautas, kurį gali apdoroti IDS.

Viena didžiausių grėsmių informacijos saugumui kyla dėl kompiuterių virusų. Virusų aptikimui ir neutralizavimui naudojamos antivirusinės priemonės. Turi būti naudojama kelių saugos lygių architektūra. Vartotojų darbo vietose turi būti programinės antivirusinės (AV) programos. Tačiau vartotojo darbo vietos dažnai yra nepatikimos (antivirusas gali būti išjungiamas), todėl aukščiausiame lygyje duomenų srautas turi būti tikrinamas prieš patenkant į įmonės lokalų tinklą. Antivirusiniam duomenų srauto ateinančio arba išeinančio iš lokalaus tinklo skenavimui naudojamos programinės ir aparatinės priemonės. Pavyzdžiui galima paminėti Panda GateDefender įrenginį (Panda GateDefender, 2005). Jis blokuoja virusus, nepageidaujamą elektroninį paštą ir nepageidaujamą turinį prieš jiems patenkant į lokalų tinklą. Panda GateDefender turi automatišką atsinaujinimo sistemą, kuri suteikia moderniausią apsaugą visam tinklui.. Panda GateDefender puikiausiai tinka mažoms, vidutinėms ir didelėms įmonėms. Tokie aparatiniai įrenginiai įterpiami tarp įmonės maršrutizatoriaus ir vidinio tinklo. Pagrindiniai parametrai yra maksimalus srauto tikrinimo greitis (5-30Mbps). Esant dideliam srautui susidaro duomenų kamščiai ir tinklo funkcionavimas gali sutrikti. Esant kelioms tinklo saugumo zonoms tampa sudėtinga parinkti įrenginio darbo vietą, tam kad būtų patikrintas visas reikalingas srautas ir nebūtų bereikalingo srauto tikrinimo.

Įmonės saugumo infrastruktūros kūrimas yra sudėtingas procesas, todėl itin svarbu iš pradžių galimai tiksliau suprojektuoti visą sistemą, nes po to bus sugaišta daug laiko (ir išleista pinigų) sistemos modifikacijai. Todėl projektavimo etape (tiek tinklo išdėstymo, tiek saugomo zonų pasiskirstymo, tiek papildomų saugumo priemonių) reikia sumodeliuoti kiek galima daugiau ir įvairesnių situacijų. Informacinė sauga – tai sudėtinga ir persipynusi saugos priemonių visuma. Tos priemonės priklauso viena nuo kitos ir projektuojant reikia matyti bendrą vaizdą. Priklausomai nuo darbo vietų skaičiaus, įmonės geografinio išsidėstymo ir tinklo darbo intensyvumo priklausys informacinės saugos užtikrinimo priemonių parametrai ir duomenų srautai. Šios priemonės savo ruožtu įtakoja duomenų srauto greitį. Šis apkrovimas taip pat priklausys nuo naudojamos tinklo architektūros ir saugos priemonių architektūros.

Modeliavimo metu įvertinsime šias charakteristikas: duomenų judėjimo tinkle greitį; tinklo architektūrą; įmonės struktūrą, t.y. geografinį išsidėstymą; VPN kodavimo, antivirusinių ir įsilaužimų aptikimo priemonių įtaką; protokolų pasiskirstymą duomenų sraute; įmonės servisus. Panagrinėsime keletą informacinės saugos modeliavimo metodų ir apibrėšime jų privalumus ir trūkumus: atakų grafo metodą, apibendrinto kriterijaus metodas, markovo procesų modelį ir imitacinį GPSS modelį.

Atakų grafo metodas – kiekvienai sistemai galima aprašyti atakų grafų rinkinius (Jha ir kt., 2003; Sheyner, 2004). Grafo mazgas reiškia sistemos pažeidimą. Grafas parodo kaip įsilaužėlis gali pakenkti įmonės kompiuterinėms sistemoms. Atakų grafas reprezentuoją visus galimus kelius, kuriais galima pažeisti modeliuojamos sistemos saugumą. Didelių sistemų atakų medžių projektavimas yra ilgas ir sudėtingas procesas. Saugumo specialistai naudoja šiuos duomenis sistemos silpnų vietų aptikimui. Atakų grafo projektavimui reikia surinkti visus tinklo sistemos lokalius ir globalius pažeidžiamumus. Pažeidžiamumų duomenų bazės surinkimui naudojamos tinklo elementų, serverių saugumo tikrinimo priemonės. Sujungus ryšiais lokalius ir globalius

pažeidimus gauname atakų grafą. Kiekvienas grafo lankas yra atitinkamą pažeidžiamumą išnaudojantis procesas, kuris perveda sistema į nestabilią būseną. Atakų medžiai parodo: sėkmingas atakas, kurių neaptinka saugos priemonės; kur efektyviausiai išdėstyti saugos priemones; parinkti efektyvias programines ir aparatines saugos priemonių realizacijas; numatyti ateityje galimus incidentus; įvertinti skirtingų tinko topologijų efektyvumą. Tačiau atakų grafų sudarymas yra labai sudėtingas darbas. Šiuo metu kuriami atakų medžių automatinio generavimo metodui. Šiuo metodu negalime įvertinti kiekybinių saugos priemonių parametrų (saugos priemonių greitaveikos ir t.t.). Apibrėžiami tik pažeidžiamumai ir negalima modeliuoti saugos priemonių darbo greitaveikos. Įmonės informacinės saugos efektyvumą galima vertinti apibendrintu kriterijumi (Venčkauskas ir kt., 2003). Santykinė šio kriterijaus reikšmė leidžia palyginti keletą informacinės saugos realizavimo variantų ir pasirinkti geriausią Šiuo metodu taip pat galima įvertinti įmonės informacinės saugos lygį pagal suformuluotus kriterijus ir vertinimo skalę, naudojant etaloninę informacinės saugos sistemą. Įmonės informacinės saugos efektyvumo vertinimo apibendrintu kriterijumi metodas yra informatyvus, nes sistemos sauga apibrėžiama vienu santykiniu dydžiu ir tai palengvina įvairių variantų analizę.

Markovo procesų modelis – korporacinės įmonės saugos sistema pavaizduojama grafu, kurio viršūnės yra atitinkamos saugos sistemos būsenos (elementai), o lankų svoriai nurodo perėjimo į kitą būseną tikimybę (16).

Grafo viršūnių įverčiai aprašo saugumo sistemos elementų (VPN, įsilaužimų aptikimo priemonių ir t.t.) darbo greitaveiką - vėlinimus duomenų perdavimui, kainą ir kitas kiekines charakteristikas, o lankų svoriai – duomenų srautų pasiskirstymą. Markovo procesų modeliai gerai tinka sistemos greitaveikos, kainos įvertinimui, tačiau neatspindi galimų pažeidimų įvairovės ir reagavimo į juos efektyvumo.

Sudėtingų techninių sistemų modeliavimui projektavimo metu plačiai naudojami imitaciniai metodai. Įmonės informacinės saugos sistemų architektūrų modeliavimui panaudosime GPSS sistemą (17). Modeliuojant GPSS metodu, saugos sistema yra išskaidoma į blokus (procesus), kurie sujungiami ryšio kanalais. Blokai – tai saugos sistemos realizavimo komponentai: VPN kodavimo, antivirusinių ir įsilaužimų aptikimo priemonės ir moduliai, tinklo sąsajos, o ryšio kanalai - tai duomenų srautai tarp tinklo komponentų ir segmentų. Bendra informacinės saugos sistemos imitacinio modelio schema pateikta 1pav. :

 $M_1, M_2, \ldots, M_{NM}$  - modeliuojamos informacinės saugos priemonės, NM – saugumo priemonių kiekis sistemoje:

 $I_0$ ,  $I_2$  ..., $I_{NI}$  - tinklo sasajos, NI – tinklo sasajų kiekis sistemoje;

 $S_1, S_2, \ldots, S_{NS}$  - tinklų sąsajų generuojami duomenų srautai; NS – duomenų srautų kiekis;  $T_1, T_2, ..., T_{NT}$  – tinklo segmentai, NT – tinklo segmentų kiekis sistemoje.

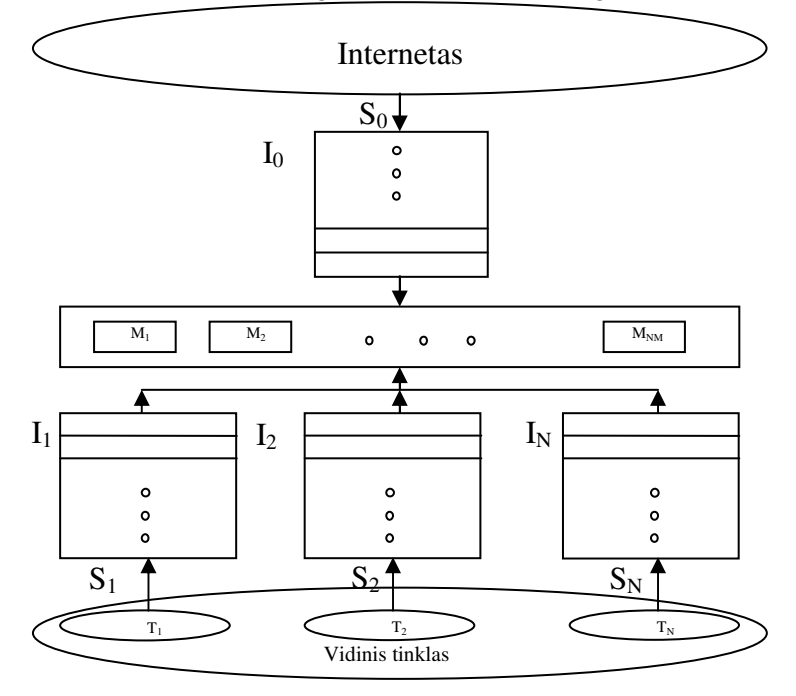

1 pav. Bendra informacinės saugos sistemos imitacinio modelio schema

Modeliuojant vertinsime šiuos parametrus: paketų pasirodymo dažnius sąsajose IS<sub>i</sub>, saugumo priemonių vėlinimus (paketų apdorojimo laikus) MD<sub>i</sub>, eiles prie tinklo sąsajų IQ<sub>i</sub>, eiles prie saugos modulių MQ<sub>i</sub>. Tinklo sąsajų apkrovimas aprašomas paketo pasirodymo dažniu (ms). Modelyje tariama, kad kiekvienas paketas yra 200 baitų dydžio. Jei norime aprašyti 2.5Mbps srautą, tada paketų pasirodymo dažnis bus 0.64ms.

Eilės susidaro prie tinklo sąsajų (kadangi reikalingas atitinkamas laiko tarpas duomenų siuntimui ir gavimui) ir prie saugos modulių (ribotas duomenų aptarnavimo kiekis ir laikas). Eilė prie sąsajų parodys tinklo pralaidumo resursų nepakankamumą, o eilė prie saugos modulių – jų resursų stygių (reiškia reikia kitaip dalinti duomenų srautus arba didinti modulių resursus). Pagal masinio aptarnavimo teoriją paraiškos į sistemą ateina Puasono srautu (pasiskirstę pagal eksponentinį dėsnį), kurio parametras – srauto intensyvumas – bus lygus IS<sub>i</sub>.

Eksperimentinius GPSS modelius realizuosime dviems skirtingoms korporacinės įmonės informacinės saugos architektūroms, pateiktoms 2 pav. ir 3 pav.

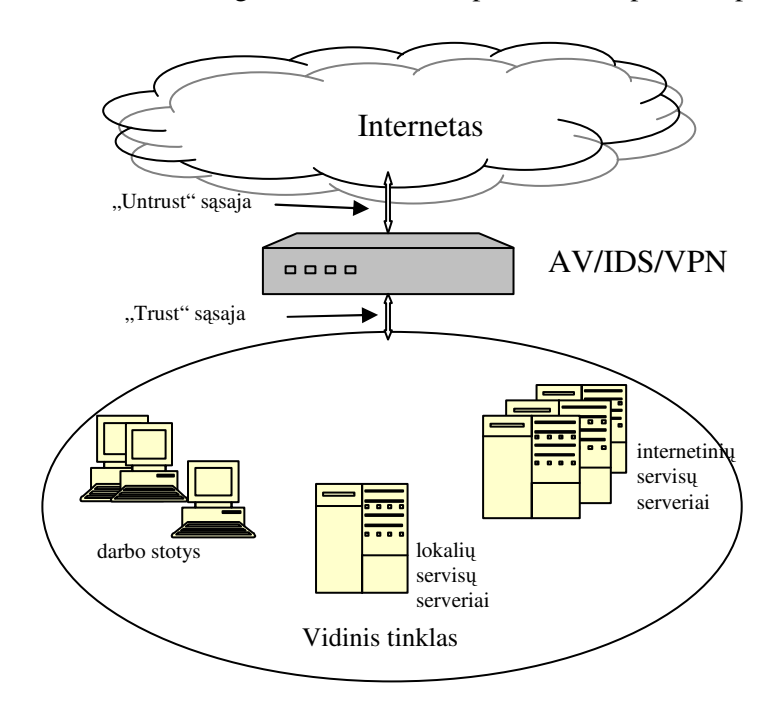

2 pav. "Trust-Untrust" architektūra

"Trust-Untrust" architektūra sudaryta panaudojant maršrutizatorių, kuris turi mažiausiai dvi sąsajas. Jis jungia išorinį (nesaugų, "Untrust") ir vidinį (saugų, "Trust") kompiuterių tinklus. Šiame maršrutizatoriuje yra integruoti antivirusinis, IDS ir VPN moduliai. Visi įmonės serveriai: vidinių duomenų bazių, WEB, pašto, FTP serveriai išdėstyti vidiniame tinkle. Duomenų srautai tarp vidinio tinklo kompiuterių ir visų serverių, tame tarpe ir internetinių paslaugų WEB, pašto, FTP, perduodami be papildomo tikrinimo informacinės saugos priemonėmis.

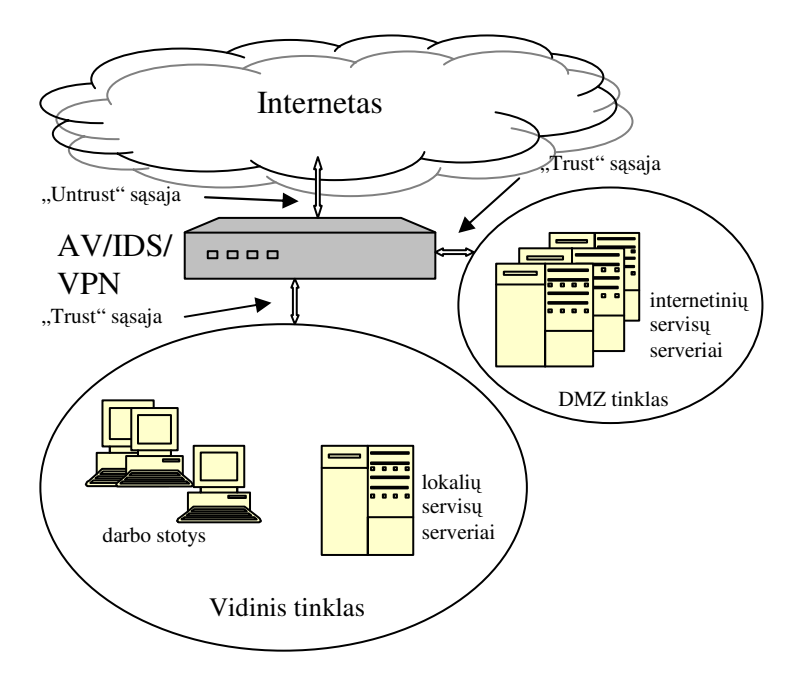

3 pav. "Trust-Untrust-Dmz" architektūra

 "Trust-Untrust-Dmz" architektūroje realizuotas papildomą apsaugos sluoksnis - DMZ tinklas, kuris izoliuoja vidinį tinklą nuo interneto paslaugų serverių. DMZ zonoje patalpinami Web, FTP ir pašto servisai, kurie yra labiausiai pažeidžiami. Ši architektūra realizuojama panaudojant maršrutizatorių su integruotais antivirusiniu, IDS ir VPN moduliais. Duomenų srautai tarp vidinio tinklo kompiuterių ir internetinių paslaugų WEB, pašto, FTP serverių perduodami papildomai tikrinant informacinės saugos priemonėmis. Tačiau, jei įsilaužėlis patenka į DMZ zoną, šis sluoksnis užtikrina, kad nebus patekta į vidinį įmonės tinklą.

Pagal įmonės saugumo politiką ir pasirinktą sistemos architektūrą apibrėžiama duomenų paketų judėjimo tarp sąsajų kryptys priklausomai nuo protokolo, saugumo modulių tipas ir skaičius. Modeliuojamoje sistemoje parinkti trys saugumo moduliai: VPN kodavimo, antivirusinės ir įsilaužimų aptikimo priemonės, kurios realizuotos Jenifer NetScreen įrenginyje (Juniper Networks Firewall, 2005). Modeliuojamas VPN modulis duomenų paketą koduoja 0.16 ms, antivirusinis modulis – tikrina 0.6 ms, įsilaužimų aptikimo modulis – 0.19 ms. Modeliuojamų sistemų architektūrų charakteristikos pateiktos 1 lentelėje.

1 lentelė

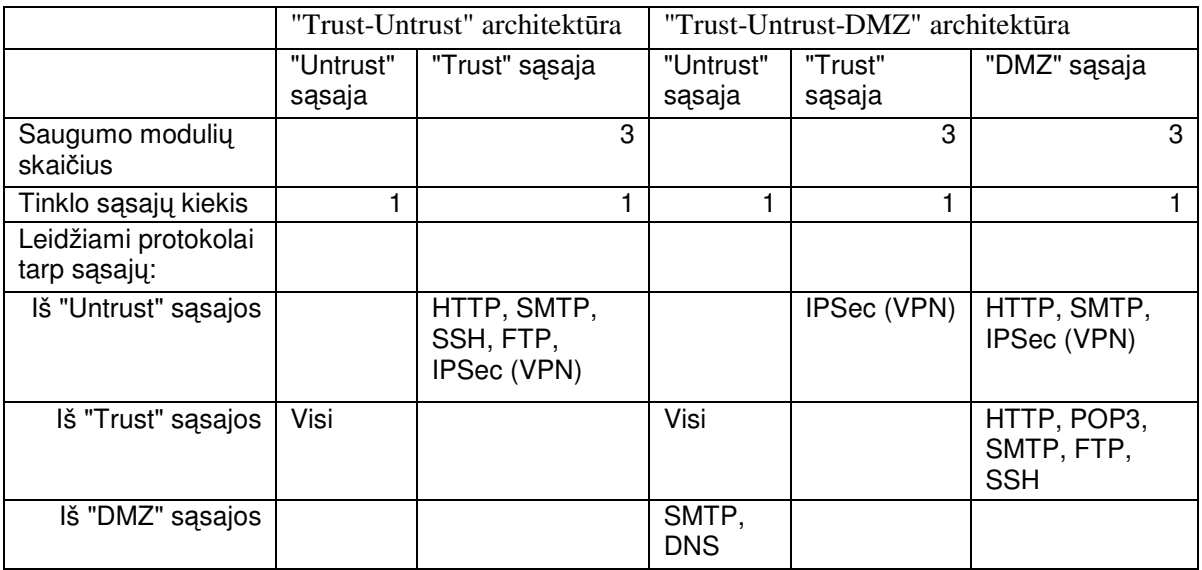

Duomenų srautų dydžiai, jų pasiskirstymas pagal protokolus priklauso nuo įmonės veiklos pobūdžio, naudojamų informacinių technologijų. Komercinėms įmonėms būdinga didesnis interneto servisų naudojimas, gamybinėms įmonėms – didesnis lokalių servisų naudojimas. Srautų charakteristikos gali būti nustatomos eksperimentiniais matavimais arba ekspertiniais vertinimais. Duomenų paketai į modeliuojamą sistemą ateina Puasono srautu (pasiskirstę pagal eksponentinį dėsnį). Modeliuojami duomenų srautai ir jų pasiskirstymas pagal protokolus pateikti 2 lentelėje.

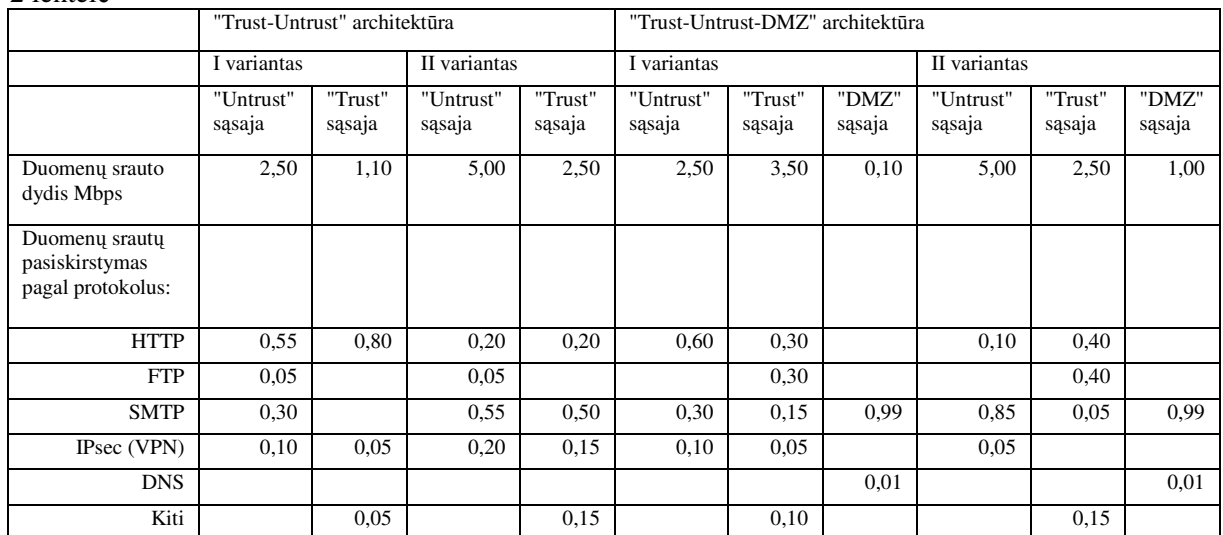

## 2 lentelė

Modeliavimo metu gavome įvairius sistemos charakteristikų įvertinimus: saugos modulių darbo trukmes, jų apkrovimą, eilių prie saugumo modulių dydžius. Modeliuojamų architektūrų antivirusinio modulio gauti apkrovimai pateikti 4 pav.

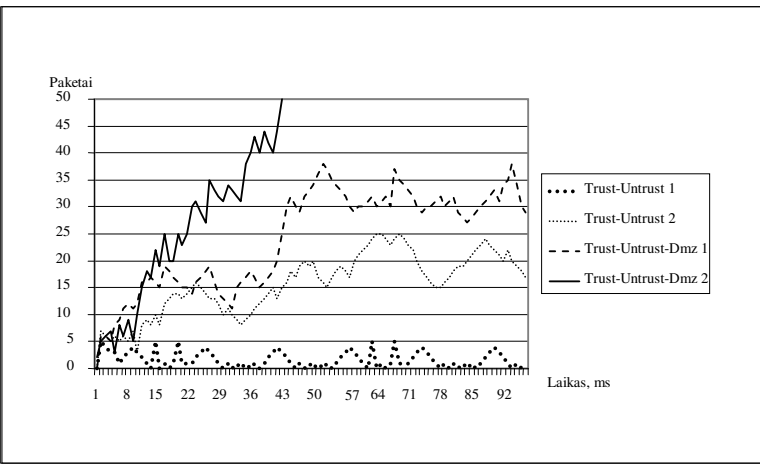

4 pav. Antivirusinio modulio apkrovimas

Kaip matome iš gautų rezultatų, "Trust-Untrust-Dmz" architektūroje, esant antrojo varianto duomenų srautams, antivirusinio modulio greitaveikos, planuojamam apkrautumui, nepakanka: reikia panaudoti dar vieną antivirusinį modulį, perskirstyti duomenų srautus: pvz. atskirti HTTP srautą ir jo antivirusiniu moduliu netikrinti.

## **Išvados**

Šiame darbe analizuota korporacinės įmonės tinklinio sujungimo būdai, informacinės saugos sistemos elementai. Buvo sudaromi ir nagrinėjami korporacinių įmonių informacinės saugos sistemų modeliai: atakų medžiai, Markovo grafas, imitacinis GPSS modelis.

atakų medžių modelis leidžia aptikti modeliuojamos sistemos silpnas vietas, tačiau jo realizacija gana sudėtinga, nes sunku įvertinti visus korporacinėje įmonėje egzistuojančius pažeidžiamumus. Šiuo metodu negalime įvertinti kiekybinių saugos priemonių parametrų;

markovo procesų modelis leidžia kiekybiškai įvertinti nagrinėjamos architektūros informacinės saugos sistemos našumą. Parinkus grafo parametrus išrenkama optimali sistema pagal duomenų pasiskirstymą ir apdorojimo trukmės kriterijus;

 Imitacinis modelis naudingas tiek parenkant fizinius korporacinės įmonės saugos elementų parametrus, tiek modeliuojant duomenų srautus.

Įvertinus visa tai rekomenduojama:

panaudojant atakų grafą nustatyti silpnas saugumo požiūriu korporacinės įmonės sistemas. Jų pagrindu suformuoti saugumo zonas su atitinkamomis duomenų srautų taisyklėmis ir parinkti informacinės saugos elementų išdėstymo vietas korporacinės įmonės tinklų topologijoje; informacinės saugos elementų parametrų nustatymui naudoti imitacinį GPSS modelį,. modeliuojant duomenų srautų judėjimą korporacinės įmonės tinkle.

Išdėstyti serverius saugumo zonose taip, kad būtų kuo mažesni duomenų srautai tarp skirtingų zonų.

## LITERATŪRA

- Mitchell B. An introduction to VPN software, VPN hardware and protocol solutions // http://compnetworking.about.com/od/vpn/l/aa010701a.htm, 2005-05-19
- Panda GateDefender (2005) // http://enterprises.pandasoftware.com/products/gatedefender/, 2005-05-19
- Slemp R. (2001) Firewall Architecture // www.nextep.com.au/upload/Firewall\_Architecture.pdf, 2005-05-19
- Dobrucki M.(2002) Priorities in The Deployment of Network Intrusion Detection Systems // www.tml.hut.fi/~tpv/opiskelijat/dobrucki.pdf, 2005-05-19
- Jha S., Sheyner O., Wing J. (2003) The Formal Analyses of Attack graphs // http://www.cs.wisc.edu/~jha/jha-papers/security/CSFW\_2002\_1.pdf
- Sheyner O. (2004) Scenario Graphs and Attack Graphs // http://reportsarchive.adm.cs.cmu.edu/anon/2004/CMU-CS-04-122.pdf, 2005-05-19
- (16)Markov chains and Markov processes (2005) // http://www.win.tue.nl/~iadan/sdp/h3.pdf, 2005-05-19
- (17)GPSS World Reference Manual (2001) // http://www.minutemansoftware.com/reference/rpreface.htm, 2005-05-19
- Venčkauskas A., Mikuckienė I., Mikuckas A. (2003) Įmonės informacinės saugos efektyvumo vertinimas. // Informacijos mokslai. Vilnius, T. 26, p. 90-93.
- Juniper Networks Firewall / IPSec VPN (2005) // http://www.juniper.net/products/integrated, 2005-05-19.
- Microsoft Internet Security and Acceleration (ISA) Server (2005) // http://www.microsoft.com/isaserver/evaluation/overview/default.mspx, 2005-05-19.
- GPRS intranetas, Cisco VPN (2005) // http://www.omnitel.lt/?m3\_lt\$206052\_212539\_212578\_212932, 2005-05-19.